## POLITECNICO DI TORINO

Corso di Laurea Magistrale in Ingegneria Meccanica

Tesi di Laurea Magistrale

# **Sistema di controllo**

# **di un esoscheletro aptico per gli arti**

# **inferiori.**

# **Interazione uomo-macchina.**

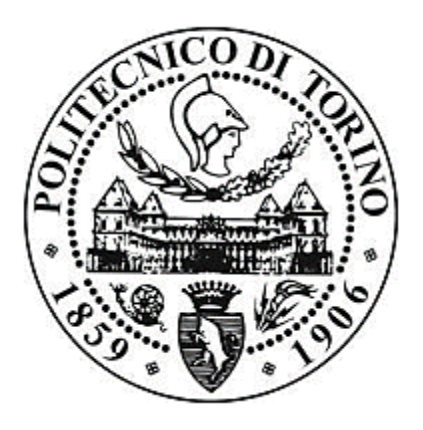

## **Relatore:**

Prof. Aurelio Somà

**Correlatore:**

Prof. Giuseppe Menga

**Laureando:**

Roberto Salonna

Anno Accademico 2018/2019

*Alla mia cara nonna Maria.*

## **Sommario**

In questo lavoro di tesi si analizza il sistema di controllo dell'esoscheletro aptico per arti inferiori progettato dai prof. Menga e Ghirardi. L'esoscheletro è adatto alla riabilitazione di un paziente affetto da malattie che determinano l'instabilità posturale, per questo il sistema di controllo integra gli sforzi esercitati autonomamente dal paziente con il controllo dell'equilibrio posturale. Quanto detto si ottiene con due cicli di feedback gerarchici: quello interno, che agisce direttamente sulle articolazioni esoscheletriche, perciò misura le posizioni e le velocità degli angoli delle singole articolazioni; quello esterno agendo nello spazio cartesiano garantisce l'equilibrio posturale mediante il controllo del centro di gravità (COG) e dello Zero Moment Point (ZMP). Tuttavia, il sistema di controllo costituito dagli anelli citati non permette di compiere movimenti coordinati nel caso in cui il paziente controllasse autonomamente due o più articolazioni in istanti di tempo differenti. Per superare tale problema si è ipotizzato di utilizzare una rete neurale artificiale che permette l'adempimento delle sinergie muscolari.

## Indice

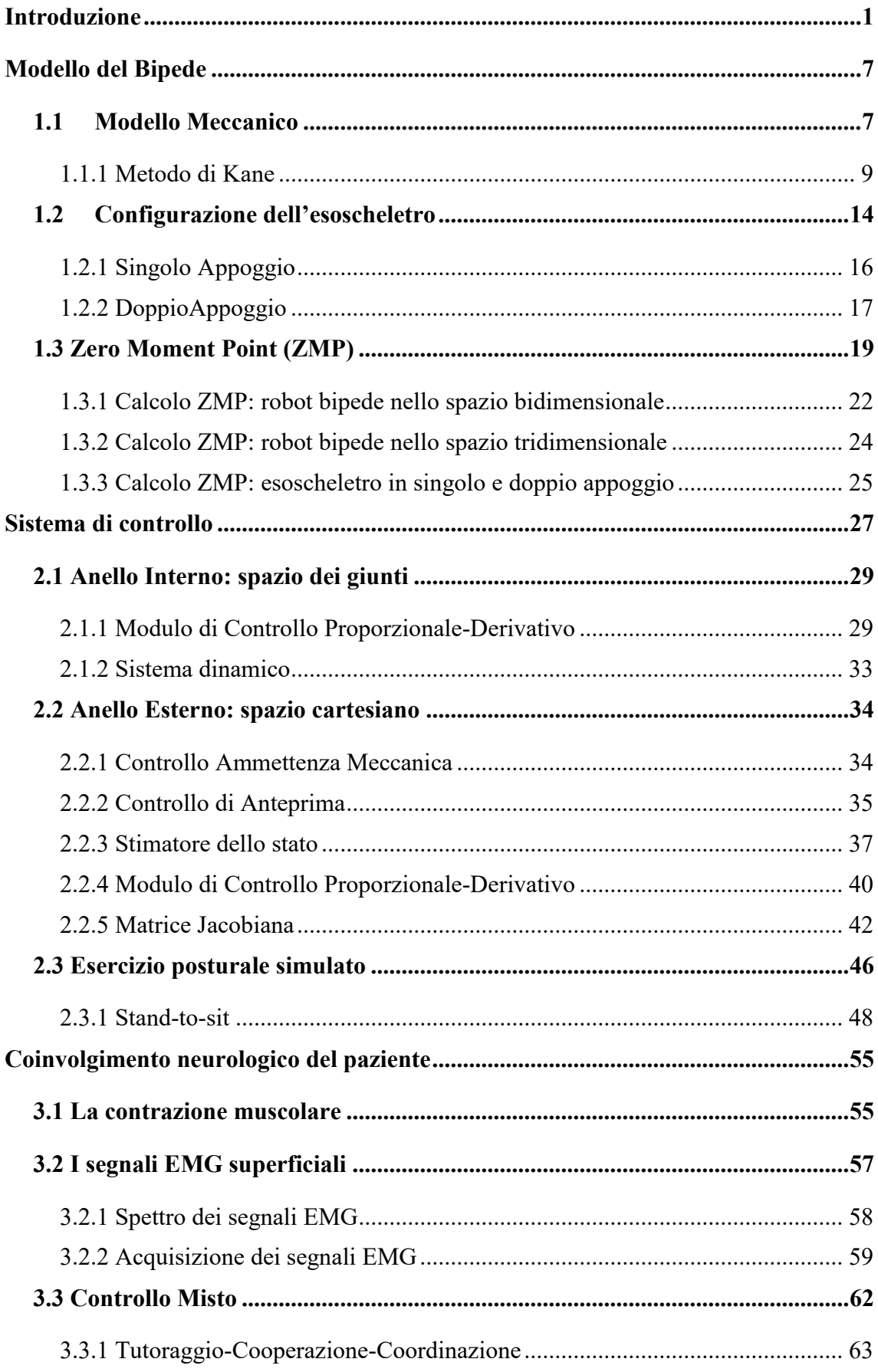

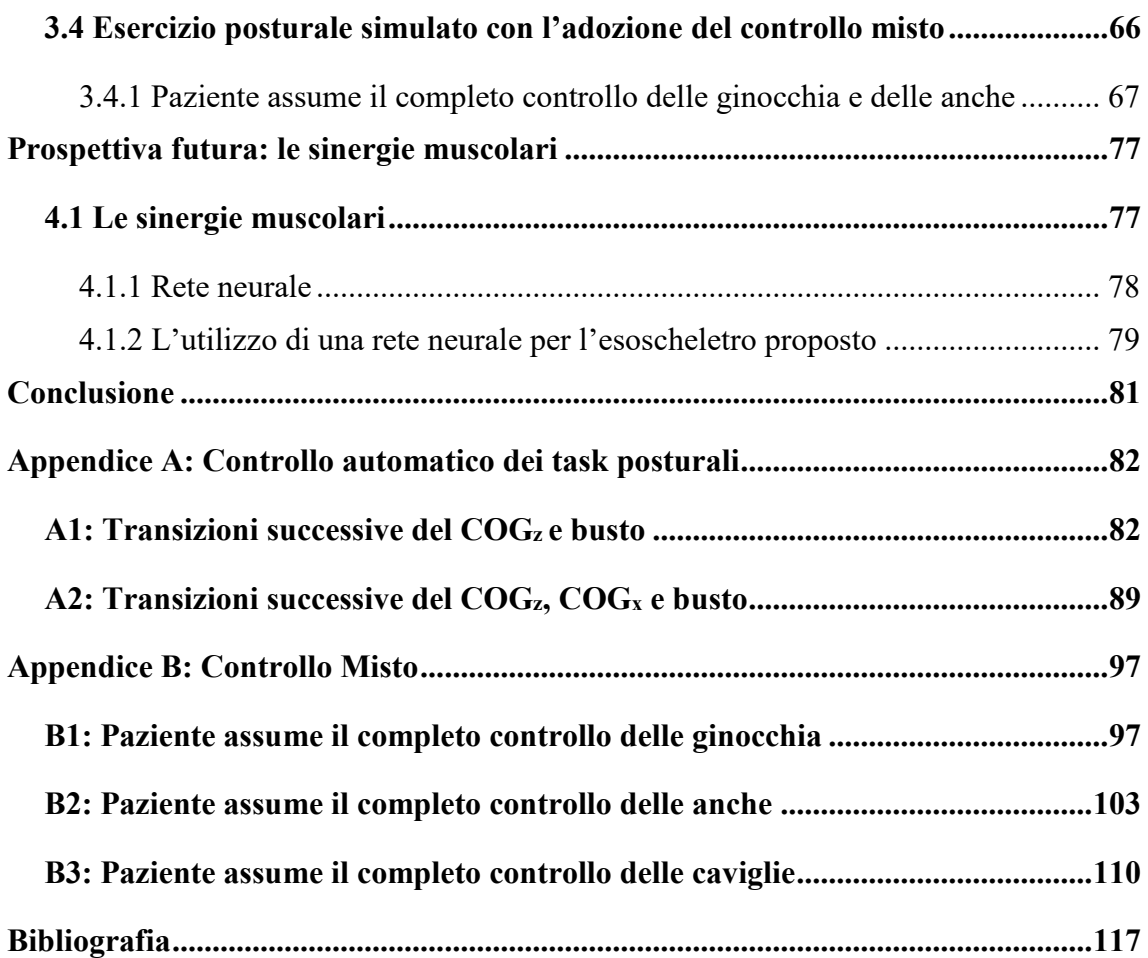

# **Elenco delle Figure**

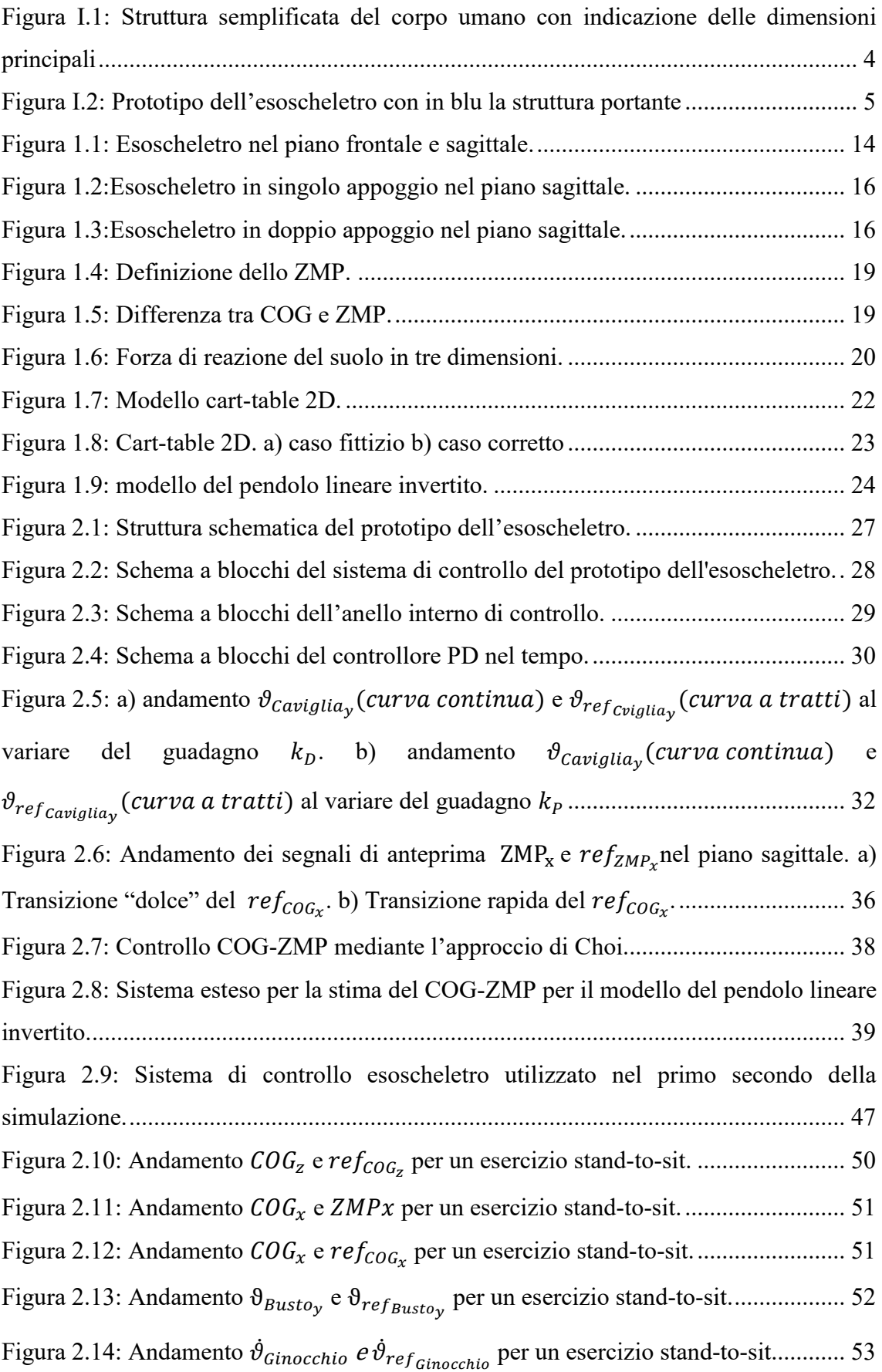

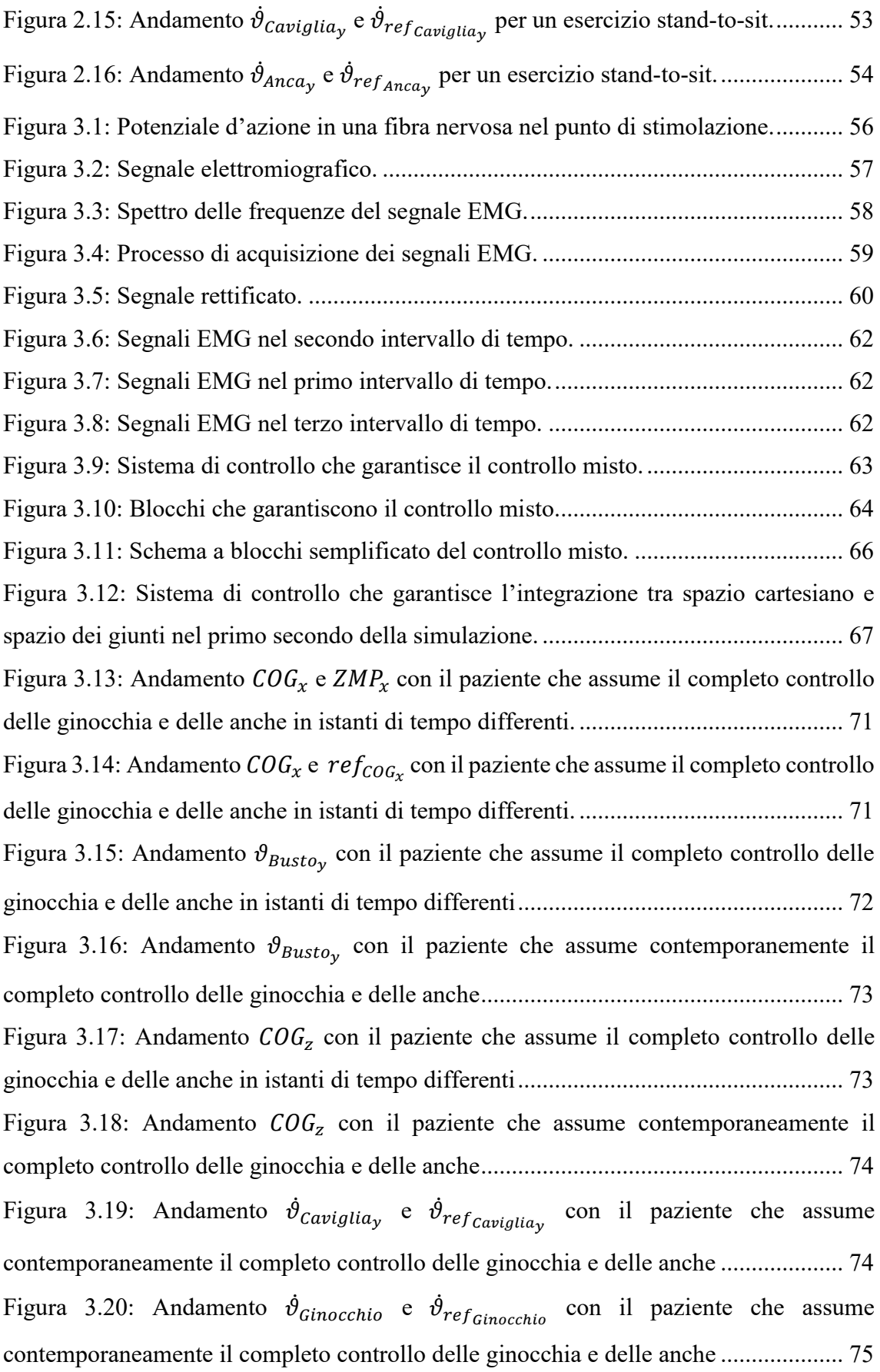

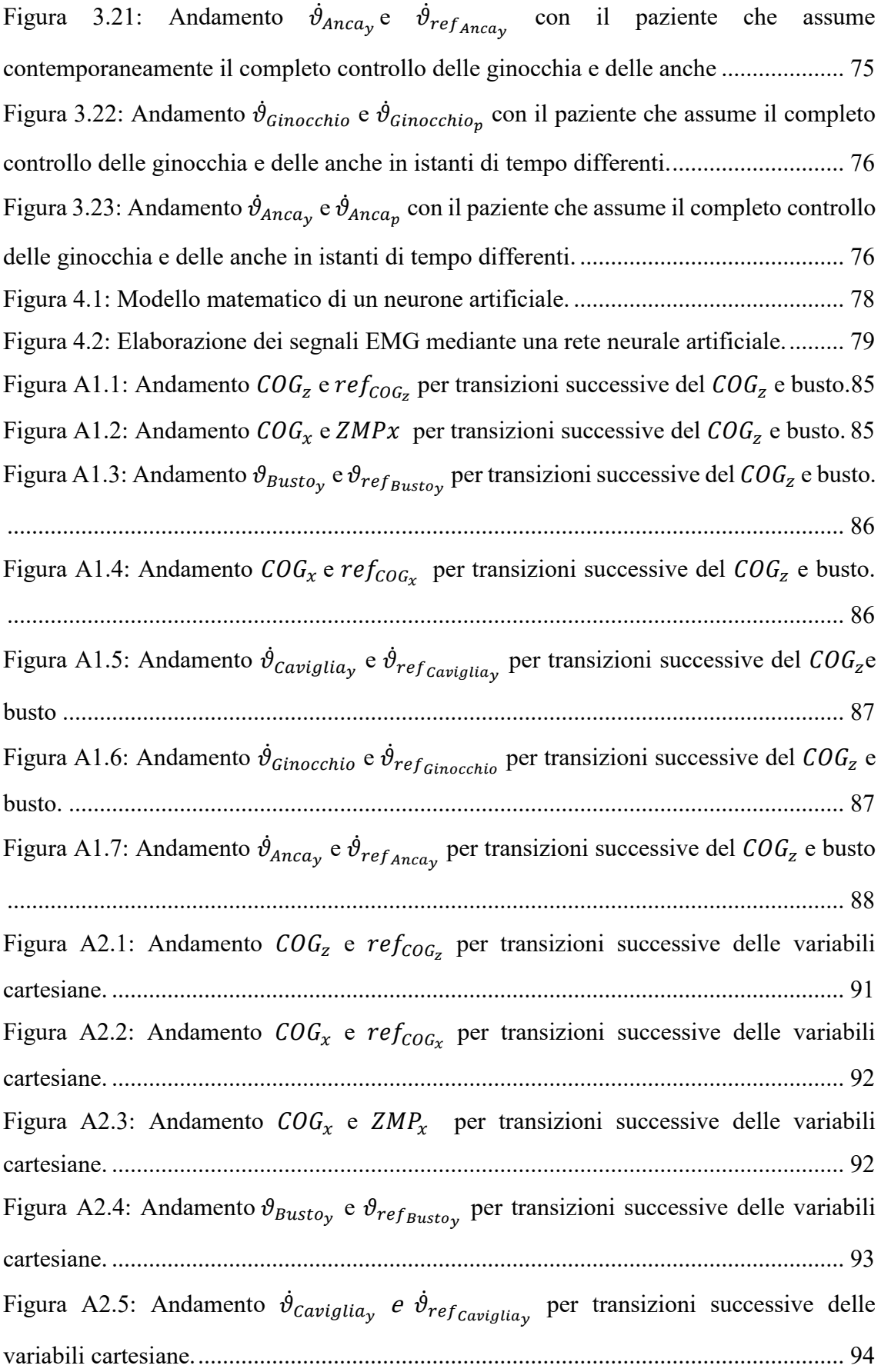

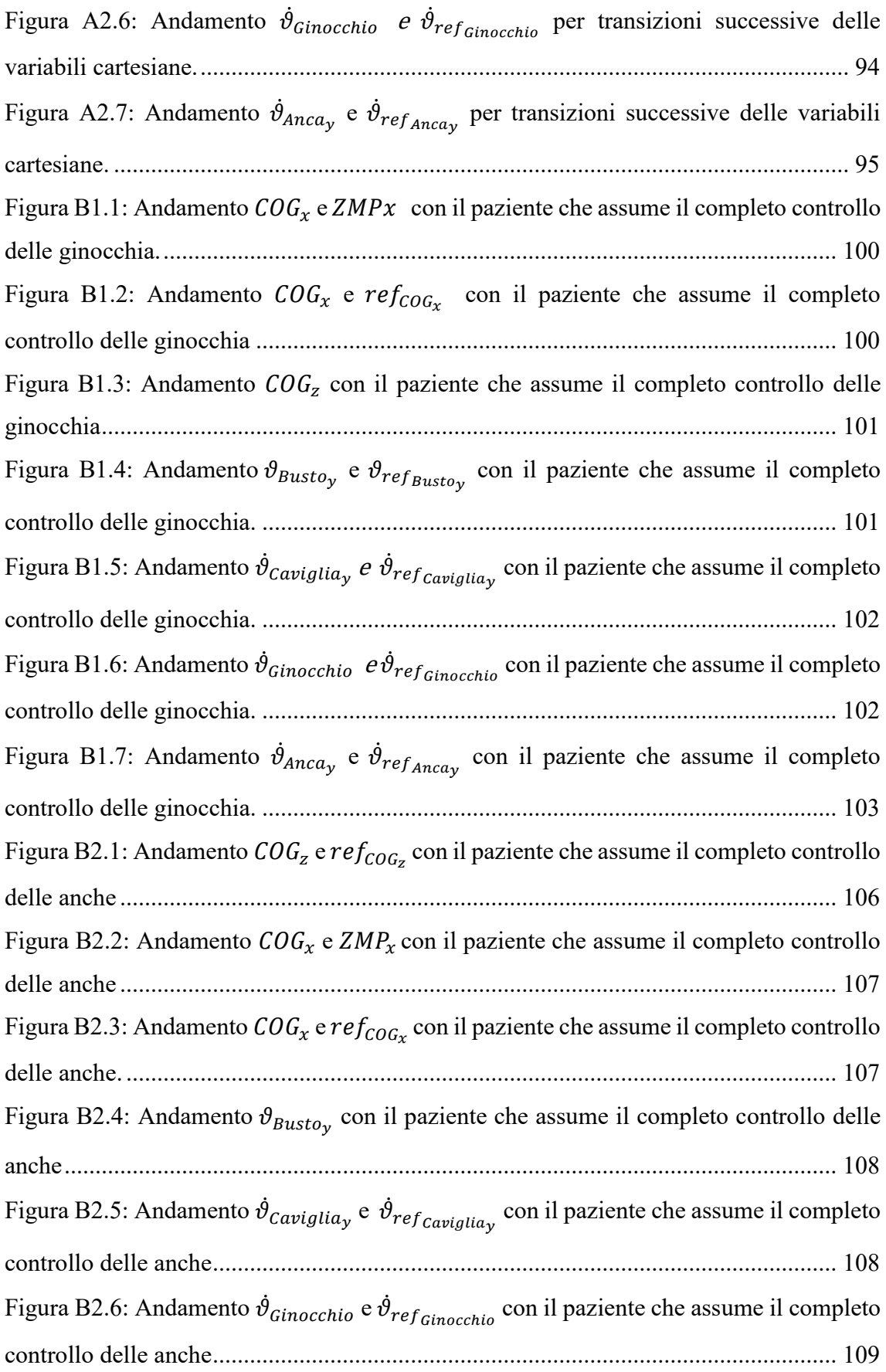

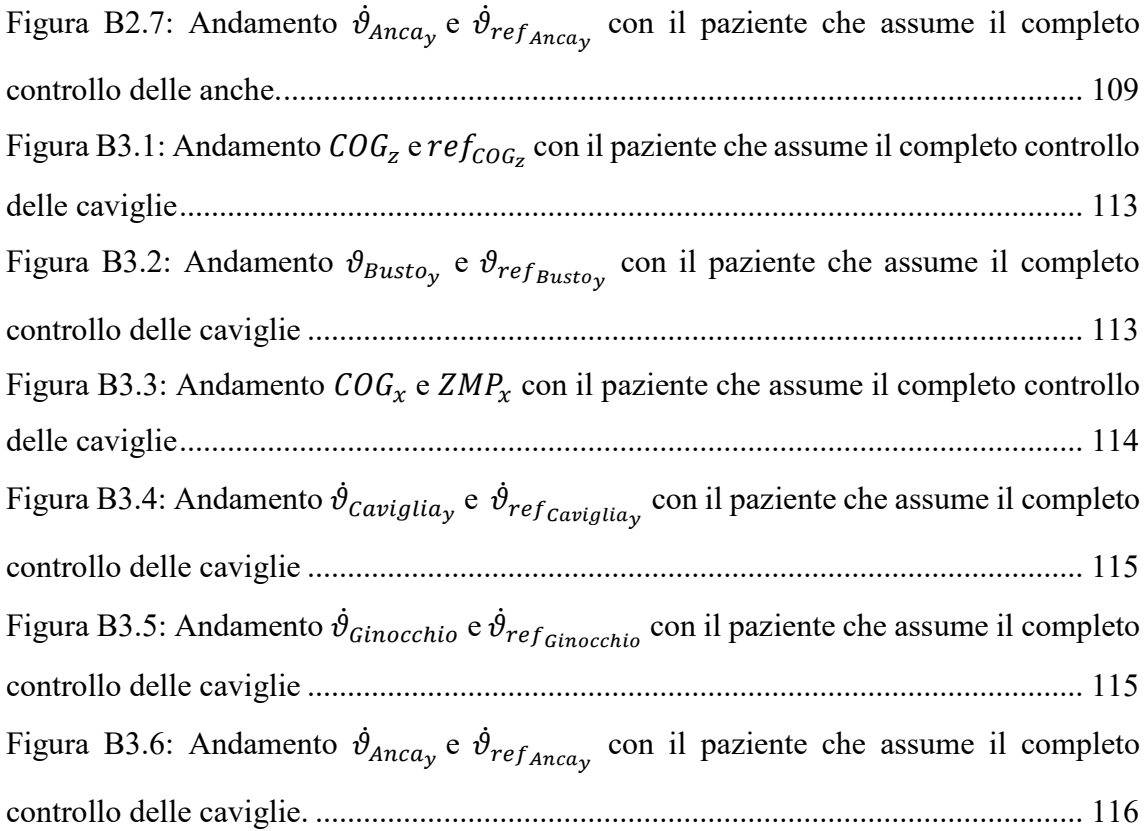

## **Elenco delle Tabelle**

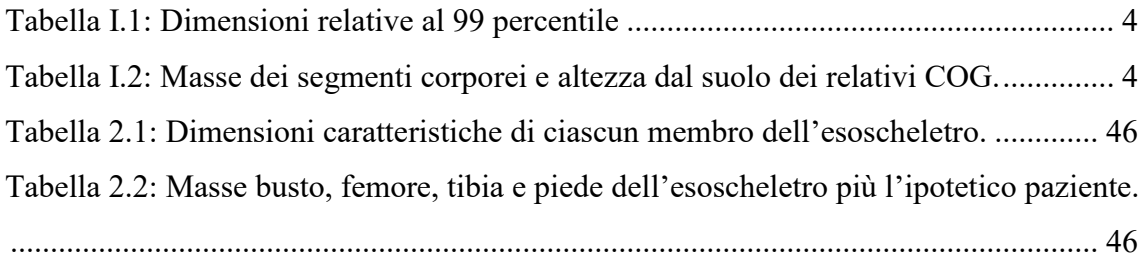

### <span id="page-10-0"></span>**Introduzione**

1

La ricerca sulla robotica bipede è iniziata alla fine degli anni '60 con la realizzazione di Wabot-1 che è stato il primo robot antropomorfo in scala reale in grado di comunicare con una persona e di misurare le distanze e le direzioni verso gli oggetti usando recettori esterni, orecchie e occhi artificiali e bocca artificiale. Inoltre, mediante un sistema di controllo molto semplice, poteva realizzare alcuni passi lenti in equilibrio. Però la gran parte della ricerca è stata dedicata agli esoscheletri, dispositivi tattili meccanici antropomorfi concepiti per assistere e proteggere chi li indossa, ad esempio soldati o altre persone che operano in ambienti ostili [1]. Gli esoscheletri completi (esoscheletri attivi) sono stati proposti come soluzione per la riabilitazione di persone traumatizzate o colpite da ictus, permettendo di ridurre il numero di fisioterapisti e di uniformare la metodologia di trattamento, che può essere studiato e adattato al paziente. I primi studi sugli esoscheletri per arti inferiori sono stati avviati da Vukobratovic<sup>1</sup> che ha studiato l'equilibrio posturale dei bipedi introducendo la definizione dello Zero Moment Point (ZMP). I suoi risultati sono stati ampiamente utilizzati nel campo della robotica bipede autonoma, ma recenti ricerche sugli esoscheletri si sono concentrate più sull'aumento della forza che sul controllo dell'equilibrio posturale. Le attività di ricerca hanno permesso, in tempi recenti, la realizzazione di diversi esoscheletri tra questi si annoverano: BLEEX, RoboKnee, HAL, Lokomat, Power Assisting Suit, EKSO, ReWalk

BLEEX (Università di Berkeley, USA) è stato sviluppato per applicazioni militari dove è necessario incrementare forza e resistenza ed utilizza la dinamica inversa per controllare le coppie motrici e le articolazioni di anca, ginocchio e caviglia nel piano sagittale senza alcuna interazione con l'operatore.

RoboKnee (Yobotics Inc., USA) supporta il movimento del ginocchio per mezzo di una serie di attuatori elastici collegati alla coscia e alla tibia. Il sistema di controllo calcola la forza dell'attuatore sulla base della coppia del ginocchio necessaria a mantenere una postura stabile. Questa operazione viene eseguita valutando le forze di reazione sotto i piedi per mezzo di due celle di carico.

<sup>&</sup>lt;sup>1</sup> Miomir Vukobratovic (26 Dicembre 1931, Botos, Serbia – 11 Marzo 2012, Belgrado, Serbia): ingegnere meccanico serbo e pioniere dei robot umanoidi.

HAL (Cyberdyne Systems e Università di Tsukuba, Giappone) è un sistema attivo, cioè il controllo, detto anche controllo ibrido, opera interagendo con il paziente. L'interfaccia è guidata da segnali elettromiografici (EMG) dei muscoli dell'operatore. I primi prototipi consistevano in un sistema in cui erano controllate le articolazioni dell'anca e del ginocchio di entrambe le gambe, e con dei giunti passivi alle caviglie. Lo sviluppo più recente comprende anche degli attuatori che azionano spalla e gomito.

Lokomat (Hokoma, Svizzera) è un sistema passivo poiché il controllo opera senza interazione diretta con il paziente ed è utilizzato per la riabilitazione in posizione fissa. Vengono attuati i movimenti di flesso-estensione delle articolazioni di anca e ginocchio, mentre la flessione plantare del piede viene limitata da vincoli elastici. Il sistema di controllo realizza uno schema di passo più vicino possibile a quello fisiologico del paziente, perciò è grado di imporre una posizione o una traiettoria alle articolazioni, ma risultano pesanti e richiedono un supporto statico del peso corporeo.

Power Assisting Suit (Kanagawa Institute of Technology, Giappone) è stato sviluppato per assistere il personale infermieristico nella riabilitazione dei pazienti. Il sistema di controllo calcola le coppie delle articolazioni richieste per mantenere una posizione stabile, calcolando l'inverso di un modello di corpo rigido, che tenga conto degli angoli correnti delle articolazioni, delle masse dei componenti dell'esoscheletro e del peso del paziente. L'interazione con l'esoscheletro si basa sul fatto che le torque imposte dall'operatore sulle articolazioni dell'esoscheletro si sovrappongono con le torque prodotte dagli attuatori.

EKSO (Università di Berkeley, USA) è una versione aggiornata del BLEEX, che offre potenza alle persone già in grado di camminare. Il sistema di controllo elabora i segnali di sensori di forza e movimento, per interpretare l'intenzione dell'utente e tradurla in azione degli attuatori.

INDEGO (Parker Hannifin Corporation, USA) è un esoscheletro leggero che offre una modalità riabilitativa, chiamata Therapy+, che permette un supporto, sia in postura statica che nella deambulazione, ai paraplegici nella riabilitazione e nella vita quotidiana. Il paziente inizia il movimento controllando la velocità, la lunghezza del passo e l'altezza del gradino.

ReWalk (Argo Medical Technologies, Israele) simile ad INDEGO in quanto garantisce la deambulazione di pazienti paraplegici. Il sistema di controllo elabora i segnali provenienti da sensori in grado di rilevare il movimento del soggetto (COG e parte superiore del corpo) e invia i comandi ai motori elettrici nei giunti.

ReWalk e INDEGO sono entrambi dei sistemi passivi che offrono un supporto, aiutano la coordinazione, ma non l'equilibrio posturale del paziente, che deve camminare con l'aiuto delle stampelle.

Tuttavia, gli esoscheletri sopra citati non combinano l'equilibrio posturale con l'assecondamento degli sforzi del paziente (in inglese si parla di "compliance" del paziente). Al contrario l'esoscheletro aptico oggetto di questa tesi, che è basato su un precedente lavoro [2], integra tra loro la compliance del paziente e il controllo dell'equilibrio posturale.

Si parla di esoscheletro aptico in quanto si crea un'interfaccia tra paziente e macchina in grado di ricevere i segnali elettromiografici (EMG) da opportuni muscoli. Questo scambio di informazioni permette di assecondare gli sforzi del paziente e per questo garantire sincronismo tra muscoli interessati ed esoscheletro. Quanto detto assicura l'interazione uomo-macchina.

In questa tesi l'interazione uomo-macchina è raggiunta attraverso il controllo dell'ammettenza meccanica e non attraverso impedenza meccanica<sup>2</sup>. Un'ammettenza meccanica bassa, cioè articolazioni rigide, consente esercizi passivi con il paziente che segue una traiettoria posturale di riferimento, al contrario un'ammettenza meccanica elevata permette esercizi attivi. Quindi a seconda dell'ammettenza impostata dal terapeuta il paziente è in grado di allontanarsi dalla posizione posturale di riferimento e nel caso in cui si raggiungesse la condizione di non equilibrio l'azzeramento dell'ammettenza determinerebbe il recupero della posizione di riferimento stessa. Dunque, il sistema di controllo è costituito da un anello interno che misura posizione e velocità degli angoli dell'articolazioni (caviglia, ginocchio ed anca) e si basa su controllo proporzionale-derivativo (PD) e un anello esterno operante nello spazio cartesiano che monitora, durante un determinato movimento, l'equilibrio posturale ed interviene al

1

<sup>2</sup> Impedenza meccanica: è la funzione di trasferimento dell'operatore dinamico lineare che fornisce come output le forze di reazione/coppie in un sistema meccanico, quando si impongono come input velocità/velocità angolari.

raggiungimento dei suoi limiti. L'approccio adottato per la strategia di controllo di questo secondo anello è quello proposto da Choi per il controllo posturale autonomo di un robot umanoide.

Con la collaborazione della Martoglio S.a.s è stato realizzato un primo prototipo il cui dimensionamento della struttura meccanica è stato fatto facendo riferimento a un utilizzatore dell'esoscheletro di sesso maschile, di origine italiana e con una massa corporea di 100 kg (corrisponde al 99 percentile<sup>3</sup>). Adottando le normative: UNI EN ISO 7250-1:2010 e la UNI CEN ISO/TR 7250-2:201 si sono ricavate le dimensioni caratteristiche dell'utente.

| Altezza<br>Tot.<br>$(H_{tot})[m]$ | Lunghezza<br>femore<br>$(L_t)$ [m] | Altezza<br>caviglia<br>$(H_a)$ [m] | tibia<br>$(L_s)$ [m] | Lunghezza   Lunghezza   Larghezza<br>busto<br>$(H_b)$ [m] | bacino<br>$(B_h)$ [m] | Lunghezza<br>piede<br>$(L_f)$ [m] |
|-----------------------------------|------------------------------------|------------------------------------|----------------------|-----------------------------------------------------------|-----------------------|-----------------------------------|
| 1,876                             | 0,416                              | 0,1                                | 0,429                | 0,931                                                     | 0,415                 | 0,28                              |

*Tabella I.1: Dimensioni relative al 99 percentile*

Mediante opportune tabelle sono state ricavate le masse delle parti del corpo e la posizione dei loro centri di massa (COG):

|              | Massa[kg] | Altezza COGz [m] |
|--------------|-----------|------------------|
| <b>Busto</b> | 67,3      | 1,411            |
| Femore       | 9.93      | 0,811            |
| Tibia        | 4.62      | 0.328            |

*Tabella I.2: Masse dei segmenti corporei e altezza dal suolo dei relativi COG.*

In Figura I.1 è mostrato lo schema semplificato del corpo umano oggetto del dimensionamento del prototipo.

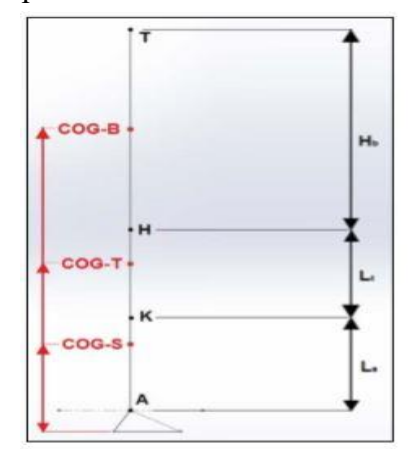

*Figura I.1: Struttura semplificata del corpo umano con indicazione delle dimensioni principali.*

<sup>1</sup> <sup>3</sup> Percentile: è una misura usata in statistica per indicare un valore sotto al quale ricade una percentuale di altri elementi sotto osservazione.

Assumendo i dati suddetti come valori massimi è stata realizzata la struttura meccanica del prototipo ed affinchè questa risulti universale e quindi possa essere utilizzata da un ampio range di popolazione (10%ile donna 90%ile uomo) il bacino, il femore e la tibia sono costituiti da due piastre che scorrono l'una sull'altra in modo tale da avere un range di regolazione per il bacino pari a 208  $mm$ , mentre per il femore e la tibia pari a 130  $mm$ . Il prototipo, comprendente anche la pedana di supporto, ha una massa totale di 102,9  $Kg$ (l'esoscheletro senza la pedana di supporto pesa 48,9 kg). Ciascuna articolazione è controllata da motori brushless piatti da 200 W, con una coppia allo spunto di 1  $Nm$ . Come riduttori sono utilizzati dei riduttori lineari ad altissima precisione che garantiscono su ogni giunto una coppia massima di 500 Nm, che permette di sostenere completamente l'esoscheletro e il peso del paziente in qualsiasi posizione posturale. Naturalmente, questa soluzione è più pesante rispetto agli esoscheletri adibiti alla deambulazione attualmente in commercio perché le coppie necessarie variano tra i  $100 e 250 Nm$ , invece di 50  $Nm$ . È comunque più leggero di quelli che operano in posizione fissa perché l'equilibratura si ottiene in modo dinamico e non statico. Il prototipo realizzato essendo fissato alla piattaforma è stazionario perciò destinato all'esecuzione di diversi esercizi posturali in posizione fissa, inoltre opera solo nel piano sagittale perciò non vi è la possibilità né di compiere movimenti nel piano frontale e né di ruotare lungo l'asse verticale .

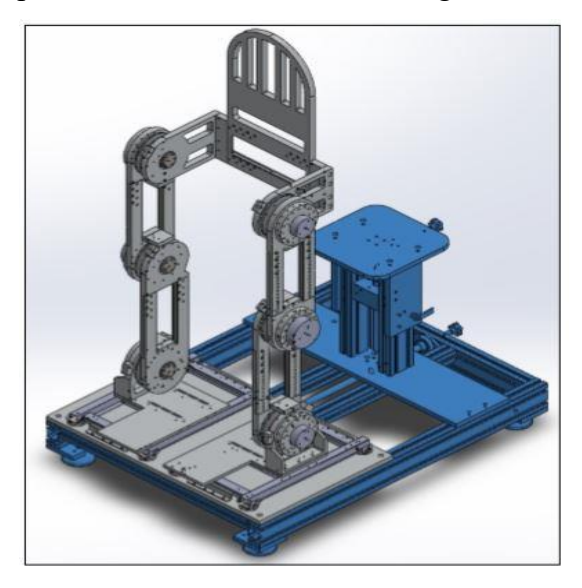

*Figura I.2: Prototipo dell'esoscheletro con in blu la struttura portante.*

Il lavoro di tesi si articola come segue:

**Capitolo 1: Modello del Bipede**, si effettua inizialmente un'analisi del modello meccanico di un generico robot bipede, quale un esoscheletro per la riabilitazione, e successivamente si focalizza l'attenzione sulla struttura dell'esoscheletro progettato e sulle possibili configurazioni che esso può assumere.

**Capitolo 2: Sistema di controllo**, si presenta il sistema di controllo adottato dal prototipo dell'esoscheletro con conseguente simulazione di un esercizio posturale in modo da valutare il controllo di posizione nello spazio cartesiano e il controllo di velocità nello spazio dei giunti.

**Capitolo 3: Coinvolgimento neurologico del paziente**, si analizzano i segnali che controllano l'ammettenza meccanica, tale da garantire il coinvolgimento neurologico del paziente così da permettere un controllo misto. Affinchè si realizzi questo, si deve adottare un'estensione del sistema di controllo attualmente utilizzato dall'esoscheletro.

**Capitolo 4: Proposta futura: le sinergie muscolari**, si propone una nuova teoria che consente movimenti coordinati dell'esoscheletro nel caso in cui venissero controllate più articolazioni in istanti di tempo differenti.

### **Capitolo 1**

## <span id="page-16-0"></span>**Modello del Bipede**

Un robot bipede, come l'esoscheletro presentato in questa tesi, è un particolare sistema meccanico a catena cinematica multipla<sup>4</sup> (sistema multi-body) che a differenza degli altri robot, come ad esempio quelli industriali, con l'evolversi del tempo commuta tra le fasi di singolo appoggio e doppio appoggio ciascuna caratterizzata da vincoli diversi: contatto piede/suolo per il singolo appoggio e contatto piedi/suolo per il doppio appoggio. Tali vincoli giocano un ruolo fondamentale nel mantenimento dell'equilibrio posturale durante l'andatura. Quindi a seconda delle fasi che si hanno si modificano i gradi di libertà<sup>5</sup> del sistema (DOF).

#### <span id="page-16-1"></span>**1.1 Modello Meccanico**

Si considera un robot bipede come un sistema libero nello spazio ma soggetto a vincoli unilaterali non costanti [3], quindi, lo spazio di configurazione è  $Q \oplus \mathbb{R}^6$  e si definiscono con  $q_1$  le variabiali di configurazione interna del sistema mentre con  $q_2$  lo spostamento dimensionale di un dato corpo. Supponendo che la struttura del corpo sia rigida, la dinamica continua può essere espressa, in termini matriciali, nella seguente forma Lagrangiana:

$$
M(q) \cdot \ddot{q} + C(q, \dot{q}) \cdot \dot{q} + G(q) = \Gamma(q, \dot{q}, \tau) + \Gamma_{ext}
$$
 (1.1)

dove:

1

- $q = (q_1, q_2)^T \in \mathbb{R}^n$  vettore di parametrizzazione dell'intero spazio di configurazione del bipede considerato libero nello spazio tridimensionale;
- $\bullet$   $\Gamma = [0, \tau]^T \in \mathbb{R}^n$  vettore degli sforzi generalizzati (funzione della coppia  $\tau$  di azionamento dei giunti);
- $\bullet$  *M* matrice di inerzia:

<sup>4</sup> Catena cinematica multipla: insieme di membri collegati con elementi cinematici; è multipla in quanto una coppia cinematica è connessa con almeno tre membri [22].

<sup>5</sup> Gradi di libertà (Degree Of Freedom): numero di parametri indipendenti atti a definire la posizione relativa tra due corpi costituenti una coppia cinematica.

- matrice degli effetti centrifughi, giroscopici e Coriolis. Dunque, tiene conto dei contributi dinamici introdotti da ciascun membro costituente il sistema;
- vettore della forza di gravità generalizzata;
- $\Gamma_{ext}$  vettore delle coppie generate da reazioni esterne (contatti con il suolo) e vengono espresse attraverso la seguente relazione:

$$
\Gamma_{\text{ext}} = J(q)^{\text{T}} \cdot \lambda(q, \dot{q}) \tag{1.2}
$$

Si osserva che i punti del robot a contatto con il suolo soddisfano l'equazione di chiusura<sup>6</sup>:

$$
\phi(t) = \begin{bmatrix} \phi_n(q) \\ \phi_t(q) \end{bmatrix} = 0 \tag{1.3}
$$

Considerando l'Eq. 1.2 si ha:

- $J(q) = \frac{\partial \phi(q)^T}{\partial q}$  matrice Jacobiana dei punti di contatto del bipede in corrispondenza dei quali vengono applicate le forze esterne;
- $\lambda(q, \dot{q})$  moltiplicatori Lagrangiani corrispondenti alle ampiezze delle reazioni esterne. Il vettore  $\lambda$  può essere diviso in:

$$
\lambda = (\lambda_{n}, \lambda_{t})^{T} \tag{1.4}
$$

dove:

<u>.</u>

 $\lambda_n$  componente normale delle reazioni e soddisfa la condizione di complementarità<sup>7</sup>:

$$
\lambda_n^T(q, \dot{q}) \ddot{\phi}_n(q) = 0 \; ; \; \lambda_n(q, \dot{q}) \ge 0 \; ; \; \ddot{\phi}_n(q) \ge 0 \qquad (1.5)
$$

Escluso il caso in cui il sistema scivola, i vincoli tangenziali possono essere sempre espressi come:

$$
\ddot{\phi}_t(q) = 0 \tag{1.6}
$$

 $\bullet$   $\lambda_t$  componente tangenziale delle reazioni e soddisfa la condizione di attrito Coulombiano:

$$
|\lambda_{ti}| \le \mu \cdot \lambda_{ni} \; ; i = 1 \ldots n \tag{1.7}
$$

<sup>6</sup> Equazione di chiusura: è un'equazione vettoriale di posizione. A partire da un punto di cui è nota la posizione, tramite una successione di vettori di posizione, si descrive un percorso che lungo i successivi membri del meccanismo porta al punto iniziale, per tal motivo si parla di equazioni di chiusura [23].

<sup>7</sup> Condizione di complementarità: condizione necessaria per la soluzione di un problema di programmazione non lineare in cui il moltiplicatore di un vincolo inattivo deve essere nullo.

Tuttavia, la scrittura del modello dinamico basata sulle equazioni di Lagrange, pur dando luogo ad un modello in forma chiusa che trascura le forze interattive che non eseguono lavoro e facilmente interpretabile ed utilizzabile nella sintesi del controllore, costituisce un procedimento inefficiente dal punto di vista computazionale. Una strada alternativa per la formulazione del modello dinamico di un robot bipede è quella del metodo di Newton-Eulero o del metodo di Kane. Le equazioni prodotte utilizzando i tre approcci sono equivalenti nel senso che producono gli stessi risultati numerici nella simulazione [4].

Il metodo di Newton-Eulero permette di ricavare equazioni di equilibrio dinamico delle forze e dei momenti, compresi quelli inerziali, esterni e di vincolo, agenti su ogni membro. Quindi si ottiene un sistema di equazioni che possono essere risolte in modo ricorsivo, propagando le velocità e le accelerazioni dalla base verso l'organo terminale, e le forze ed i momenti in senso opposto [4]. La ricorsività rende l'algoritmo di Newton-Eulero computazionalmente efficiente, ma poiché fornisce la soluzione di tutte le forze e le variabili dinamiche del sistema è inefficiente se devono essere risolte solo alcune forze del sistema.

Il metodo di Kane, che è adottato per il modello dinamico dell'esoscheletro progettato, è utile in quanto applicabile sia a sistemi olonomi che a quelli anolonomi, senza introdurre per questi ultimi i moltiplicatori di Lagrange.

#### <span id="page-18-0"></span>**1.1.1 Metodo di Kane**

Il metodo di Kane [5] permette di determinare le equazioni dinamiche, consentendo di eliminare le forze e le coppie non contributive (a volte chiamate forze di vincolo non operative) che non hanno alcuna influenza sulla dinamica nelle prime fasi dell'analisi. L'eliminazione di queste forze e coppie non contributive semplifica la matematica del sistema e consente di gestire problemi di elevata complessità. Per definire il modello dinamico dell'esoscheletro con l'algoritmo di Kane si devono considerare le seguenti grandezze:

• **coordinate generalizzate:** un sistema multi-body costituito da N masse puntiformi, ciascuna definita univocamente nello spazio dal vettore:

$$
r_i = \begin{bmatrix} \xi_{i,1}(t) \\ \xi_{i,2}(t) \\ \xi_{i,3}(t) \end{bmatrix} ; i = 1,..., N
$$
 (1.8)

è globalmente descrivibile da 3N grandezze. Supponendo, inoltre, che è soggetto a  $n_v$  vincoli olonomi, il sistema sarà caratterizzato da  $n = 3N - n_v$  variabili indipendenti  $q_1, q_2, ..., q_n$  che prendono il nome di variabili o coordinate generalizzate [6].

$$
q(t) = \begin{bmatrix} q_1 \\ \vdots \\ q_n \end{bmatrix} \tag{1.9}
$$

Esse sono quelle variabili che rappresentano univocamente il moto di un sistema multi-body, tenendo implicitamente conto dei vincoli cinematici presenti. Tutte le altre variabili di configurazione sono ricavabili da queste utilizzando le equazioni di vincolo. L'insieme delle coordinate generalizzate è completo, nel senso che deve permettere di esprimere completamente il movimento del corpo vincolato, e indipendente, cioè non devono esistere  $q_i$  ricavabili come combinazione lineare di altre coordinate generalizzate [6]. In conclusione è possibile esprimere il vettore di posizione  $r_i$  in funzione delle coordinate generalizzate, secondo:

$$
r_i = r_i(q(t); t) \tag{1.10}
$$

dove  $r_i$  è una generica funzione non lineare, derivabile rispetto ai suoi argomenti. La sua dipendenza dal tempo si ha quando esistono delle specifiche esterne di moto variabili nel tempo.

• **velocità generalizzate:** le velocità dei punti di un sistema multi-body caratterizzato da *n* coordinate generalizzate  $q_1, q_2, \ldots, q_n$  possono essere definite in forme particolarmente vantaggiose attraverso l'introduzione di  $n$  quantità  $u_1, u_2, ..., u_n$  chiamate velocità generalizzate ed espresse da equazioni differenziali cinematiche:

$$
u_r = \sum_{i}^{n} Y_{ri} \dot{q}_i ; (r = 1,...,n)
$$
 (1.11)

dove  $Y_{ri}$  è funzione di  $q_1, q_2, \ldots, q_n$  e del tempo t, e che deve essere scelta in modo tale che Eq. (1.9) può essere risolta unicamente per  $\dot{q}_1$ ,  $\dot{q}_2$ , ...,  $\dot{q}_n$ .

Nel caso in cui le velocita generalizzate  $u_1, u_2, ..., u_n$  di un dato sistema multi-body non sono indipendenti l'una dall'altra, questo è soggetto a vincoli di movimento perciò è detto sistema anolonomo. Quindi è opportuno precisare la differenza tra sistema olonomo e anolonomo [7] in quanto il metodo di Kane, come già detto, è valido per entrambi.

• Sistema olonomo: è un sistema soggetto solo a vincoli olonomi (vincoli bilaterali), questi esprimibili attraverso:

$$
f_i(q(t), \dot{q}(t), t) ; (i = 1, ..., n)
$$
 (1.12)

Se invece, i vincoli olonomi sono funzione delle sole posizioni si ha:

$$
f_i(q(t),t) ; (i = 1,...,n)
$$
 (1.13)

Un esempio è un disco che ruota senza strisciare su una guida fissa posta su un piano, mantenendosi perpendicolare a questo. Nei sistemi olonomi la posizione di ogni punto  $P$  del sistema dipende da  $n$  coordinate generalizzate e dal tempo  $t$ , e il numero di gradi di libertà è esattamente uguale al numero di coordinate generalizzate.

Sistema anolonomo: il sistema è soggetto  $m$  vincoli (vincoli anolonomi) sulle variabili di movimento, per cui solo  $n - m$  velocità generalizzate sono indipendenti. Secondo Kane [5] i vincoli non olonomi sono espressi come un insieme di *m* relazioni lineari tra velocità dipendenti e indipendenti del tipo:

$$
u_r = \sum_{i=1}^p A_{ri} u_i ; \ p = n - m ; (r = p + 1, ..., n)
$$
 (1.14)

dove  $A_{ri}$  è funzione di  $q_1, q_2, ..., q_n$  e del tempo t; e  $p$  è il numero di gradi di libertà del sistema non-olonomo.

Un esempio di sistema anolonomo è la sfera che rotola senza strisciare su un piano, a prima vista potrebbe sembrare riconducibile ad un sistema olonomo come nel caso del disco su guida, ma analizzandolo si nota che l'introduzione di nuovi gradi di libertà, dati dalla possibilità di movimento su tutto il piano e non più su una retta, rendano questo sistema non olonomo.

Specificata la distinzione tra sistema olonomo e sistema anolonomo è possibile esplicare le altre grandezze che permettono di formare i termini costituenti il modello dinamico attraverso la teoria di Kane:

velocità parziali e velocità angolari parziali: se  $q_1, q_2, ..., q_n$  e  $u_1, u_2, ..., u_n$ sono rispettivamente le coordinate generalizzate e le velocità generalizzate di un sistema anolonomo che possiede  $p$  gradi di libertà, la velocità di traslazione  $v^P$  di un punto P e la velocità di rotazione  $\omega^B$  di un corpo rigido B rispetto al sistema di riferimento inerziale sono esprimibili come:

$$
v^{P} = \sum_{r=1}^{n} v_{r}^{P} u_{r} \quad ; \quad (r = 1, ..., p)
$$
 (1.15)

$$
\omega^B = \sum_{r=1}^n \omega_r^B u_r \quad ; \quad (r = 1, ..., p) \tag{1.16}
$$

dove  $v_r^P$  e  $\omega_r^B$  sono rispettivamente la velocità parziale olonoma e la velocità angolare parziale olonoma. Però i vettori  $v^P$  e  $\omega^B$  possono anche essere espressi:

$$
v^{P} = \sum_{r=1}^{n} \tilde{v}_{r}^{P} u_{r} \quad ; \quad (r = 1, ..., p)
$$
 (1.17)

$$
\omega^{B} = \sum_{r=1}^{n} \tilde{\omega}_{r}^{B} u_{r} \quad ; \quad (r = 1, ..., p)
$$
 (1.18)

dove  $\tilde{v}_r^P$  e  $\tilde{\omega}_r^B$  sono sono rispettivamente la velocità parziale anolonoma e la velocità angolare parziale anolonoma.

• **forze attive generalizzate e forze di inerzia generalizzate:** per un sistema multibody costituito da N corpi rigidi B e con p gradi di libertà, la forza attiva<sup>8</sup> agente su un dato corpo rigido B, si ottiene considerando la coppia  $T^B$  e la forza  $R^P$ applicata ad punto  $P$  del corpo. Queste sono rispettivamente le risultanti di tutte le coppie e le forze attive agenti su  $B$ . Quindi si definisce

$$
F_r^B = \omega_r^B \cdot T^B + \nu_r^P \cdot R^P \; ; \; (r = 1, ..., p) \tag{1.19}
$$

La forza attiva generalizzata che agisce invece, su tutto il sistema è data da:

1

<sup>8</sup> Forza Attiva: forza agente sul sistema che non è dovuta ai vincoli, esse si dividono in: forze interne (forze molecolari), forze esterne (forza peso, resistenze aerodinamiche), forze motrici e forze resistenti.

$$
F_r = \sum_{i=1}^{N} F_r^{Bi} \quad ; \quad (r = 1, \dots, p) \tag{1.20}
$$

In maniera identica sono definite le forze di inerzia generalizzate:

$$
F_r^{*B} = \omega_r^B \cdot T^{*B} + \nu_r^P \cdot R^{*P} \; ; \; (r = 1, ..., p) \tag{1.21}
$$

dove  $T^*$ <sup>B</sup> e  $R^*$ <sup>P</sup> sono rispettivamente il momento di inerzia e la forza di inerzia agente sul corpo rigido B. Di conseguenza la forza di inerzia generalizzata che agisce su tutto il sistema è:

$$
F_r^* = \sum_{i=1}^N F_r^{*Bi} \quad ; \quad (r = 1, ..., p) \tag{1.22}
$$

Quindi, le  $n$  forze generalizzate sono date dal prodotto scalare di tutte le forze e le coppie che contribuiscono rispettivamente alle velocità parziali dei punti e alle velocità angolari parziali dei corpi a cui esse sono applicate.

Il metodo di Kane adotta, per un sistema olonomo, la notazione  $F_r$  per rappresentare le forze attive generalizzate, mentre  $F_r^*$  per le forze di inerzia generalizzate. Al contrario per sistemi anolonomi utilizza  $\tilde{F}_r$  per le forze attive generalizzate e  $\tilde{F}_r^*$  per le forze di inerzia generalizzate.

Concludendo l'equazione dinamica di Kane di un sistema olonomo che possiede  $n$  gradi di libertà è data da [5]:

$$
F_r + F_r^* = 0 \; ; \; (r = 1, ..., n) \tag{1.23}
$$

Mentre per un sistema anolonomo con  $p$  gradi di libertà l'equazione dinamica di Kane è scritta come [5]:

$$
\tilde{F}_r + \tilde{F}_r^* = 0 \; ; \; (r = 1, \dots, p) \tag{1.24}
$$

Ne risulta dunque, che il modello dinamico dell'esoscheletro progettato è espresso da un sistema di  $n$  equazioni differenziali di secondo ordine su coordinate e velocità generalizzate [3]:

$$
\overline{M}(q) \cdot \dot{u} + \overline{C}(q, u) \cdot u + \overline{G}(q) - \overline{\Gamma}(q, u, \tau) = 0 \qquad (1.25)
$$

L'Eq. (1.24) è simile all'Eq. (1.1) ma computazionalmente più efficiente.

#### <span id="page-23-0"></span>**1.2 Configurazione dell'esoscheletro**

La struttura dell'esoscheletro proposto è composta da 7 corpi: piedi, gambe, cosce e busto collegati da 10 giunti (Figura 1.1) [2]. Nella progettazione si è considerato che l'esoscheletro è libero di muoversi nel piano sagittale e nel piano frontale, ma non di ruotare lungo l'asse verticale z, di conseguenza è caratterizzato da 15 coordinate generalizzate e da un identico numero di velocità generalizzate, definite come derivate delle coordinate generalizzate:

$$
\dot{u}(t) = \frac{dq}{dt} = \begin{bmatrix} \dot{q}_1(t) \\ \vdots \\ \dot{q}_n(t) \end{bmatrix}
$$
\n(1.26)

A seconda della configurazione (singolo appoggio o doppio appoggio) del sistema, la presenza di differenti vincoli anolonomi riduce il numero di gradi di libertà e offre due distinti modelli della dinamica.

Facendo riferimento alla Figura 1.1: i pedici 1 e 2 indicano rispettivamente le variabili generalizzate della gamba destra e sinistra, il piede destro risulta essere il piede di supporto e  $x_{piede_1}, y_{piede_1}, z_{piede_1}, x_{piede_2}, y_{piede_2}, z_{piede_2}$  sono le coordinate del punto di riferimento del piede destro e sinistro in corrispondenza del quale sono applicate le forze di reazione, perciò definiscono le coordinate del punto di contatto  $piede_1$ /suolo e piede<sub>2</sub>/suolo.

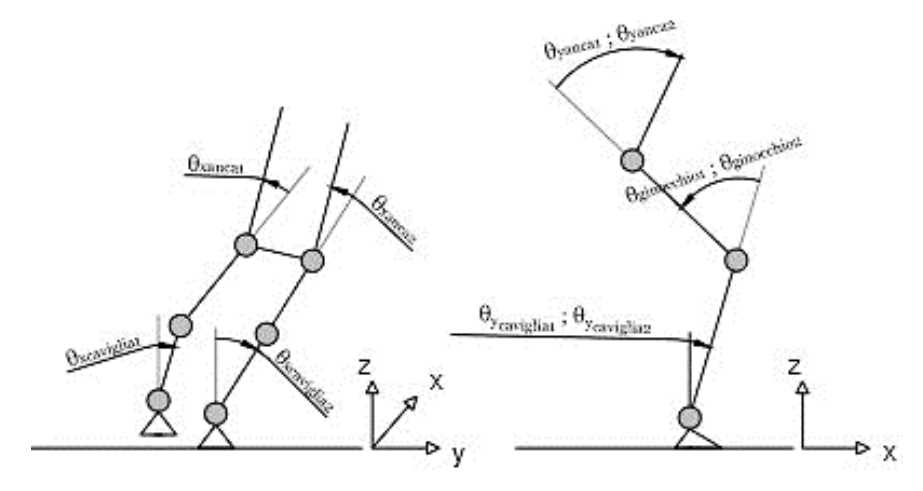

*Figura 1.1: Esoscheletro nel piano frontale e sagittale.*

Le variabili generalizzate scelte per descrivere la configurazione dell'esoscheletro libero nello spazio sono:

- le tre coordinate del punto di riferimento del piede destro:  $x_{piede_1}, y_{piede_1}, z_{piede_1};$
- i due angoli del piede<sub>1</sub>:  $\vartheta_{x_{pieder_1}}, \vartheta_{y_{pieder_1}}$  (non è ammessa la rotazione lungo z);
- $\bullet$  gli angoli dei giunti:  $\theta_{x_{caviglia_1}}, \theta_{y_{caviglia_1}}, \theta_{ginocchio_1}, \theta_{x_{anca_1}}, \theta_{y_{anca_1}}, \theta_{x_{caviglia_2}},$  $\vartheta_{\mathcal{Y}_{caviglia_{2}}}, \vartheta_{ginocchio_{2}}, \vartheta_{\mathcal{X}_{anca_{2}}}, \vartheta_{\mathcal{Y}_{anca_{2}}}.$

Definite le variabili generalizzate è possibile affermare che le articolazioni della caviglia e dell'anca presentano due gradi di libertà per consentire la rotazione nel piano sagittale e frontale, mentre l'articolazione del ginocchio ha un solo grado di libertà per la rotazione nel solo piano sagittale.

## <span id="page-25-0"></span>**1.2.1 Singolo Appoggio**

L'esoscheletro è sostenuto dal piede<sub>1</sub>, perciò le tre velocità  $(\dot{x}_{piede_1}, \dot{y}_{piede_1}, \dot{z}_{piede_1})$  e le due velocità di rotazione  $(\dot{\vartheta}_{x_{pieder_1}}, \dot{\vartheta}_{y_{pieder_2}})$  sono zero il che implica riduzione del numero di gradi di libertà, infatti nella configurazione di singolo appoggio il sistema presenta 10 DOF. Per ottenere un modello dinamico dell'esoscheletro semplificato si è imposto che il piede oscillante (piede<sub>2</sub>) è piatto rispetto al terreno, quindi le velocità di rotazione  $\dot{\vartheta}_{x_{caviglia_2}}$ e  $\dot{\vartheta}_{y_{caviglia_2}}$ sono nulle in modo tale da avere solo 8 gradi di libertà.

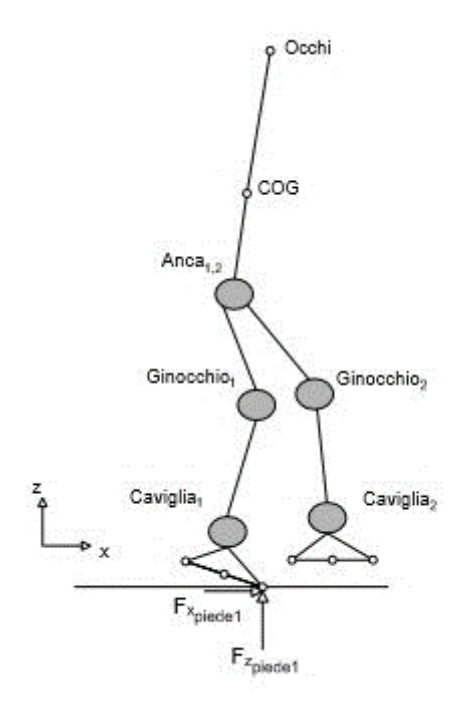

*Figura 1.2: Esoscheletro in singolo appoggio nel piano sagittale.*

Di conseguenza vengono adottate le seguenti velocità generalizzate:

$$
\dot{\vartheta}_{y} = [\dot{\vartheta}_{y_{caviglia_1}}, \dot{\vartheta}_{ginocchio_1}, \dot{\vartheta}_{y_{anca_1}}, \dot{\vartheta}_{y_{anca_2}}, \dot{\vartheta}_{ginocchio_2}]^T
$$
(1.27)

$$
\dot{\vartheta}_x = [\dot{\vartheta}_{\chi_{caviglia_1}}, \dot{\vartheta}_{\chi_{anca_1}}, \dot{\vartheta}_{\chi_{anca_2}}]^T
$$
\n(1.28)

Le quali sono controllate da 8 coppie:

$$
T_{y} = [T_{y_{caviglia_1}}, T_{ginocchio_1}, T_{y_{anca_1}}, T_{y_{anca_2}}, T_{ginocchio_2}]^T
$$
 (1.29)

$$
T_x = [T_{x_{caviglia_1}}, T_{x_{anca_1}}, T_{x_{anca_2}}]^T
$$
\n(1.30)

Mentre i 7 vincoli di movimento, quali:  $\dot{x}_{piede_1}, \dot{y}_{piede_1}, \dot{z}_{piede_1}, \dot{\theta}_{x_{piede_1}}, \dot{\theta}_{y_{piede_1}}, \dot{\theta}_{x_{caviglia_2}}e \quad \dot{\theta}_{y_{caviglia_2}}$  generano 3 forze di reazione:  $F_{x_{piede_1}}, F_{y_{piede_1}}, F_{z_{piede_1}}$  e 4 coppie:  $T_{x_{piede_1}}, T_{y_{piede_1}}, T_{x_{caviglia_2}}$  e  $T_{y_{caviglia_2}}$ .

Pertanto la reazione risultante in corrispondenza del punto di contatto  $piede_1/s$ uolo è data da:

$$
F_{piede_1} = [F_{x_{piede_1}}, F_{y_{piede_1}}, F_{z_{piede_1}}, T_{x_{piede_1}}, T_{y_{piede_1}}]^T
$$
(1.31)

Essendo il  $piede_2$  non a contatto con il suolo la forza  $F_{piede_2}$  è nulla ( $F_{piede_2} = 0$ ), perciò le coppie applicate all'articolazione della caviglia del piede libero ( $T_{x_{caviglia_2}}, T_{y_{caviglia_2}})$ sono trascurabili per il controllo dell'equilibrio posturale dell'esoscheletro nella configurazione di singolo appoggio. Al contrario le componenti della forza di reazione  $F_{piede_1}$  sono essenziali per la valutazione della posizione dello Zero Moment Point (ZMP)

#### <span id="page-26-0"></span>**1.2.2 Doppio Appoggio**

L'esoscheletro poggia entrambi i piedi sul suolo, per questo il sistema perde altri 3 gradi di libertà, rispetto alla configurazione di singolo appoggio, così da averne in totale 5.

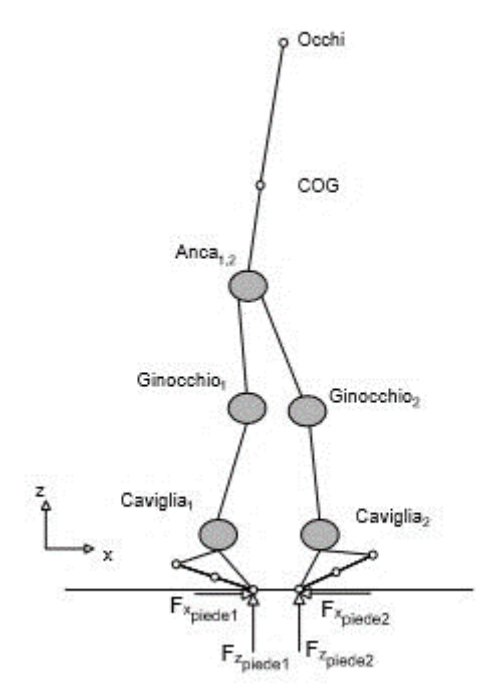

*Figura 1.3: Esoscheletro in doppio appoggio nel piano sagittale.*

Le velocità generalizzate scelte sono:

$$
\dot{\vartheta}_{y} = [\dot{\vartheta}_{y_{caviglia_1}}, \dot{\vartheta}_{ginocchio_1}, \dot{\vartheta}_{y_{anca_1}}, \dot{\vartheta}_{ginocchio_2}]^T
$$
\n(1.32)

$$
\dot{\vartheta}_x = \dot{\vartheta}_{x_{\text{caviglia}_1}} \tag{1.33}
$$

17

Nella configurazione di doppio appoggio il sistema ha bisogno di 5 coppie, in corrispondenza degli opportuni giunti, per controllare l'equilibrio posturale:

$$
T_{y} = [T_{y_{caviglia_1}}, T_{ginocchio_1}, T_{y_{anca_1}}, T_{ginocchio_2}]^T
$$
 (1.34)

$$
T_x = T_{x_{caviglia_1}} \tag{1.35}
$$

Se nella configurazione di singolo appoggio i vincoli di movimento sono 7, nella configurazione di doppio appoggio tali vincoli risultano essere 10, quali:  $\dot{x}_{piede_1}, \dot{y}_{piede_1}, \dot{z}_{piede_1}, \dot{\vartheta}_{x_{piede_1}}, \dot{\vartheta}_{y_{piede_1}}, \dot{x}_{piede_2}, \dot{y}_{piede_2}, \dot{z}_{piede_2}, \dot{\vartheta}_{x_{piede_2}} \in \dot{\vartheta}_{y_{piede_2}}.$ 

Dunque, le reazioni risultanti ai punti di contatto  $piede_1/suolo$  e  $piede_2/suolo$  sono:

$$
F_{piede_1} = [F_{x_{piede_1}}, F_{y_{piede_1}}, F_{z_{piede_1}}, T_{x_{piede_1}}, T_{y_{piede_1}}]^T
$$
(1.36)

$$
F_{piede_2} = [F_{x_{piede_2}}, F_{y_{piede_2}}, F_{z_{piede_2}}, T_{x_{piede_2}}, T_{y_{piede_2}}]^T
$$
(1.37)

Le componenti delle risultanti  $F_{piede_1}$  e  $F_{piede_2}$  sono necessarie per il calcolo della posizione dello Zero Moment Point (ZMP).

Le dinamiche nel piano sagittale e frontale sono debolmente intrecciate, per questo per la progettazione del sistema di controllo sono separate ignorando le interazioni. Così sono stati ricavati 4 modelli linearizzati multi input-multi output in posizione singola e doppia sul piano frontale e sagittale. La linearizzazione è stata eseguita con il modello in posizione eretta e con le ginocchia leggermente flesse, le sue uscite sono le posizioni e le velocità degli angoli delle articolazioni mentre gli ingressi sono le coppie corrispondenti. Di conseguenza per ciascun modello linearizzato si considera:

- Piano frontale Singolo appoggio:  $\vartheta_{x_{\text{caviglia}_1}}, \vartheta_{x_{\text{anca}_1}}, \vartheta_{x_{\text{anca}_1}}$
- Piano sagittale Singolo appoggio:  $\vartheta_{\mathcal{Y}_{Caviglia_1}}, \vartheta_{Ginocchio_1}, \vartheta_{\mathcal{Y}_{Anca_1}}, \vartheta_{\mathcal{Y}_{Anca_2}}, \vartheta_{Ginocchio_2};$
- Piano frontale Doppio appoggio:  $\vartheta_{x_{\text{Caviglia}_1}}$ ;
- Piano sagittale Doppio appoggio:  $\vartheta_{y_{\mathit{Caviglia}_1}}$ ,  $\vartheta_{\mathit{Ginocchio}_1}$ ,  $\vartheta_{y_{\mathit{Anca}_1}}$ ,  $\vartheta_{\mathit{Ginocchio}_2}$ .

#### <span id="page-28-0"></span>**1.3 Zero Moment Point (ZMP)**

Lo Zero Moment Point, o ZMP, è stato introdotto nel campo della robotica bipede autonoma nel 1972 da Miomir Vukobratovic.

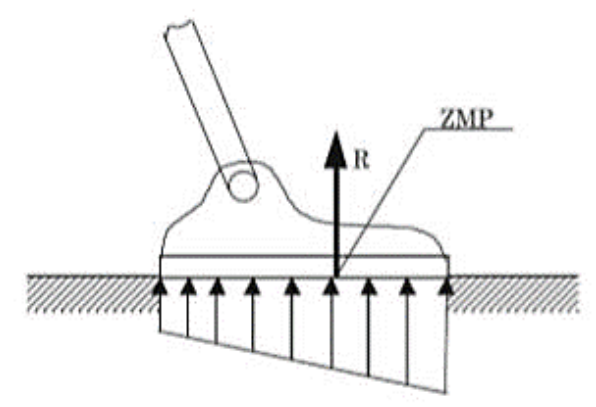

*Figura 1.4: Definizione dello ZMP.*

Si prenda una forza distribuita sul piede, caratterizzante il contatto tra il piede e il suolo, come quella di Figura 1.4. Poiché il carico ripartito è lo stesso su tutta la superficie, allora questa forza si può scrivere sotto forma di una forza risultante R il cui punto di applicazione è situato dentro i limiti della superficie del piede. Lo Zero Moment Point che può essere definito come il centro di pressione (CoP). Nello specifico lo ZMP indica il punto rispetto al quale la forza di reazione dinamica non produce alcuna componente orizzontale del momento risultante, cioè il punto in cui la sommatoria dei momenti dovuti alle forze inerziali e gravitazionali è nulla [8].

Un concetto importante per la definizione dello ZMP è il poligono di supporto. Se si tende un elastico attorno ai piedi del robot bipede, a livello della superficie di contatto, si ottiene una superficie risultante denominata poligono di supporto. Essa include tutti i punti di contatto, perciò se l'esoscheletro è nella configurazione di singolo appoggio il poligono di supporto coincide con l'area del piede poggiante, in caso di doppio appoggio coincide con l'area convessa che contiene entrambe le aree coperte dai due piedi.

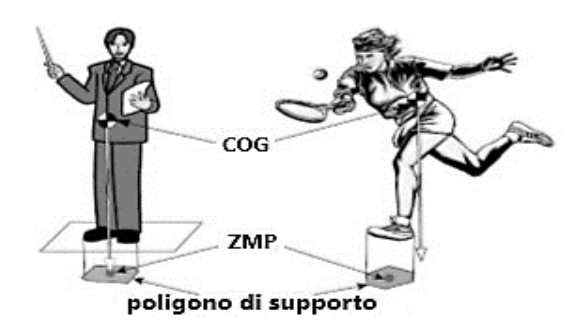

*Figura 1.5: Differenza tra COG e ZMP.*

Inoltre bisogna definire la differenza tra ZMP e COG, o centro di gravità, cioè il punto nello spazio dove si concentra l'intera massa del corpo. Facendo riferimento alla Figura 1.5 la proiezione al suolo del COG è il punto situato nell'intersezione tra linea di gravità passante per il centro di massa ed il suolo. In caso di immobilità ZMP e proiezione del COG coincidono altrimenti si dislocano in punti differenti. Quindi nell'esecuzione di un dato movimento dell'esoscheletro si dovrà mantenere lo Zero Moment Point all'interno del poligono di supporto per garantire l'equilibrio posturale.

Per il calcolo dello Zero Moment Point, si considera la forza di reazione in tre dimensioni, come mostrato in Figura 1.6.

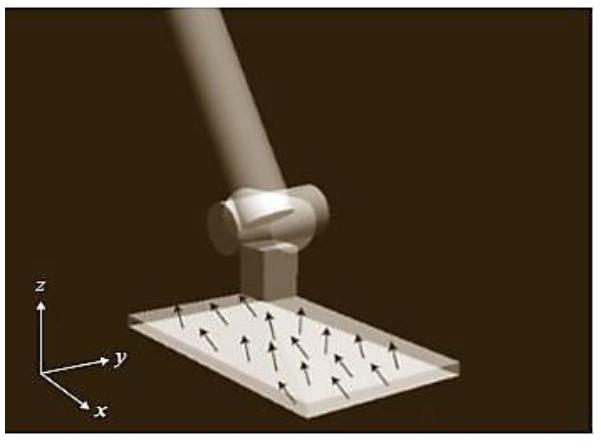

*Figura 1.6: Forza di reazione del suolo in tre dimensioni.*

Si suppone che la forza di reazione del suolo agisca su un numero finito di punti

 $p_i (i = 1, ..., N)$  e che ciascun vettore di forza è:

$$
F_i = [F_{xi}, F_{yi}, F_{zi}]^T
$$
 (1.38)

dove:

•  $F_{xi}$ ,  $F_{yi}$ ,  $F_{zi}$  = componenti della forza di reazione nelle direzioni  $x, y, z$  nel sistema di riferimento fissato al suolo.

La posizione dello ZMP è calcolata come:

$$
ZMP = \frac{\sum_{i=1}^{N} p_i F_{zi}}{\sum_{i=1}^{N} F_{zi}} \tag{1.39}
$$

o anche:

$$
ZMP = \sum_{i=1}^{N} \alpha_i p_i \tag{1.40}
$$

$$
\alpha_i = \frac{F_{zi}}{F_z} \tag{1.41}
$$

$$
F_z = \sum_{i=1}^{N} F_{zi}
$$
 (1.42)

Per un robot bipede, durante la camminata, si ha:

$$
F_{zi} \ge 0 \; ; \; (i = 1, ..., N) \tag{1.43}
$$

Di conseguenza:

$$
\begin{cases} \alpha_i \ge 0 \; ; \; (i = 1, ..., N) \\ \sum_{i=1}^N \alpha_i = 1 \end{cases} \tag{1.44}
$$

I punti che soddisfano le Eq. 1.40 e Eq. 1.44 formano il poligono di supporto e come detto nel paragrafo precedente, lo Zero Moment Point dovrà essere interno ad esso per assicurare l'equilibrio posturale.

Dunque, la coppia in corrispondenza dello ZMP è:

$$
T = \sum_{i=1}^{N} (p_i - ZMP) \times F_i
$$
 (1.45)

Scomponendo l'Eq. 1.31 nelle tre componenti:

$$
T_x = \sum_{i=1}^{N} (p_{yi} - ZMP_y) F_{zi} - \sum_{i=1}^{N} (p_{zi} - ZMP_z) F_{yi}
$$
 (1.46)

$$
T_{y} = \sum_{i=1}^{N} (p_{xi} - ZMP_{x}) F_{zi} - \sum_{i=1}^{N} (p_{zi} - ZMP_{z}) F_{xi}
$$
 (1.47)

$$
T_z = \sum_{i=1}^{N} (p_{xi} - ZMP_x) F_{yi} - \sum_{i=1}^{N} (p_{yi} - ZMP_y) F_{xi}
$$
 (1.48)

con:

- $p_{ix}$ ,  $p_{iy}$ ,  $p_{iz}$  = componenti del vettore di posizione  $p_i$ ;
- $ZMP_x$ ,  $ZMP_y$ ,  $ZMP_z$  = coordinate dello ZMP.

Quando il suolo è orizzontale,  $p_{zi} = ZMP_z$  per gli N punti di contatto, perciò il secondo termine dell'Eq. 1.46 e il secondo termine dell'Eq. 1.48 risultano pari a zero. Inoltre sostituendo l'Eq. 1.39 nell' Eq. 1.46 e nell'Eq. 1.48 si ottiene:

$$
T_x = T_y = 0 \tag{1.49}
$$

Per tale motivo si parla di Zero Momento Point. Tuttavia, nel caso generico, la forza di attrito (Eq. 1.47) genera una componente verticale del momento risultante non nulla:

$$
T_z \neq 0 \tag{1.50}
$$

#### <span id="page-31-0"></span>**1.3.1 Calcolo ZMP: robot bipede nello spazio bidimensionale**

Per un robot presentante un dato movimento è possibile, mediante la legge di Newton, prevedere o calcolare la posizione dello Zero Moment Point.

Si considera un robot bipede nello spazio bidimensionale, per facilitare il calcolo dello ZMP, questo può essere rappresentato secondo Kajita da un modello semplificato [9] (cart-table model 2D) costituito da una tavola priva di massa su cui trasla un carrello avente massa M (Figura 1.7) la cui posizione  $(x, z_c)$  corrisponde al centro di gravità (COG) del robot. Inoltre, si suppone che la tavola abbia lo stesso poligono di supporto del robot.

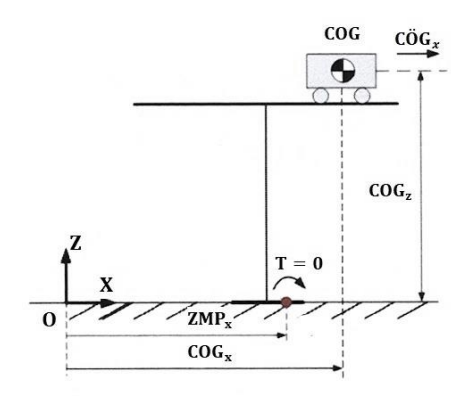

*Figura 1.7: Modello cart-table 2D.*

In tal caso la coppia in corrispondenza dello ZMP è:

$$
T = -Mg(COG_x - ZMP_x) + MC\ddot{\partial}G_xCOG_z \tag{1.51}
$$

Con:

 $g =$  accelerazione gravitazione.

Imponendo la condizione Zero-Moment Point  $(T = 0)$ , si ricava l'espressione della posizione dello ZMP:

$$
ZMP_x = COG_x - \frac{COG_z}{g}C\ddot{O}G_x \tag{1.52}
$$

L'Eq. 1.52 implica che:

- 1. quando l'accelerazione del centro di gravità  $(\tilde{C}\tilde{O}G_x)$  è pari a zero lo Zero Moment point coincide con la proiezione del centro di gravità, cioè  $ZMP_x \equiv COG_x$ ;
- 2. lo ZMP non è delimitato dal poligono di supporto. Quindi, se l'accelerazione del centro di gravità è elevata lo ZMP è esterno al poligono di supporto, poiché l'Eq. 1.52 non tiene conto né del poligono di supporto e né del vincolo anolonomo (Eq. 1.43), perciò si presuppone che il piede sia incollato al suolo. In questa situazione (Figura 1.8a) non si garantisce l'equilibrio posturale del robot. Però, se si considera la presenza del vincolo anolonomo, la tavola non è più in posizione perfettamente verticale, pertanto l'Eq. 1.52 diventa:

$$
ZMP_x = COG_x - \frac{COG_z}{(g + C\ddot{O}G_z)}C\ddot{O}G_x
$$
\n(1.53)

e lo Zero Moment Point è posizionato sul bordo del poligono di supporto (Figura 1.8b).

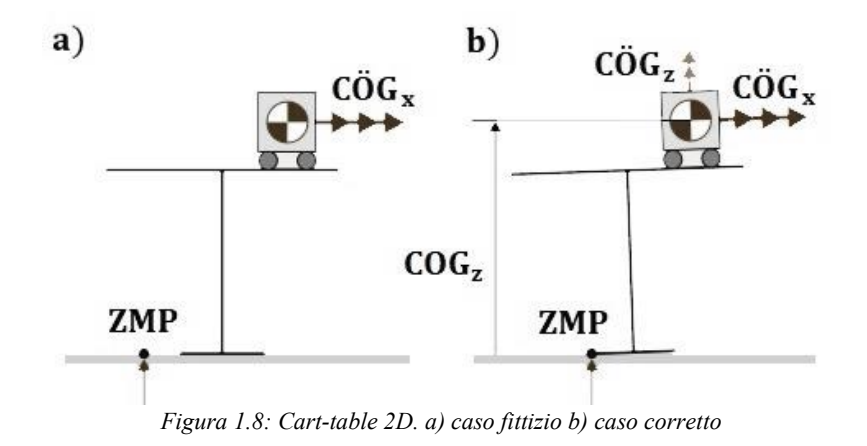

#### <span id="page-33-0"></span>**1.3.2 Calcolo ZMP: robot bipede nello spazio tridimensionale**

Se nello spazio bidimensionale il modello del robot bipede è rappresentato mediante il cart-table model 2D, sempre secondo Kajita [10] è possibile adottare nello spazio tridimensionale un modello semplificato costituito da un pendolo lineare invertito nel piano  $(x, y, z)$ . (Figura 1.9)

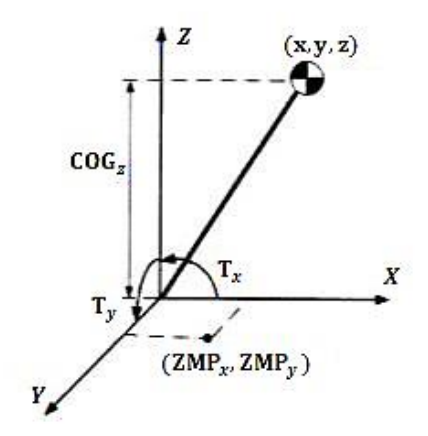

*Figura 1.9: modello del pendolo lineare invertito.*

Per il calcolo dello Zero Moment Point Kajita ha disaccoppiato il modello 3D in due modelli di pendolo lineare invertito 2D, ottenendo di conseguenza le due seguenti equazioni dinamiche:

$$
T_x + MgCOG_y = M(COG_zC\ddot{O}G_y - COG_yC\ddot{O}G_z)
$$
\n(1.54)

$$
T_y - MgCOG_x = M(-COG_zC\ddot{O}G_y + COG_xC\ddot{O}G_z)
$$
\n(1.55)

dove M è la massa del pendolo inverso e  $T_x$ ,  $T_y$  sono le coppie degli attuatori lungo gli assi  $x \in y$ .

Si suppone che il robot cammini su un suolo orizzontale, quindi altezza  $COG<sub>z</sub>$  costante. Ciò significa che  $\angle COG_z = 0$  e poiché  $T_x = -MgZMP_y$  e  $T_y = MgZMP_x$  dalle Eq. 1.54 e 1.55 si ricava:

$$
ZMP_y = COG_y - \frac{COG_z}{g}C\ddot{O}G_y \tag{1.56}
$$

$$
ZMP_x = COG_x - \frac{COG_z}{g}C\ddot{O}G_x \tag{1.57}
$$

Tuttavia, se il suolo è in pendenza, l'altezza del centro di gravità non è costante. Per risolvere questo problema, Kajita ha ipotizzato che l'altezza del COG si muoverà all'interno del piano di vincolo dato da:

$$
z = aCOG_x + bCOG_y + COG_z \tag{1.58}
$$

Sostituendo l'Eq. 1.54 nell'Eq. 1.55 si ottiene:

$$
T_x + MgCOG_y = MCOG_zC\ddot{O}G_y + M(COG_xC\ddot{O}G_y - COG_yC\ddot{O}G_x)a \tag{1.59}
$$

$$
T_y - MgCOG_x = -MCOG_zC\ddot{O}G_x + M(COG_xC\ddot{O}G_y - COG_yC\ddot{O}G_x)b \tag{1.60}
$$

Definita la posizione dello ZMP si passa successivamente alla valutazione della posizione dello ZMP per l'esoscheletro nella configurazione di singolo e doppio appoggio.

#### <span id="page-34-0"></span>**1.3.3 Calcolo ZMP: esoscheletro in singolo e doppio appoggio**

Nella configurazione di singolo appoggio la reazione in corrispondenza del punto di contatto *piede*<sub>1</sub>/suolo è:

$$
F_{piede_1} = [F_{x_{piede_1}}, F_{y_{piede_1}}, F_{z_{piede_1}}, T_{x_{piede_1}}, T_{y_{piede_1}}]^T
$$
(1.61)

Mentre  $F_{piede_2}$  è nulla in quanto il  $piede_2$  è oscillante. Perciò considerando che il suolo è orizzontale dall'Eq. 1.47 e dall'Eq. 1.46 si ricavano le seguenti coordinate dello ZMP:

$$
ZMP_x = \frac{-T_{y_{piede_1}} + x_{piede_1} \cdot F_{z_{piede_1}}}{F_{z_{piede_1}}}
$$
(1.62)

$$
ZMP_y = \frac{T_{x_{pieder_1}} + y_{pieder_1} \cdot F_{z_{pieder_1}}}{F_{z_{pieder_1}}}
$$
\n(1.63)

Nella configurazione di doppio appoggio, invece, le forze di reazione del pavimento sono:

$$
F_{piede_1} = [F_{x_{piede_1}}, F_{y_{piede_1}}, F_{z_{piede_1}}, T_{x_{piede_1}}, T_{y_{piede_1}}]^T
$$
(1.64)

$$
F_{piede_2} = [F_{x_{piede_2}}, F_{y_{piede_2}}, F_{z_{piede_2}}, T_{x_{piede_2}}, T_{y_{piede_2}}]^T
$$
(1.65)

Anche per il doppio appoggio si considera che il suolo è orizzontale, pertanto le coordinate dello Zero Moment Point sono:

$$
ZMP_x = \frac{-T_{y_{pieder_1}} - T_{y_{pieder_2}} + x_{pieder_1} \cdot F_{z_{pieder_1}} + x_{pieder_2} \cdot F_{z_{pieder_2}}}{F_{z_{pieder_1}} + F_{z_{pieder_2}}}
$$
(1.66)

$$
ZMP_y = \frac{T_{x_{pieder_1}} + T_{x_{pieder_2}} + y_{pieder_1} \cdot F_{z_{pieder_1}} + y_{pieder_2} \cdot F_{z_{pieder_2}}}{F_{z_{pieder_1}} + F_{z_{pieder_2}}}
$$
(1.67)

Per entrambe le configurazioni, le coordinate  $ZMP_x$  e  $ZMP_y$  sono fornite stimando la posizione del centro di pressione (CoP) mediante opportuni sensori disposti sui poggiapiedi dell'esoscheletro.
# **Capitolo 2**

1

# **Sistema di controllo**

Il prototipo dell'esoscheletro con il relativo sistema di controllo è rappresentato in Figura 2.1 [2]

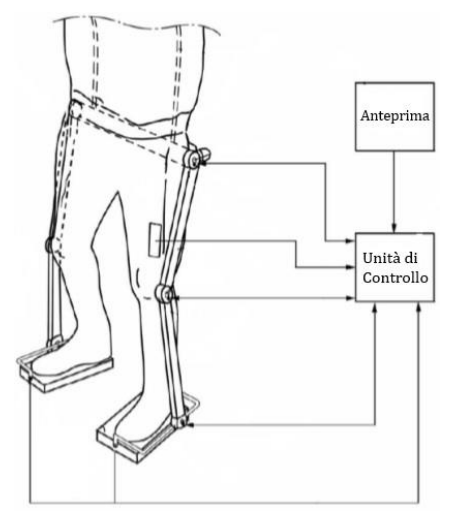

*Figura 2.1: Struttura schematica del prototipo dell'esoscheletro.*

Come detto nel precedente capitolo l'esoscheletro è stato progettato per muoversi nel piano frontale e sagittale, ma non di ruotare lungo l'asse z. Questo implica che le articolazioni della caviglia e dell'anca hanno due gradi di libertà, mentre quella del ginocchio ha un solo grado di libertà. Il movimento di ciascuna articolazione è garantito mediante opportuni motori brushless piatti.

L'unità di controllo è implementata da un'unità di elaborazione (come un microprocessore o un'unità DSP<sup>9</sup>) che esegue un adeguato set di istruzioni software e l'alimentazione avviene con un'opportuna unità di alimentazione (batterie ricaricabili). L'unità di controllo e l'unità di alimentazione sono progettati per essere leggeri e per essere trasportati dal paziente, infatti i circuiti elettronici che implementano l'unità di controllo sono alloggiati in una cintura attorno alla vita del paziente. Il controllore riceve come input:

• segnali elettromiografici (EMG) di superficie, da sensori bioelettrici accoppiati agli arti inferiori del paziente e posizionati sui muscoli coinvolti nei movimenti;

<sup>9</sup> Unità DSP (Digital Signal Processor): è un processore dedicato e ottimizzato per eseguire in maniera estremamente efficiente sequenze di istruzioni ricorrenti nell'elaborazione di segnali digitali.

- segnali di posizione o velocità dai sensori di posizione/velocità, che rilevano gli angoli delle articolazioni di caviglia, ginocchio e anca;
- segnali di forza dai sensori di pressione della Wii Balance Board montate direttamente sotto i piedi dell'esoscheletro e configurate per rilevare le forze di reazione del suolo in modo tale da misurare la posizione del CoP.

Inoltre con velocità programmabile viene generato un segnale di riferimento di anteprima per COG, ZMP e busto nel piano frontale e sagittale a seconda dell'esercizio riabilitativo che deve essere realizzato.

L'unità di controllo elabora i segnali in ingresso e, in base all'algoritmo di controllo, emette adeguati comandi di azionamento per i motori elettrici delle articolazioni.

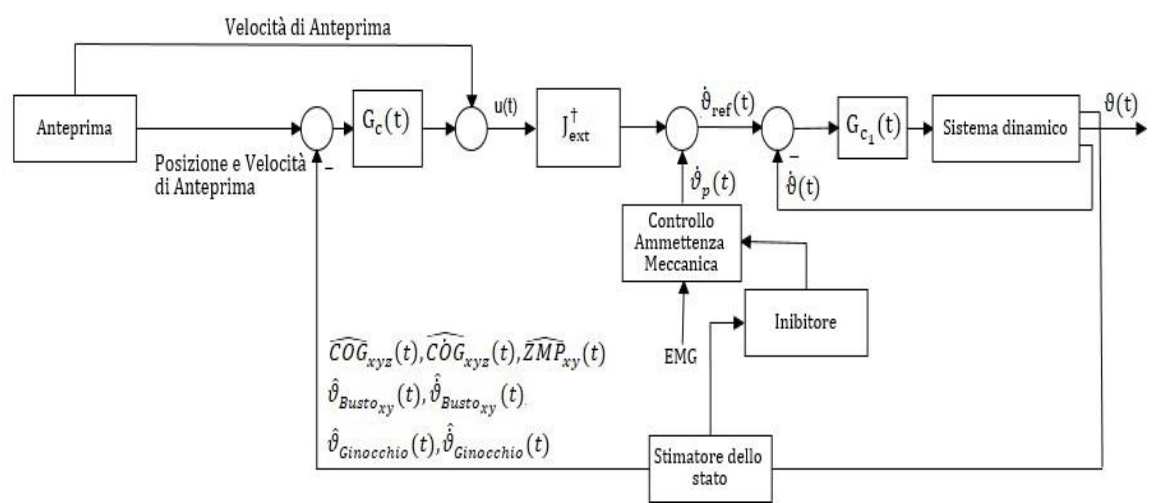

Il sistema di controllo viene schematizzato con il seguente schema a blocchi:

*Figura 2.2: Schema a blocchi del sistema di controllo del prototipo dell'esoscheletro.*

Dalla Figura 2.2 si osserva che il sistema è costituito da due anelli gerarchici:

- uno interno agente nello spazio dei giunti;
- uno esterno agente nello spazio cartesiano.

È importante evidenziare che il prototipo attuale adotta il sistema di controllo di Figura 2.2 che permette al paziente di controllare autonomamente una sola articolazione per volta. Al contrario nel capitolo 3 viene presentata un'estensione di tale sistema (Figura 3.9), che si vuole utilizzare per il prossimo prototipo, attraverso la quale il paziente può controllare autonomamente più di un'articolazione contemporaneamente.

Di seguito si descrivono i blocchi costituenti il sistema di controllo di Figura 2.2 presenti anche nel sistema esteso di Figura 3.9.

#### **2.1 Anello Interno: spazio dei giunti**

L'anello interno misura le posizioni e le velocità degli angoli delle articolazioni di caviglia, ginocchio ed anca. È progettato linearizzando il modello dinamico dell'esoscheletro e basato su un controllo proporzionale-derivativo in cui si considerano come input le velocità di riferimento  $\dot{\vartheta}_{ref}$  delle singole articolazioni e le posizioni angolari  $\vartheta$  e le velocità  $\dot{\vartheta}$  delle singole articolazioni come output.

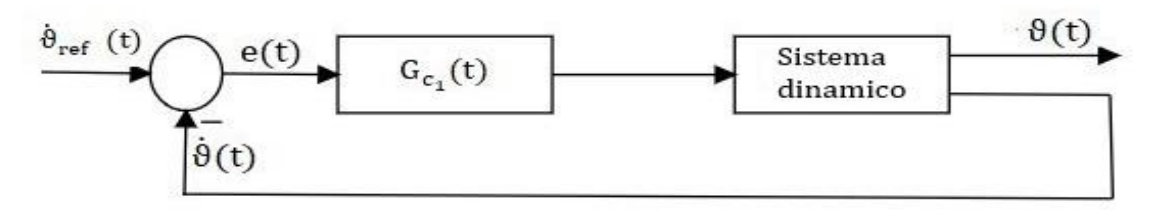

*Figura 2.3: Schema a blocchi dell'anello interno di controllo.*

#### **2.1.1 Modulo di Controllo Proporzionale-Derivativo**

Gli errori tra le velocità di riferimento  $\dot{\vartheta}_{ref}$  e le velocità effettive  $\dot{\vartheta}$  (segnale di feed-back) delle singole articolazioni è inviato al modulo di *Controllo Proporzionale-Derivativo (PD)* che fornisce in output le coppie agli attuatori elettrici dell'esoscheletro, così da garantire la riduzione dell'errore tra segnale di riferimento e segnale di feed-back.

Il modulo di *Controllo PD* è costituito da due termini di regolazione:

- proporzionale;
- derivativo.

I due contributi costituiscono il *Controllo PD* rappresentato attraverso il seguente schema a blocchi:

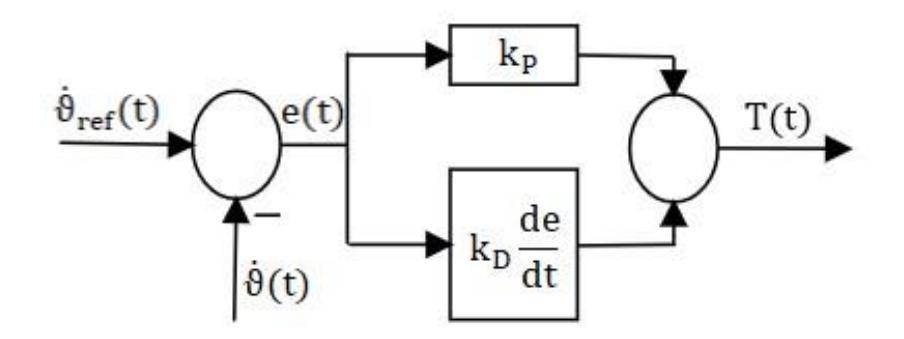

*Figura 2.4: Schema a blocchi del controllore PD nel tempo.* 

Il segnale di uscita dal *Controllo PD,* cioè le coppie agli attuatori sono date da:

$$
T(t) = k_P e(t) + k_D \frac{de}{dt} e(t) = k_P (\dot{\vartheta}_{ref} - \dot{\vartheta}) + k_D (\ddot{\vartheta}_{ref} - \ddot{\vartheta})
$$
\n(2.1)

dove  $k_p$  e  $k_p$  sono detti rispettivamente guadagni proporzionale e derivativo.

Il controllore essendo costituito da i due termini di regolazione suddetti sarà in grado di esplicare due azioni distinte: una proporzionale ed una derivativa [11].

Il contributo dell'azione proporzionale determina:

effetti positivi:

- aumenta la banda passante, cioè aumenta la frequenza di banda passante  $\omega_h$  alla quale il modulo della risposta in frequenza scende del 70,7% rispetto al valore che presentava a basse frequenze. Inoltre maggiore è la frequenza di banda passante maggiore sarà la prontezza<sup>10</sup> del sistema;
- determina una riduzione del tempo di salita, cioè riduce l'intervallo di tempo necessario affinché il segnale di uscita passi dal 10% al 90% del suo valore finale;
- comporta una diminuzione dell'errore a regime, nel caso in cui non fosse presenta l'azione integrativa;

effetti negativi:

1

<sup>&</sup>lt;sup>10</sup> Prontezza: è il tempo di risposta o di assestamento dell'uscita al variare dell'ingresso.

• riduce il margine di stabilità, questa definita come la caratteristica per cui il segnale di uscita si avvicina asintoticamente al segnale di riferimento (ingresso). Più un sistema è stabile, maggiormente la risposta ad una perturbazione dell'ingresso è smorzata, dunque con oscillazioni meno evidenti.

Mentre il contributo dell'azione derivativa determina:

effetti positivi:

- diminuisce la sovraelongazione (overshoot), ossia diminuisce la differenza fra il massimo valore che assume la variabile di uscita durante il transitorio ed il valore di riferimento. L'entità di tale sovraelongazione definisce la precisione dinamica;
- aumenta i margini di stabilità;
- aumenta la banda passante;

effetti negativi:

amplifica i rumori alle alte frequenze.

Nelle Figure 2.5a e 2.5b sono mostrati gli andamenti delle posizioni angolari dell'articolazione della caviglia (segnale di output anello interno) al variare del guadagno proporzionale  $k_p$  e del guadagno derivativo  $k_p$ . I risultati ottenuti sono relativi ad un esercizio sul piano sagittale in cui si fornisce all'anello interno, anzichè un segnale di riferimento di velocità, un segnale di riferimento di posizione pari a  $\vartheta_{ref,cavigliay}$  $\theta_{ref_{Ginocchio}} = \theta_{ref_{Anca_y}} = 0^{\circ}$ . Considerando la caviglia, la coppia al motore elettrico è data dalla relazione:

$$
T = k_P \left( \vartheta_{ref_{Caviglia_y}} - \vartheta_{Caviglia_y} \right) + k_D (\dot{\vartheta}_{ref_{Caviglia_y}} - \dot{\vartheta}_{Caviglia_y}) \tag{2.2}
$$

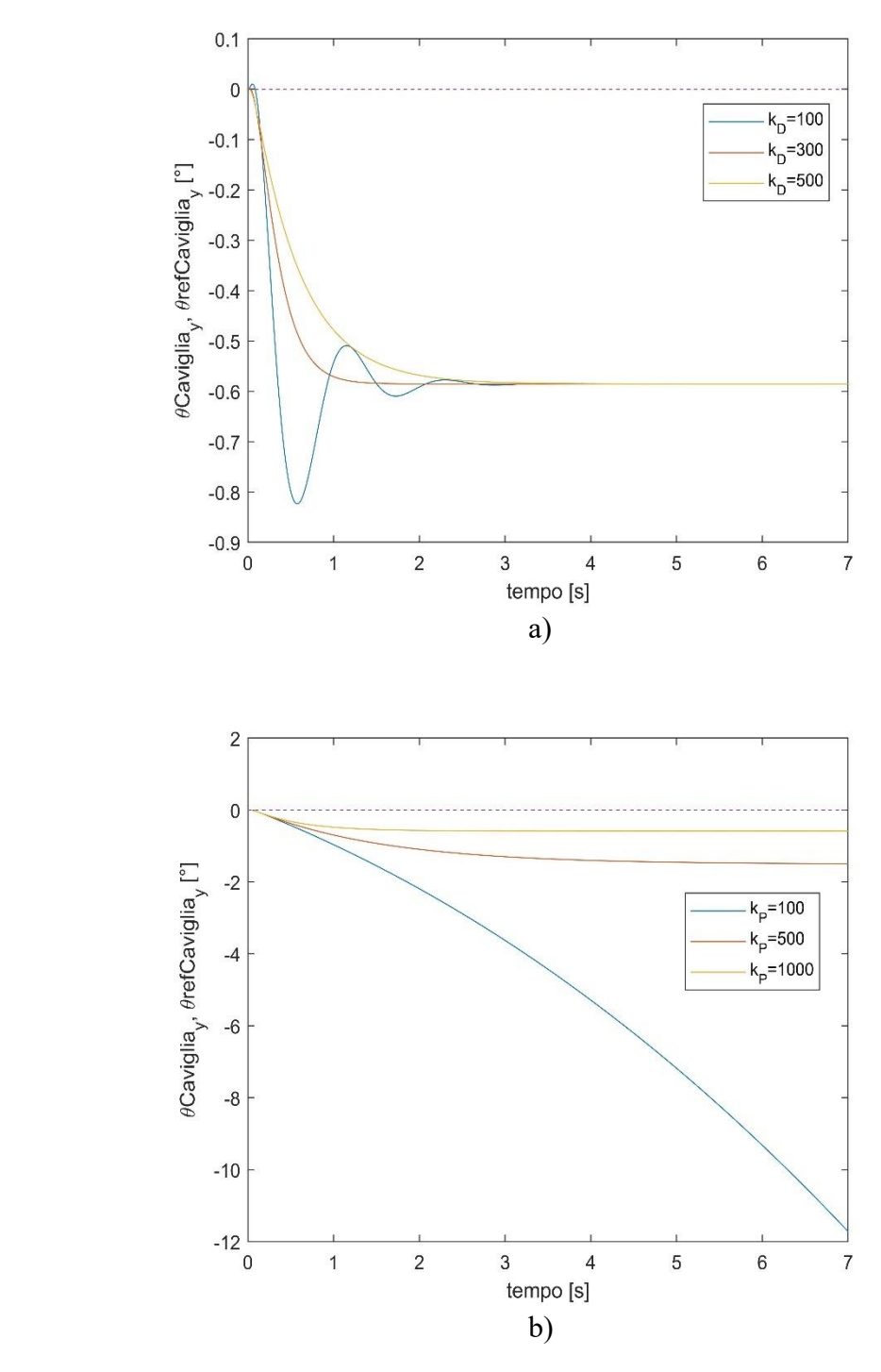

 $F$ igura 2.5: a)andamento  $\vartheta_{\mathit{caviglia}_y}$ (curva continua) e  $\vartheta_{\mathit{ref}_{\mathit{caviglia}_y}}$ (curva a tratti) al variare del guadagno k<sub>D</sub>. b) andamento  $\vartheta_{Caviglia_y}(curva\textit{continua})$  e  $\vartheta_{ref_{Caviglia_y}}(curva\textit{ a tratti})$  al variare del guadagno k<sub>P</sub>.

Nella Figura 2.5a mantenendo costante il guadagno  $k_{\it P}$ ad un valore pari a 1000 e variando il guadagno  $k<sub>D</sub>$  si osserva una dinamica più smorzata, quindi un andamento meno oscillatorio della caviglia, all'aumentare del guadagno  $k<sub>D</sub>$ . Invece nella figura 2.5b mantenendo costante il guadagno  $k<sub>D</sub>$  ad un valore pari a 500 e variando il guadagno  $k<sub>P</sub>$ 

si nota una riduzione dell'errore tra il segnale effettivo  $\vartheta_{\mathit{caviglia}_y}$  e il segnale di riferimento  $\vartheta_{ref_{\mathit{Cavigliay}}}.$ 

#### **2.1.2 Sistema dinamico**

Le coppie fornite agli attuatori delle articolazioni sono i segnali di input del blocco *Sistema dinamico*, che definisce il modello dinamico linearizzato dell'esoscheletro valutato attraverso il metodo di Kane (paragrafo 1.1). Il modello dinamico linearizzato, che meglio approssima il comportamento del sistema, è espresso da:

$$
M(\vartheta)\ddot{\vartheta} + C(\vartheta,\dot{\vartheta})\dot{\vartheta} - G(\vartheta)\vartheta = T + w_T
$$
\n(2.3)

con:

- $\bullet$  *M* matrice di inerzia:
- C matrice  $n \times n$  degli effetti centrifughi, giroscopici e Coriolis. Dunque, tiene conto dei contributi dinamici introdotti da ciascun membro costituente il sistema;
- G vettore della forza di gravità generalizzata;
- $\bullet$  T coppie applicate agli attuatori;
- $w_T$  vettore dei disturbi dovuti alle coppie in ingresso al sistema.

Come sottolineato nel paragrafo 1.2.2 essendo le dinamiche nel piano sagittale e frontale debolmente intrecciate sono stati ricavati 4 modelli linearizzati multi input-multi output in posizione singola e doppia sul piano frontale e sagittale.

#### **2.2 Anello Esterno: spazio cartesiano**

L'anello esterno monitora, durante un determinato movimento, l'equilibrio posturale del sistema e genera i riferimenti di velocità  $\dot{\vartheta}_{ref}$  alle singole articolazioni. Inoltre l'anello permette anche il controllo delle forze di reazione del suolo ed il controllo dell'ammettenza meccanica per garantire la compliance del paziente.

#### **2.2.1 Controllo Ammettenza Meccanica**

L'interazione uomo-macchina è assicurata attraverso il controllo dell'ammettenza meccanica questa definita come l'inverso dell'impedenza meccanica [2], perciò è la funzione di trasferimento dell'operatore dinamico lineare che fornisce come output le velocità/velocità angolari, quando si impongono come input forze di reazione/coppie. Nel sistema di controllo di Figura 2.2 il blocco *Controllo Ammettenza Meccanica* ha come input i segnali elettromiografici per coinvolgere neurologicamente il paziente. In base all'ammettenza scelta dal terapeuta, il paziente esercitando autonomamente uno sforzo con i propri muscoli, può:

- eseguire esercizi attivi, perciò muoversi liberamente, nel caso di ammettenza meccanica elevata;
- eseguire esercizi passivi, pertanto limitato a seguire una traiettoria di riferimento, nel caso di ammettenza meccanica ridotta. In tale situazione ciascun movimento realizzato dal paziente è considerato dal controllo come un disturbo.

Regolando correttamente l'ammettenza meccanica è possibile seguire da vicino il recupero del paziente durante il trattamento riabilitativo.

Quindi, determinati movimenti sono realizzati a seguito degli sforzi esercitate autonomamente dal paziente su ciascuna articolazione o su alcune di esse. I movimenti effettuati generano segnali EMG, attraverso i quali si stimano le coppie esercitate autonomamente dal paziente. Nel blocco *Controllo Ammettenza Meccanica* le coppie stimate sono moltiplicate per la matrice diagonale dell'ammettenza desiderata:

$$
Y_{des}(s) = diag\left(\frac{1}{\beta_i s + k_i}\right) \tag{2.4}
$$

dove  $\beta_i$  e  $k_i$  sono rispettivamente la rigidezza e coefficiente di smorzamento delle articolazioni *i*-esime che vengono controllate autonomamente dal paziente. È necessario un opportuno coefficiente di smorzamento per evitare instabilità nella risposta del paziente e per filtrare i rumori dei segnali elettromiografici. Quindi la matrice diagonale  $Y_{des}(s)$  imposta la funzione di trasferimento tra le coppie stimate e le velocità delle articolazioni  $\dot{\vartheta}_p$  dovute agli sforzi esercitati dal paziente (gli effetti dei segnali EMG e delle velocità  $\dot{\vartheta}_p$ , sul sistema di controllo, saranno valutati nel capitolo 3). Inoltre è importante evidenziare che se lo sforzo del paziente porta lo ZMP ai limiti della regione di equilibrio, per fermare questa azione, il blocco *Inibitore* riduce l'ammettenza meccanica desiderata  $Y_{des}(s)$  incrementando la rigidezza  $k_i$  [2].

#### **2.2.2 Controllo di Anteprima**

1

In caso di immobilità dell'esoscheletro i riferimenti del COG e dello ZMP rimangono costanti, ma se si vuole realizzare un determinato esercizio posturale è opportuno assegnare alle variabili cartesiane, cioè: centro di gravità (COG), Zero Moment Point e busto una traiettoria desiderata. Al COG e al busto si forniranno rispettivamente i segnali di anteprima  $ref_{COG_i}$ ,  $ref_{COG_i}$ ,  $ref_{COG_i}$  (con  $i = x, y, z$ ) e  $\vartheta_{ref_{Busto_j}}, \vartheta_{ref_{Busto_j}}$  (con  $j =$  $x, y$ ) definiti attraverso funzioni matematiche periodiche (impulso, campana, gradino, ecc.). Mentre con il modello del pendolo lineare invertito si determina il segnale di anteprima dello ZMP:

$$
ref_{ZMP_y} = ref_{COG_y} - \frac{COG_z}{g} r \ddot{e} f_{COG_y}
$$
 (2.5)

$$
ref_{ZMP_x} = ref_{COG_x} - \frac{COG_z}{g} r \ddot{e} f_{COG_x}
$$
\n(2.6)

Inoltre le velocità desiderate  $ref_{COG_i}$  e  $\dot{\vartheta}_{ref_{Busto_j}}$  agiscono come segnali feedforward, in modo tale da velocizzare le regolazioni minimizzando l'errore e garantire maggiore robustezza<sup>11</sup> al sistema. La valutazione delle traiettorie desiderate avviene nel blocco *Anteprima,* in cui si realizza il cosiddetto "controllo di anteprima".

<sup>11</sup> Robustezza: capacità di un sistema di controllo di garantire stabilità e precisione anche in presenza di variazioni incognite dei parametri che caratterizzano il modello del sistema.

L'assegnazione di un controllo di anteprima alle grandezze suddette è particolarmente conveniente nel caso di esercizi di riabilitazione, in quanto le traiettorie degli esercizi sono pianificate. Nelle Figure 2.6a e 2.6b sono mostrati i segnali di anteprima dello Zero Moment Point relativi ad un esercizio sul piano sagittale in cui si raggiungono i limiti dell'equilibrio (lo ZMP si sposta verso le punte dei piedi) con il busto mantenuto in posizione costante ( $\vartheta_{ref_{Bustoy}} = 0^{\circ}$ ).

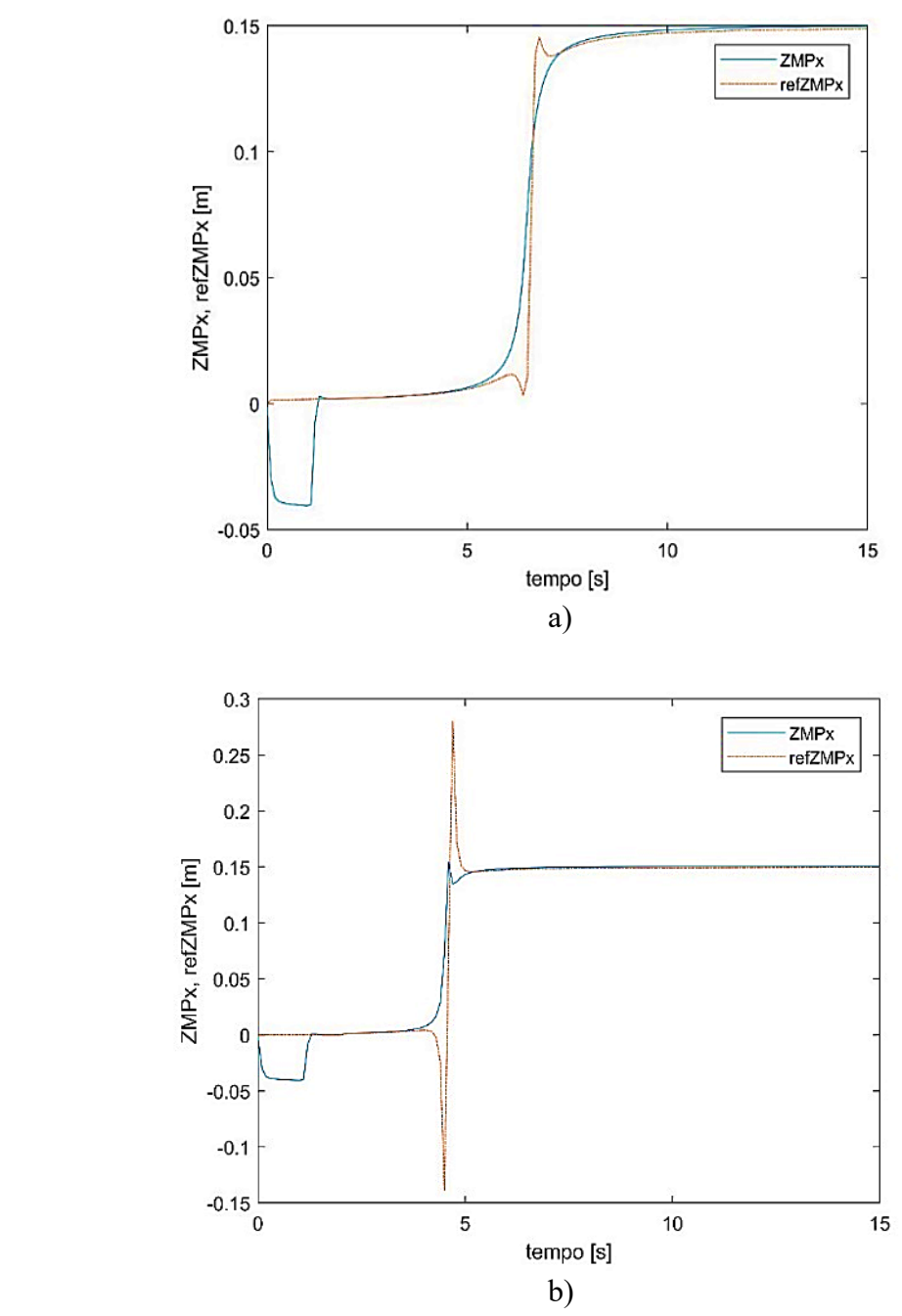

*Figura 2.6: Andamento dei segnali di anteprima ZMP<sub>x</sub> e ref<sub>ZMP<sub>x</sub> nel piano sagittale. a) Transizione "dolce" del*</sub> *. b) Transizione rapida del .*

Si nota che nella Figura 2.6b, la traiettoria desiderata dello ZMP ( $ref_{ZMP<sub>x) presenta una</sub>$ sovraelongazione più ampia rispetto al caso della Figura 2.6a. Questo è dovuto alla riduzione dell'intervallo di tempo in cui avviene la transizione del  $ref_{COG_x}$ . Infatti la sovraelongazione è tanto più ampia quanto più veloce è la transizione desiderata del centro di gravità.

#### **2.2.3 Stimatore dello stato**

Per valutare l'equilibrio posturale è stato adottato un approccio basato sulla teoria di Choi [12], che afferma che l'anello di controllo, utile alla valutazione dell'equilibrio posturale, deve presentare come segnali di feedback i valori reali del COG e dello ZMP, supponendo che entrambe le misure siano prive di incertezza. Considerando che il robot bipede nello spazio tridimensionale è rappresentato attraverso due modelli 2D di pendolo lineare invertito nel piano sagittale e frontale (vedi 1.3.2), secondo Choi l'equazione che lega il COG e lo ZMP nel piano sagittale, può essere espressa nel modo seguente (si adotta la stessa notazione usata da Choi [12]):

$$
p = c - \left(\frac{1}{\omega_n^2}\right)\ddot{c}
$$
 (2.7)

$$
\omega_n \triangleq \sqrt{\frac{g}{c_z}}\tag{2.8}
$$

dove  $p$  è la posizione dello ZMP,  $c$  è la proiezione del COG sul suolo,  $c_z$  è l'altezza del COG, g l'accelerazione gravitazionale e  $\omega_n$  è la pulsazione naturale del modello semplificato del bipede. Si nota che l'Eq. 2.7 è identica all'Eq. 1.43, ma con notazione differente. Inoltre considerando, sempre nel piano sagittale, le posizioni di anteprima desiderate dello ZMP  $(p)$ , le posizioni e le velocità di anteprima desiderate del COG  $(c_d, \dot{c}_d)$ , la velocità effettiva del COG, che definisce la cinematica del modello semplificato del bipede è:

$$
\dot{c} = u + \varepsilon \tag{2.9}
$$

con  $\varepsilon$  è il disturbo dovuto all'errore effettivo di velocità mentre  $u$  è il segnale di input che è dato dalla seguente legge di feedback:

$$
u = \dot{c}_d + k_c e_c - k_p p_p \tag{2.10}
$$

$$
e_p = p_d - p \tag{2.11}
$$

$$
e_c = c_d - c \tag{2.12}
$$

dove  $e_c$  e  $e_p$  sono rispettivamente l'errore di posizione del COG e dello ZMP mentre  $k_c$ e  $k_p$  sono i guadagni di posizione del controllore del COG e dello ZMP utili a garantire la stabilità dell'anello. Inoltre si impone che  $k_c > \omega_n$  e  $0 < k_p < \omega_n$ . Lo schema a blocchi utile ad implementare la strategia di controllo secondo l'approccio di Choi (Eq. 2.10) è rappresentato in Figura 2.7. Si considera un sistema del terzo ordine dove il jerk del COG è controllato dal segnale di velocità  $u$  in un anello interno di velocità con guadagno  $k_v$  e uscite COG e ZMP. Il modello del terzo ordine è necessario per garantire un sistema realistico e strettamente appropriato.

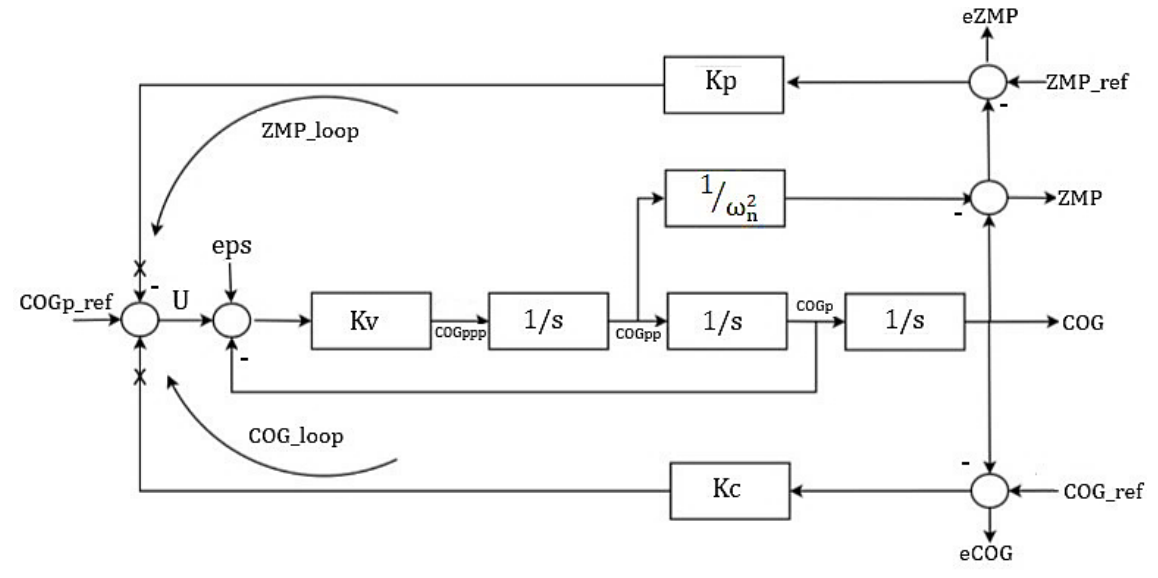

*Figura 2.7: Controllo COG-ZMP mediante l'approccio di Choi.*

Tuttavia la teoria di Choi non può essere attuata praticamente per due motivi:

- 1. i segnali di feedback (valori reali del COG e dello ZMP) presentano o una dinamica altamente non smorzata, soprattutto se si impone un guadagno di velocita  $k<sub>v</sub>$  del COG sufficiente elevato, o una mancanza di robustezza ai disturbi esterni;
- 2. il valore reale dello Zero Moment Point è misurato direttamente dalla posizione del centro di pressione (CoP) sotto le suole dei piedi, il Centro di Gravità non è misurabile ma può essere valutato indirettamente dalla cinematica dei giunti e della distribuzione del peso.

Questi problemi sono stati risolti in [13] mediante l'adozione di un sistema esteso per la stima e il controllo robusto del centro di gravità e dello Zero Moment Point che tiene conto delle forze esterne  $F$  agenti sul sistema e dei disturbi interni generati dal movimento involontario del paziente. Ciò implica che le Eq. 2.10, 2.11, 2.12 si modificano come segue:

$$
e_c = c_d - \hat{c} - \hat{\delta} \tag{2.13}
$$

$$
e_p = p_d - \hat{p} - \hat{\delta} \tag{2.14}
$$

$$
e_{cv} = \dot{c}_d - \hat{c} \tag{2.15}
$$

$$
u = \dot{c}_d + k_c e_c - k_p p_p + k_{cv} e_{cv} \tag{2.16}
$$

Dove  $\hat{c}$ ,  $\hat{c}$  sono rispettivamente le stime della proiezione del COG sul suolo e della sua velocita,  $\hat{p}$  è la stima della posizione dello ZMP ed infine  $\hat{\delta}$  è la stima della differenza tra posizione misurata e desiderata del COG e dello ZMP. Inoltre anche lo schema a blocchi di Figura 2.7 cambia nel modo seguente:

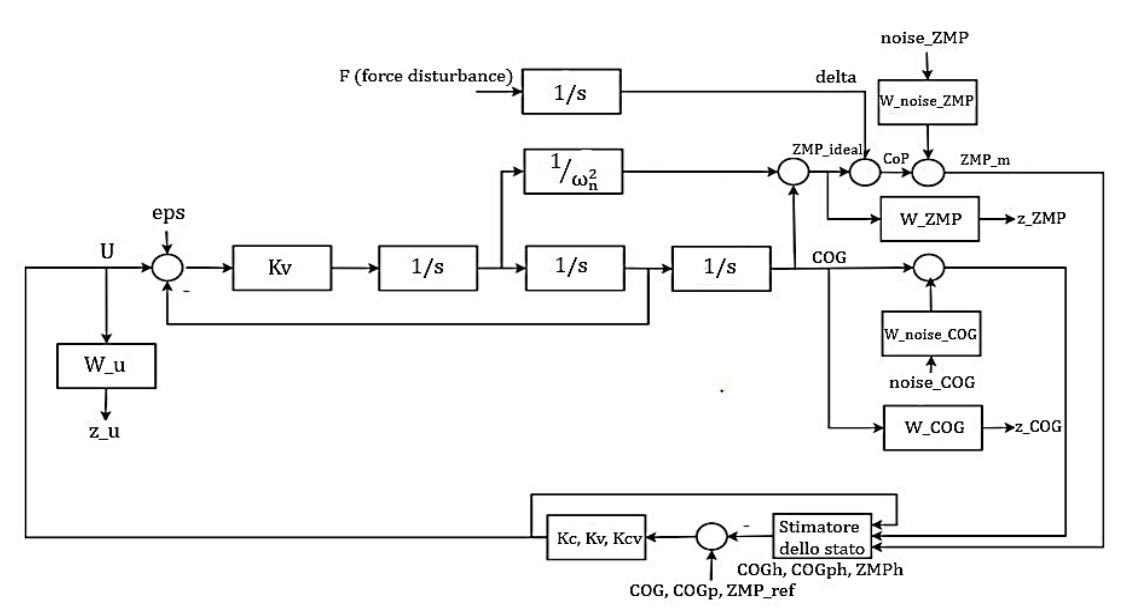

*Figura 2.8: Sistema esteso per la stima del COG-ZMP per il modello del pendolo lineare invertito.*

Il sistema esteso di Figura 2.8 è impiegato per applicare una robusta teoria del controllo, infatti è stato utilizzato per progettare un robusto *Stimatore* (o osservatore) *dello stato* presente nel sistema di controllo dell'esoscheletro (Figura 2.2). Questo stimatore fonde i valori di COG e COG disponibili dalla cinematica del sistema, con le coordinate dello ZMP, disponibili dalla misura del CoP sulle suole dei piedi. Perciò permette di conoscere

l'evoluzione nel tempo del COG, dello ZMP e del busto sulla base della conoscenza delle condizioni iniziali, dell'ingresso (e dell'uscita) del sistema. Riferendoci alla Figura 2.2 i segnali di output dal blocco *Stimatore dello stato* sono:  $\widehat{ZMP}_{xy}$ ,  $\widehat{COG}_i$ ,  $\widehat{COG}_i$  e  $\hat\vartheta_{Busto_{j}}, \hat{\vartheta}_{j}$ <sub>Bustoj</sub> questi ultimi due stimati direttamente dalla cinematica del sistema.

#### **2.2.4 Modulo di Controllo Proporzionale-Derivativo**

Gli errori tra i segnali di anteprima e i segnali stimati sono forniti al modulo di *Controllo Proporzionale-Derivativo* (*PD*) dell'anello esterno. Le azioni esplicate da questo controllo risultano essere identiche a quelle del controllo Proporzionale-Derivativo dell'anello interno di controllo (paragrafo 2.1.1).

I segnali in uscita dal modulo di *Controllo PD* dell'anello esterno sono:

$$
u_{COG_i}(t) = k_{p_i}(ref_{COG_i} - \widehat{COG}_i) - k_{z_{1xy}}(ref_{ZMPxy} - \widehat{ZMP}_{xy})
$$
(2.17)  
+ 
$$
k_{v_i}(ref_{COG_i} - \widehat{COG}_i) ; (i = x, y)
$$
  

$$
u_{Busto_j}(t) = k_{p_j}(\vartheta_{ref_{Busto_j}} - \widehat{\vartheta}_{Busto_j})
$$
  
+ 
$$
k_{v_j}(\widehat{\vartheta}_{ref_{Busto_j}} - \widehat{\vartheta}_{Busto_j}) ; (j = x, y)
$$
(2.18)

con:

- $\bullet$   $k_{p_i}, k_{v_i}$  guadagni di posizione e velocità del COG;
- $k_{z_{1xy}}$  guadagno di posizione dello ZMP;
- $k_{p_j}$ ,  $k_{v_j}$  guadagni di posizione e velocità del busto.

Ai segnali di output  $u_{COG_i}(t)$  e  $u_{BustO_i}(t)$  si sommano successivamente i segnali di feedforward  $ref_{COG_i}$  e  $\dot{\vartheta}_{ref_{Busto_i}}$ , così da ottenere:

$$
u_{COG_i}(t) = r \dot{e} f_{COG_i} + k_{p_i} (ref_{COG_i} - \widehat{COG_i}) - k_{z_{1xy}} (ref_{ZMP_{xy}} - \widehat{ZMP}_{xy}) \qquad (2.19)
$$

$$
+ k_{v_i} (r \dot{e} f_{COG_i} - \widehat{COG_i}) ; (i = x, y)
$$

$$
u_{Busto_j}(t) = \dot{\vartheta}_{ref_{Busto_j}} + k_{p_j} \left( \vartheta_{ref_{Busto_j}} - \hat{\vartheta}_{Busto_j} \right) + k_{v_j} \left( \dot{\vartheta}_{ref_{Busto_j}} - \hat{\vartheta}_{Busto_j} \right) ; (j = x, y)
$$
\n(2.20)

40

Affinchè l'anello esterno controlli l'equilibrio posturale sul piano frontale e sagittale, si scompone il vettore  $u_{COG_i}$  nelle due componenti:  $u_{COG_x}$ ,  $u_{COG_y}$  ed inoltre si considera il segnale  $u_{COG_Z}$ , cioè l'altezza del centro di gravità  $(COG_Z)$ :

$$
u_{COG_z}(t) = r \dot{e} f_{COG_z} + k_p \left( r e f_{COG_i} - \widehat{COG}_i \right) + k_v \left( r \dot{e} f_{COG_z} - \widehat{COG}_z \right) \tag{2.21}
$$

con:

•  $k_p, k_v$  guadagni di posizione e velocità del  $COG_z$ .

È importante evidenziare che gli errori di posizione sono introdotti per correggere le posizioni effettive rispetto a quelle desiderate, mentre quelli di velocità per assicurare maggiore stabilità all'anello di controllo esterno. Se tali errori risultano nulli le componenti del vettore  $u(t)$  sono pari ai segnali di feedforward, cioè:

$$
u_{COG_i}(t) = r \dot{e} f_{COG_i}(t) ; \ (i = x, y)
$$
 (2.22)

$$
u_{COG_z}(t) = r \dot{e} f_{COG_z}(t) \tag{2.23}
$$

$$
u_{Busto_j}(t) = \dot{\vartheta}_{ref_{Busto_j}}(t) \; ; \; (j = x, y) \tag{2.24}
$$

Detto ciò il vettore necessario a definire in modo univoco una postura e un movimento del sistema esoscheletro-paziente è:

• piano sagittale:

$$
u(t) = \begin{bmatrix} u_{COG_x} \\ u_{COG_z} \\ u_{Busto_y} \end{bmatrix}
$$
 (2.25)

• piano frontale:

$$
u(t) = \begin{bmatrix} u_{COG_y} \\ u_{COG_z} \\ u_{BustG_x} \end{bmatrix}
$$
 (2.26)

#### **2.2.5 Matrice Jacobiana**

Le velocità delle coordinate cartesiane dei punti significativi di un sistema multi-body sono collegate alle velocità degli angoli dei giunti attraverso la matrice Jacobiana *J*. La relazione alla base della cinematica differenziale e che permette di relazionare lo spazio cartesiano con lo spazio dei giunti è:

$$
v_e(t) = J\dot{q}(t) \tag{2.27}
$$

dove:

- $v_e$  vettore  $(r \times 1)$  delle velocità nello spazio cartesiano. Con r si indica il numero di grandezze dello spazio cartesiano che sono controllate per la realizzazione di uno specifico task posturale;
- $\dot{q}$  vettore ( $n \times 1$ ) delle velocità nell o spazio dei giunti. Con  $n$  si indica il numero di giunti di cui è composto il sistema;
- *I* matrice jacobiana di dimensioni  $r \times n$ .

Quindi per l'esoscheletro proposto l'Eq. 2.27 è:

$$
u(t) = J\dot{\vartheta}_{ref}(t) \tag{2.28}
$$

dove la matrice Jacobiana avente dimensione 3 ⨯ 3 è:

$$
J = \begin{bmatrix} J_{COG_i} \\ J_{COG_z} \\ J_{Bustoj} \end{bmatrix} ; (i = x, y) ; (j = x, y)
$$
 (2.29)

La Jacobiana è calcolata in real time dalla cinematica del sistema e dalla distribuzione del peso ipotizzata.

Quindi l'Eq. 2.28 in termini vettoriali è espressa come segue:

$$
\begin{bmatrix} u_{COG_i} \\ u_{COG_z} \\ u_{Busto_j} \end{bmatrix} = \begin{bmatrix} J_{COG_i} \\ J_{COG_z} \\ J_{Busto_j} \end{bmatrix} \begin{bmatrix} \dot{\vartheta}_{ref_{Caviglia_i}} \\ \dot{\vartheta}_{ref_{Ginccchio}} \\ \dot{\vartheta}_{ref_{Anca_j}} \end{bmatrix} ; (i = x, y) ; (j = x, y)
$$
(2.30)

Poiché il controllo di anteprima fornisce le traiettorie desiderate alle grandezze cartesiane in modo tale che si realizzino determinati movimenti posturali, è necessario convertire

questi ultimi in movimenti nello spazio dei giunti. Per far questo si sfrutta l'inverso della matrice Jacobiana, cioè si utilizza la seguente relazione:

$$
\dot{\vartheta}_{ref}(t) = J^{-1}u(t) \tag{2.31}
$$

L'Eq. 2.31 non considera il contributo  $\dot{\vartheta}_p$  conseguente all'azione del paziente, in quanto nel procedimento appena descritto non si attua il controllo autonomo delle articolazioni, quindi  $\dot{\vartheta}_p = 0$ .

Questo metodo risolutivo presenta però un problema, per essere matematicamente valido la matrice Jacobiana deve essere quadrata e non singolare ovvero deve avere rango $12$ massimo. Tali condizioni non vengono soddisfatte se:

- l'esoscheletro è in condizioni singolari (la matrice Jacobiana pur essendo quadrata non ha rango massimo), perciò si riduce la mobilità dell'esoscheletro, le soluzioni della cinematica inversa diventano infinite e nelle vicinanze di una condizione di singolarità piccole velocità nello spazio cartesiano possono causare elevate velocità nello spazio dei giunti. Questi problemi si verificano nel caso in cui l'esoscheletro assume determinate pose, in particolare quando le gambe sono completamente distese;
- l'esoscheletro è ridondante (lo Jacobiano non è una matrice quadrata), cioè il numero di grandezze cartesiane controllate non è uguale al numero di gradi di libertà.

Al fine di superare le singolarità dello Jacobiano [14] al vettore  $u(t)$  suddetto si deve aggiungere il segnale u<sub>Ginocchio</sub> così da avere:

$$
u(t) = \begin{bmatrix} u_{COG_i} \\ u_{COG_z} \\ u_{BustO_j} \\ u_{Ginocchio} \end{bmatrix} ; (i = x, y) ; (j = x, y)
$$
 (2.32)

dove il segnale  $u_{Ginocchio}$  è espresso dall'equazione:

1

$$
u_{Ginocchio}(t) = \dot{\vartheta}_{ref_{Ginocchio}} + k_p \left(\vartheta_{set_{Ginocchio}} - \hat{\vartheta}_{Ginocchio}\right) + k_v \left(\dot{\vartheta}_{set_{Ginocchio}} - \hat{\vartheta}_{Ginocchio}\right)
$$
(2.33)

 $12$  Rango (o caratteristica) di una matrice A: è il massimo numero di righe (o colonne) linearmente indipendenti in A.

con:

- $k_p$  e  $k_v$  guadagni di posizione e velocità del ginocchio;
- $\cdot$   $\hat{\vartheta}_{Ginocchio}$  e  $\hat{\vartheta}_{Ginocchio}$  posizioni e velocità stimate dallo stimatore dello stato;
- $\vartheta_{set_{Ginocchio}}$  e  $\vartheta_{set_{Ginocchio}}$  posizioni velocità di anteprima desiderate<sup>13</sup>.

In tale condizione, il blocco *Anteprima* e il blocco *Stimatore dello stato* forniscono anche la posizione e la velocità desiderata del ginocchio, quest'ultima che agisce pure come segnale feedforward, e la posizione e la velocità stimata dello stesso.

Inoltre essendo l'angolo del ginocchio una variabile indipendente da controllare nello spazio dei giunti, è anche presente sul lato destro dell'Eq. 2.28, perciò è valida la seguente relazione:

$$
\lambda u_{Ginocchio}(t) = \lambda I \dot{\vartheta}_{ref}(t) \tag{2.34}
$$

con:

<u>.</u>

- $\lambda$  fattore di ponderazione variabile tra 0,2 e 0,5. Questo fattore viene utilizzato per attribuire un ruolo minore nella strategia di controllo al monitoraggio del ginocchio;
- *I* vettore di dimensioni  $1 \times 3$  con elementi nulli ad eccezione di un elemento pari a 1 nella colonna corrispondente alla velocità dell'angolo del ginocchio nel vettore delle variabili  $\dot{\vartheta}_{ref}$ .

Di conseguenza si considera una nuova matrice Jacobiana che include il vincolo aggiuntivo perciò avente dimensione  $4 \times 3$ :

$$
J_{ext} = \begin{bmatrix} J_{COG_i} \\ J_{COG_z} \\ J_{Busto_j} \\ \lambda I \end{bmatrix} ; (i = x, y) ; (j = x, y)
$$
 (2.35)

Questa matrice è detta Jacobiana estesa [14] è consente di:

• risolvere le singolarità della matrice Jacobiana;

<sup>&</sup>lt;sup>13</sup> Si è adottata per il ginocchio la notazione  $\vartheta_{set_{Ginocchio}}$  e  $\vartheta_{set_{Ginocchio}}$  per non confondere le posizioni e velocità di anteprima desiderate con le posizioni e velocità di riferimento  $\vartheta_{ref_{Ginccchio}}$  e  $\vartheta_{ref_{Ginccchio}}$ 

- risolvere le possibili incongruenze cinematiche tra gli angoli del ginocchio e la coordinata verticale del centro di gravità  $(COG<sub>z</sub>)$  che emergono nella sintesi in tempo reale;
- incorporare lo stile di riabilitazione del paziente nel controllo dell'esoscheletro assegnando esplicitamente le traiettorie all'articolazione del ginocchio.

Detto ciò l'Eq. 2.28 è espressa:

$$
\begin{bmatrix} u_{COG_i} \\ u_{COG_z} \\ u_{Busto_j} \\ u_{Ginocchio} \end{bmatrix} = \begin{bmatrix} J_{COG_i} \\ J_{COG_z} \\ J_{Busto_j} \\ \lambda I \end{bmatrix} \begin{bmatrix} \dot{\vartheta}_{ref\,caviglia_i} \\ \dot{\vartheta}_{ref\,cinocchio} \\ \dot{\vartheta}_{ref\,Anca_j} \end{bmatrix} ; (i = x, y) ; (j = x, y)
$$
 (2.36)

La Jacobiana estesa è una matrice non quadrata, pertanto l'esoscheletro è in una condizione di ridondanza, per evitare tale problema e permettere il trasferimento dei movimenti nello spazio cartesiano in movimenti nello spazio dei giunti, si deve adottare la pseudo inversa della matrice Jacobiana estesa indicata con  $J_{ext}^{\dagger}$ :

$$
J_{ext}^{\dagger} = (J_{ext}^{T} J_{ext})^{-1} J_{ext}^{T}
$$
 (2.37)

Di conseguenza le velocità di riferimento  $\dot{\vartheta}_{ref}$  sono fornite dalla relazione:

$$
\begin{bmatrix}\n\dot{\vartheta}_{ref_{Caviglia_i}} \\
\dot{\vartheta}_{ref_{Ginocchio}} \\
\dot{\vartheta}_{ref_{Anca_j}}\n\end{bmatrix} = J_{ext}^{\dagger} \begin{bmatrix}\nu_{COG_i} \\
u_{COG_z} \\
u_{Busto_j} \\
u_{Ginocchio}\n\end{bmatrix}; \quad (i = x, y) ; \quad (j = x, y)
$$
\n(2.38)

Anche in tal caso il vettore  $\dot{\vartheta}_{ref}$  non tiene conto del contributo  $\dot{\vartheta}_p$  fornito dal paziente, in quanto pari a zero. Il caso con  $\dot{\vartheta}_p \neq 0$  è ampiamente illustrato nel capitolo 3.

#### **2.3 Esercizio posturale simulato**

Definito il sistema di controllo dell'esoscheletro si mostrano ora i risultati ottenuti dalla simulazione di un esercizio stand-to-sit (risultati relativi alla simulazione di altri esercizi posturali sono forniti in Appendice A). L'esercizio è simulato da un ipotetico paziente di 75 kg e alto 1,71 m, che indossa il prototipo dell'esoscheletro (massa 48 kg). L'altezza del baricentro è di 0,9 m, relativamente bassa a causa dell'elevata massa dell'esoscheletro.

Considerando l'esoscheletro in una configurazione di doppio appoggio il poligono di supporto è in un intervallo di lunghezza del piede all'incirca pari a  $[-0.05 \div +0.15 \, m]$ lungo l'asse x (piano sagittale) e larghezza all'incirca pari a  $[-0.03 \div 0.03 \, m]$  lungo l'asse  $y$  (piano frontale). Detto ciò, i restanti dati antropometrici in base ai quali si adattano i membri del prototipo sono:

| Lunghezza   | Altezza     | Lunghezza   | Lunghezza   | Larghezza            | Lunghezza   |
|-------------|-------------|-------------|-------------|----------------------|-------------|
| femore      | caviglia    | tibia       | busto       | $\text{bacino}(B_h)$ | piede       |
| $(L_t)$ [m] | $(H_a)$ [m] | $(L_s)$ [m] | $(H_b)$ [m] | $\lceil m \rceil$    | $(L_f)$ [m] |
| 0,38        | 0,075       | 0,42        | 0,835       | 0,34                 | 0,25        |
|             | _. _        |             |             | .                    |             |

*Tabella 2.1: Dimensioni caratteristiche di ciascun membro dell'esoscheletro.*

Le masse di busto femore, tibia e piede dell'esoscheletro più l'ipotetico paziente sono:

|  |              | Massa[kg] |
|--|--------------|-----------|
|  | <b>Busto</b> | 64,74     |
|  | Femore       | 13,32     |
|  | Tibia        | 17,6      |
|  | Piede        | 2,00      |

*Tabella 2.2: Masse busto, femore, tibia e piede dell'esoscheletro più l'ipotetico paziente.*

Affinchè si garantisca conversione dei movimenti posturali in movimenti delle articolazioni, si deve utilizzare la pseudo-inversa  $J_{ext}^{\dagger}$ , in quanto l'esercizio simulato determina singolarità della matrice Jacobiana. Inoltre la simulazione è realizzata imponendo che il paziente non assume il controllo di alcuna articolazione, ciò implica che  $\dot{\vartheta}_p = 0$ . Per questo l'esercizio è eseguito in modo completamente automatico.

La simulazione è effettuata in un intervallo di tempo  $\Delta t = 15$  s. Lungo tutto l'intervallo  $\Delta t$  si attua un controllo di posizione nello spazio cartesiano, mentre per quanto riguarda lo spazio dei giunti, nel primo secondo  $(\Delta t = 1 s)$  per garantire l'assestamento dell'esoscheletro, l'anello interno è configurato per un controllo di posizione, e si impone che:  $\theta_{ref_{Caviglia}} = \theta_{ref_{Ginocchio}} = \theta_{ref_{Anca}} = 0^{\circ}$  (in Figura 2.9 si schematizza il sistema di controllo utilizzato nel primo secondo della simulazione).

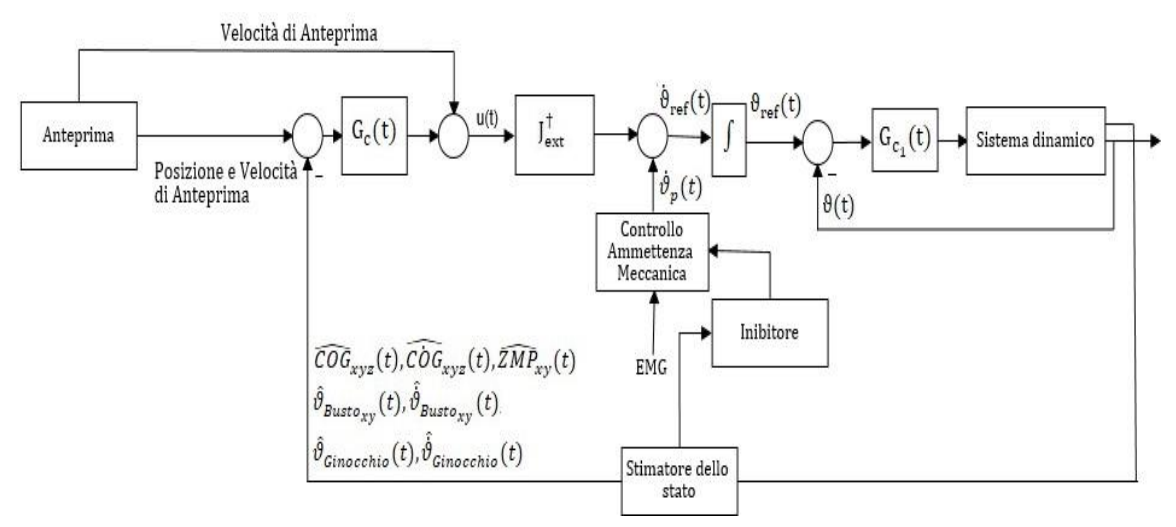

*Figura 2.9: Sistema di controllo esoscheletro utilizzato nel primo secondo della simulazione.*

Superato  $\Delta t = 1$  s l'anello interno compie un controllo di velocità (per lo schema del sistema di controllo si fa riferimento alla Figura 2.2).

I guadagni del *Controllore PD*, dell'anello interno di controllo sono fissati a:

$$
\bullet \quad k_P=1000;
$$

• 
$$
k_D = 500.
$$

Gli andamenti delle diverse grandezze, ricavati dalle simulazioni, sono relativi a movimenti nel piano sagittale.

#### **2.3.1 Stand-to-sit**

L'esercizio è stato realizzato in doppia posizione bilanciando il peso in modo uguale sui due piedi e si è eseguito solo una transizione del COGz, in modo tale da simulare un movimento stand-to-sit.

Il blocco *Anteprima* fornisce le seguenti traiettorie desiderate alle variabili cartesiane:

$$
ref_{COG_x} = 0 \, m \tag{2.39}
$$

$$
ref_{COG_z} = 0.5x_i + 0.5x_f - 0.31831(x_i - x_f)atan\left(\frac{31,82052(t_i + t_f - 2T)}{(t_i - t_f)}\right);
$$
 (2.40)

$$
\vartheta_{ref_{Bustoy}} = 0^{\circ} \tag{2.41}
$$

Affinche il vettore  $u(t)$  sia composto da quattro componenti, e pertanto venga garantita la cinematica inversa, attraverso l'adozione della pseudo-inversa (paragrafo 2.2.5), si fornisce anche un movimento desiderato al ginocchio:  $\vartheta_{set_{CincChio}} = -90^{\circ}$ . Il ginocchio viene forzato a deviare verso angoli negativi, ed affinchè risenta in misura ridotta del segnale di posizione desiderato i guadagni  $k_{p3}$  e  $k_{v3}$  saranno strettamente minori di zero e il fattore di ponderazione  $\lambda$  pari a 0,2.

Le specifiche di progetto considerate sono:

- $t_i = 0$  s. Istante di tempo in cui inizia la transizione del COG<sub>z</sub>;
- $t_f = 13$  s. Istante di tempo in cui termina la transizione del COG<sub>z</sub>;
- $x_i = 0.907$  m. Coordinata iniziale del COG<sub>z</sub>;
- $x_f = 0.8$  *m*. Coordinata finale del COG<sub>z</sub>.

Mentre i guadagni che garantiscono la stabilità del sistema e ridotto errore tra segnale misurato e segnale desiderato sono:

- $k_{p_1} = 4$ ,  $k_{v_1} = 0.001$  e  $k_{z1} = 0.1$  (guadagni relativi al COG<sub>x</sub>);
- $k_{p_2} = 25$  e  $k_{p_2} = 0.5$  (guadagni relativi al COG<sub>z</sub>);
- $k_{p_3} = 12$  e  $k_{v_3} = 0.001$  (guadagni relativi al busto);
- $k_{p_4} = 0.001$  e  $k_{p_4} = 0.0001$  (guadagni relativi al ginocchio).

Di seguito si mostra il codice Matlab utilizzato per generare le velocità di riferiemento  $\dot{\vartheta}_{ref}(t)$  a ciascuna articolazione.

```
%si definiscono gli errori di posizione e velocità
errorecogx = refcogx - cogx;
errorecogxp = refcogxp - cogxp;
errorecogz = refcogz - cogz;
errorecogzp = refcogzp - cogzp;
erroreHaty = refHaty - thetaHaty;
erroreHatyp = refHatyp - thetaHatyp;
erroreKneep = refKneep - thetaKneep;
erroreKnee = refKnee*DEGtoRAD - thetaKnee;
% Guadagni del COGx. 
kpl = 4;
kv1 = 0.001;kz1 = 0.1;% Segnale uCOGx(t).
uCOGx= refcogxp + kp1* (errorecogx) - kz1*(refzmpx - zmpx) + kv1* 
(errorecogxp); 
% Guadagni del COGz.
kp2 = 25;kv2 = 0.5;% Segnale uCOGz(t).
uCOGz= refcogzp + kp2* (errorecogz) + kv2* (errorecogzp); 
% Guadagni del busto. 
kp3 = 12;ky3 = 0.001:
% Segnale uBusto(t).
uBustoy= refHatyp + kp3* (erroreHaty) + kv3* (erroreHatyp);
% Guadagni del Ginocchio.
kp4 = 0.001;kv4 = 0.0001;% Segnale uGinocchio(t).
uGinocchio(t)= refKneep + kp4* (erroreKnee) + kv4* (erroreKneep);
% Matrice Jacobiana estesa
Jtot1 = [Jcoqx(1,1) Jcoqx(1,2) Jcoqx(1,3); Jcoqz(2,1) Jcoqz(2,2)]Jcogz(2,3); 1 1 1; 0 lambda 0];
% trasposta della Jacobiana estesa.
Jet = Jtot1';
% pseudo-inversa della Jacobiana estesa.
temp1 = Jet*Jtot1;
```

```
temp2 = inv(temp1);Jpseudo inversa = temp2*Jet;% vettore u(t).
u = [uCogx; uCogz; uBustoy; uGinocchio]; 
% vettore velocità di riferimento alle singole articolazioni. 
refp = Jpseudo inversa * u;
% segnale di riferimento di velocità per la caviglia. 
refCavigliayp = refp(1);% segnale di riferimento di velocità per il ginocchio.
refGinocchiop = refp(2);% segnale di riferimento di velocità per l'anca.
refAncayp = refp(3);
```
I risultati ottenuti sono i seguenti:

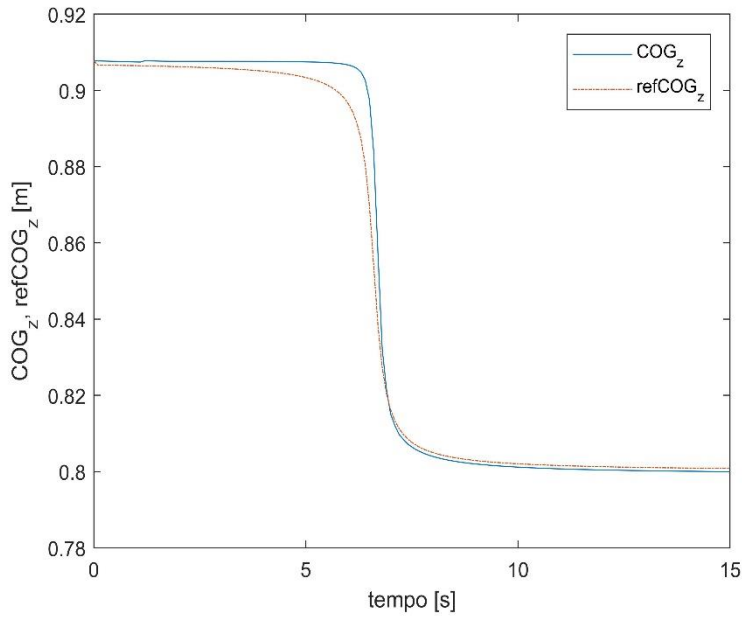

*Figura 2.10: Andamento e per un esercizio stand-to-sit.*

Il segnale di output  $\text{COG}_z$  segue il segnale di anteprima  $ref_{COG_z}$  con accettabile fedeltà, infatti l'errore massimo tra i due segnali, che può essere considerato trascurabile, è relativamente basso:  $\text{error}_{\text{COG}_z} \simeq 1 \text{ cm}.$ 

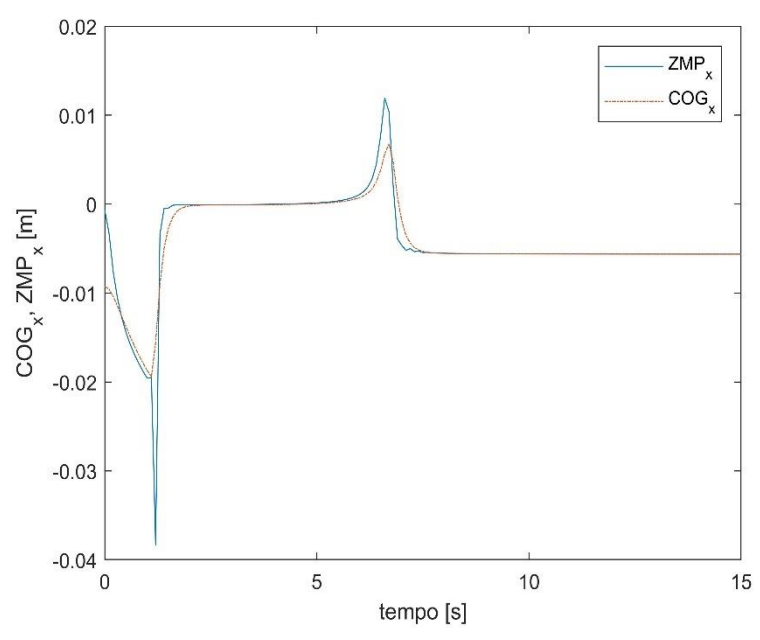

*Figura 2.11: Andamento*  $COG_x$  *e ZMP<sub>x</sub> per un esercizio stand-to-sit.* 

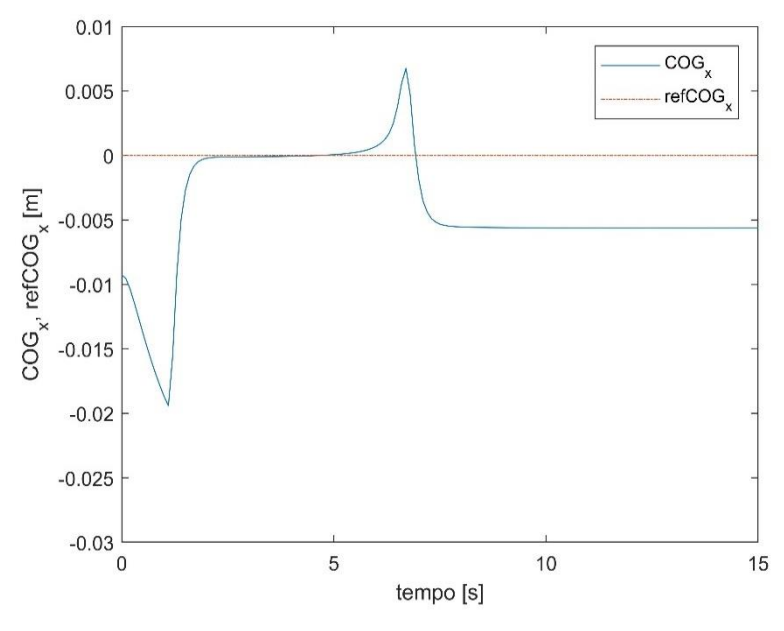

*Figura 2.12: Andamento*  $COG_x$  *e*  $ref_{COG_x}$  *per un esercizio stand-to-sit.* 

Dalla Figura 2.11 si osserva che lo Zero Moment Point è interno al poligono di supporto definito nell'intervallo di lunghezza del piede  $[-0.05 \, m \div +0.15 \, m]$  lungo l'asse x, ciò implica che l'equilibrio posturale è garantito. Inoltre lo ZMP<sub>x</sub> presenta dei picchi aventi ampiezza maggiore rispetto a quelli del  $COG<sub>x</sub>$  in quanto si ha un rapido incremento dell'accelerazione del centro di gravità (Eq. 1.43). Invece, dalla Figura 2.12 si evidenzia che si ha un elevato errore ( $\text{error}_{\text{COG}_x} = 2 \text{ cm}$ ) durante il controllo di posizione nello spazio dei giunti, ma superato l'intervallo di tempo  $\Delta t = 1$  s l'errore si riduce, infatti è

pari a 5,6 mm, tale valore si ha in corrispondenza dell'istante di tempo in cui l'altezza del centro di gravità (COGz) diminuisce.

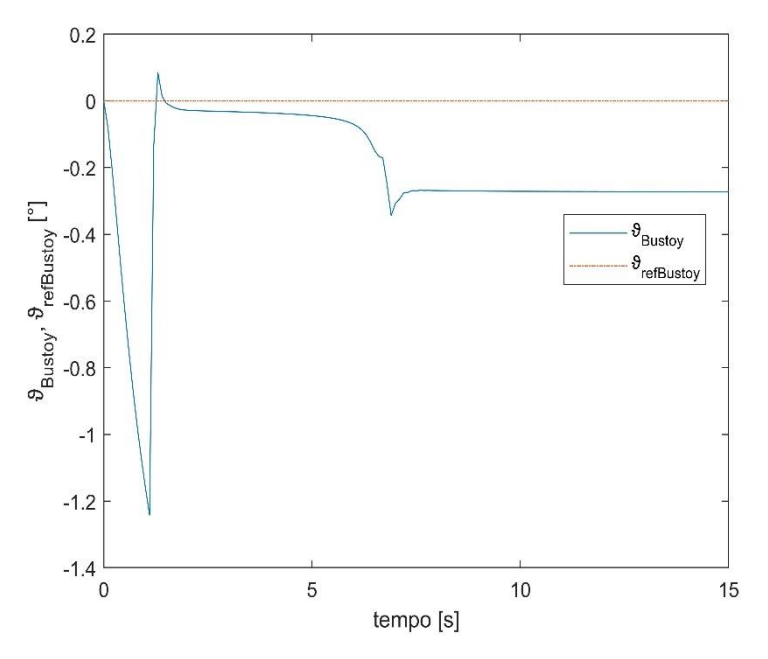

*Figura 2.13: Andamento e per un esercizio stand-to-sit.*

Come per il COG<sub>x</sub> l'errore massimo si presenta durante il controllo di posizione nello spazio dei giunti. Terminato questo controllo la traiettoria  $\vartheta_{Busto_y}$  si discosta leggermente dalla traiettoria desiderata  $\vartheta_{ref_{Bustoy}}$ , difatti l'errore massimo tra essi è  $-0,33^\circ$ .

Non è stato possibile ridurre ulteriormente gli errori tra le traiettorie effettive (COG<sub>x</sub>, COG<sub>z</sub> e  $\vartheta_{Busto}$ ) e le traiettorie desiderate (re $f_{COG_x}$ , re $f_{COG_z}$  e  $\vartheta_{ref_{Busto_y}}$ ) in quanto un aumento dei guadagni conduceva il sistema ad una dinamica poco smorzata, perciò all'instabilità.

Successivamente si forniscono gli andamenti delle velocita effettive e di riferimento di ciascuna articolazione, in modo da valutare il controllo di velocità nello spazio dei giunti.

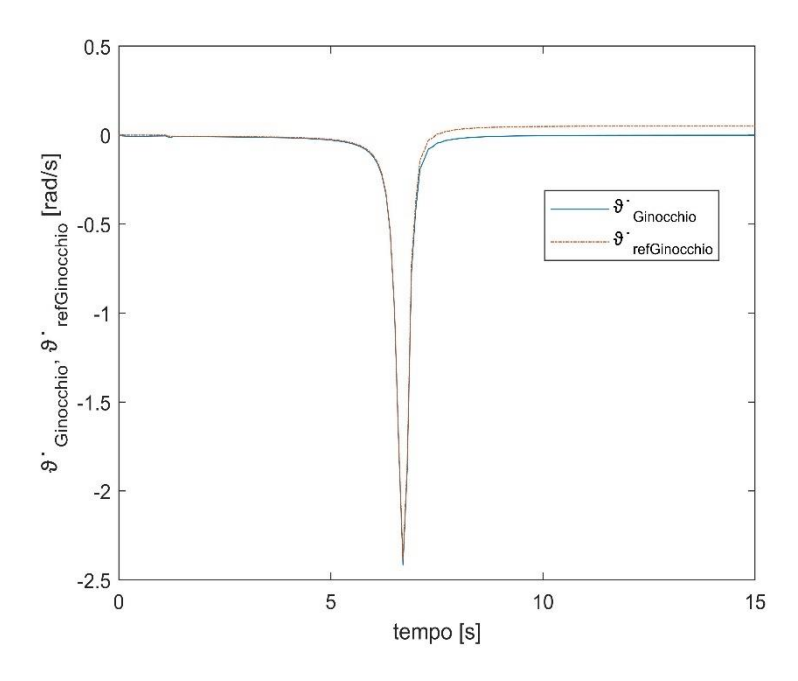

*Figura 2.14: Andamento* ̇ ℎ *e* ̇ ℎ *per un esercizio stand-to-sit.*

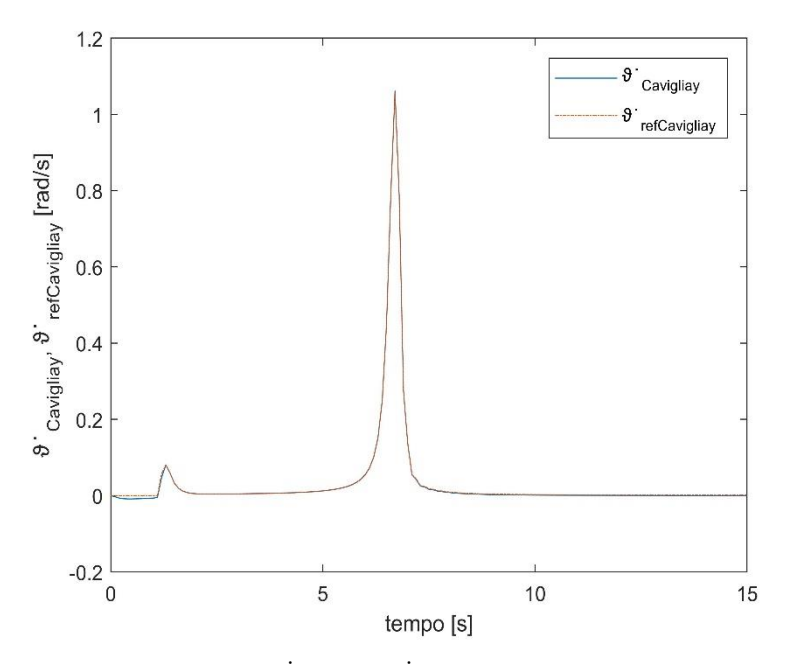

*Figura 2.15: Andamento* ̇ *e* ̇ *per un esercizio stand-to-sit.*

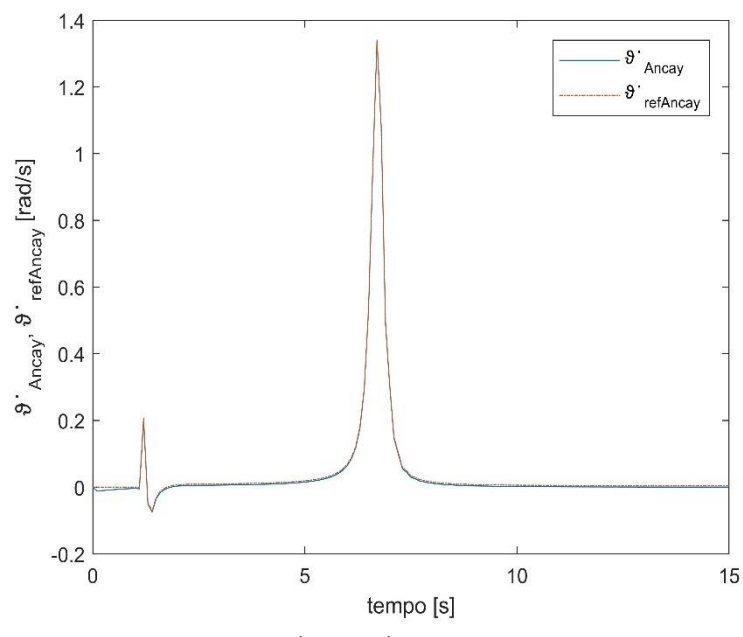

*Figura 2.16: Andamento* ̇ *e* ̇ *per un esercizio stand-to-sit.*

Dalle Figure 2.14, 2.15, 2.16 si deduce che caviglie, ginocchia ed anche deviano rispettivamente verso angoli positivi, negativi e positivi. Inoltre le velocità effettive delle articolazioni seguono con fedeltà i loro riferimenti e gli errori massimi risultanti sono:

• 
$$
error_{Caviglia_y} = 0.001 \frac{rad}{s}
$$
;

• 
$$
errore_{Ginocchio} = 0.052 \frac{rad}{s}
$$
;

•  $error_{Anca_y} = 0.04 \frac{rad}{s}$ .

Concludendo l'esercizio stand-to-sit simulato ha fornito risultati soddisfacenti in quanto gli errori tra le varie grandezze sono molto piccoli, perciò trascurabili ai fini della riabilitazione del paziente.

## **Capitolo 3**

## **Coinvolgimento neurologico del paziente**

Per l'esoscheletro oggetto di questa tesi i segnali elettromiografici (EMG) sono utilizzati per stimare le coppie esercitate autonomamente dal paziente su ciascuna articolazione o solo su alcune di esse. I segnali EMG garantiscono il coinvolgimento neurologico del paziente.

Per elettromiografia si intende la registrazione dell'attività elettrica del muscolo e, in generale, anche lo studio, condotto attraverso l'analisi del segnale elettromiografico prodotto durante la contrazione muscolare, della fisiopatologia muscolare. I primissimi cenni all'esistenza di una relazione tra attività elettrica e contrazione muscolare si trovano nei lavori di F. Redi nel 1666, ma solo due secoli più tardi, nel 1844, C. Matteucci ne diede una spiegazione e una prova. A cinque anni dopo, nel 1849, risale la prima registrazione di un segnale elettromiografico (EMG) realizzata dal francese D. Raymond, seguita da altre effettuate nel 1907 dal tedesco Piper. A Kasser ed Erianger, nel 1922, dobbiamo, mediante l'impiego di uno dei primi tubi a raggi catodici, la visualizzazione su uno schermo oscillografico del segnale EMG. A Buchthal e la sua scuola di Copenaghen dobbiamo lo studio sull'impiego effettivo del segnale EMG quale strumento di indagine sulle condizioni del sistema neuro muscolare. Col passar degli anni, l'elettronica offrì strumenti sempre più affidabili, permettendo a neurologi e ortopedici di fare un uso routinario dell'elettromiografia.

#### **3.1 La contrazione muscolare**

La funzione del muscolo è quella di creare una forza per stabilizzare o per muovere un'articolazione [15]. La forza che il muscolo produce attraverso la contrazione dipende da diversi fattori, ma è comunque direttamente proporzionale alla sezione trasversa del muscolo stesso. Poiché la forza è prodotta attraverso la contrazione muscolare, si devono innanzitutto distinguere i tre tipi di contrazione che possono avvenire:

• contrazione concentrica: il muscolo si accorcia e la forza generata è sufficiente a vincere la resistenza;

- contrazione eccentrica: la forza generata è insufficiente a vincere la resistenza (o il carico esterno) e le fibre muscolari, pur contraendosi, si allungano. La contrazione eccentrica è usata per decelerare una parte del corpo o un oggetto;
- contrazione isometrica: il muscolo è attivato, ma invece di permettergli di accorciarsi o allungarsi, viene tenuto ad una lunghezza costante.

Per capire come avviene la contrazione muscolare bisogna introdurre il concetto di potenziale d'azione [15]. La cellula muscolare e il suo ambiente sono assimilabili a due soluzioni ricche di ioni, separate da una membrana semipermeabile. La membrana cellulare è selettiva in quanto i suoi pori hanno dimensione tale da lasciar passare liberamente gli ioni Cl-, K+, ostacolare quelli Na+ ed impedire il passaggio degli anioni organici A-. La distribuzione degli ioni determina una differenza di potenziale elettrico ai lati della membrana. Questo potenziale di membrana a riposo ha un valore costante, compreso tra −70 e −90 mV e la sua variazione viene chiamata potenziale d'azione. Il potenziale d'azione è dunque alla base del fenomeno di eccitabilità delle cellule, in particolare quelle nervose e muscolari, che ne fanno uso rispettivamente per trasmettere messaggi e per rispondere agli stessi. Il meccanismo di variazione di potenziale è detto depolarizzazione e si propaga lungo tutta la fibra muscolare, in quanto determina un movimento di ioni dalla regione contigua non stimolata verso quella stimolata, con depolarizzazione della regione non stimolata. Solo il superamento di una soglia (dell'ordine di 30  $mV$ ) provocherà il trasferimento dell'informazione e la sua propagazione lungo la fibra stessa. Il complesso meccanismo chimico che viene indotto dalla depolarizzazione delle membrane cellulari porta all'effetto di contrazione delle fibre muscolari.

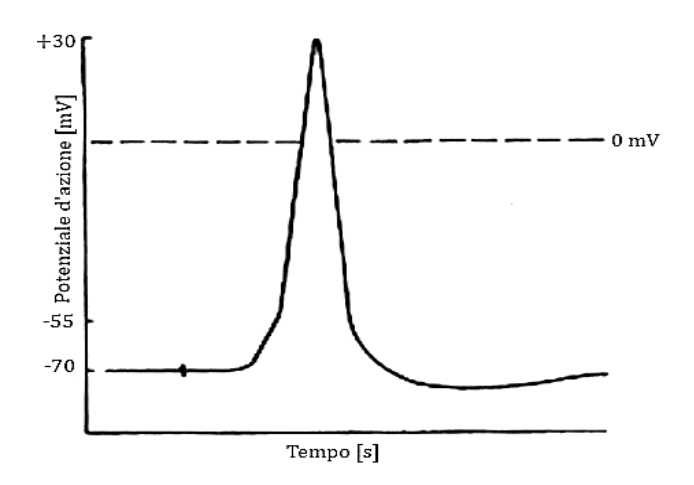

*Figura 3.1: Potenziale d'azione in una fibra nervosa nel punto di stimolazione.*

#### **3.2 I segnali EMG superficiali**

In condizioni normali, un potenziale d'azione si propaga lungo il motoneurone<sup>14</sup> e attiva tutti i suoi rami, questi, a loro volta, attivano tutte le fibre muscolari dell'unità motoria<sup>15</sup>. Quando la membrana post-sinaptica della fibra muscolare è depolarizzata, genera un campo elettromagnetico nelle vicinanze delle fibre muscolari. Un elettrodo localizzato in tale campo rileverà il potenziale, la cui escursione temporale è il potenziale d'azione. L'ampiezza del potenziale d'azione dipende dal diametro della fibra muscolare, dalla distanza tra la fibra muscolare e la posizione dell'elettrodo e dalle proprietà filtranti dello stesso. Il segnale risultante, presente nel punto di rilevazione, somma dei contributi di ampiezza dei singoli potenziali d'azione prodotti dalle depolarizzazioni delle fibre muscolari di una unità motoria, è chiamato MUAP (motor unit action potential), la cui ampiezza e forma dipendono dalla disposizione geometrica dell'unità motoria, dal tessuto muscolare e dalla proprietà degli elettrodi utilizzati. Nella zona di rilevazione, ci sono i contributi di altre unità motorie, quindi si rilevano una serie di MUAPs che con la contrazione muscolare prolungata nel tempo, si sommano in maniera irregolare, creando il cosiddetto tracciato di interferenza sulla superficie cutanea, cioè un segnale elettrico denominato segnale elettromiografico superficiale. Il segnale elettromiografico di superficie è un segnale stocastico non stazionario a media nulla, di fatti non è possibile predirne i valori futuri con esattezza, in quanto sono presenti componenti aleatorie dovute alla strumentazione di misura e alle irregolarità intrinseche del segnale [15].

*Figura 3.2: Segnale elettromiografico.*

1

<sup>14</sup> Motoneurone: neurone localizzato all'interno del sistema nervoso centrale che trasporta il segnale utile a controllare direttamente o indirettamente i muscoli e il movimento dei muscoli.

<sup>&</sup>lt;sup>15</sup> Unità motoria: l'insieme del motoneurone e delle fibre muscolari che esso innerva

#### **3.2.1 Spettro dei segnali EMG**

Lo spettro di un segnale EMG è composto essenzialmente da due parti:

- una dovuta alle frequenze di attivazione delle unità motorie che contribuiscono con picchi nello spettro, in bassa frequenza, tra i  $10 \div 40$  Hz;
- una seconda parte dovuta alla forma dei MUAP, e va dai 50 Hz fino a oltre i  $100 Hz$ , in funzione di vari fattori, quali la forma e la disposizione degli elettrodi, la distanza delle fibre e la fatica muscolare.

Lo spettro complessivo del segnale arriva fino a circa  $500$   $Hz$ , ma la potenza del segnale ha la sua massima concentrazione nel range  $30 \div 150$  Hz. Le caratteristiche frequenziali del segnale elettromiografico inoltre non risultano costanti e son dipendenti da alcuni parametri fisiologici, tra i quali:

- Livello di tensione muscolare e fatica muscolare;
- Lunghezza delle fibre muscolari.

Numerosi studi hanno mostrato evidenti variazioni dello spettro EMG con l'aumentare della fatica muscolare, in particolare uno spostamento verso le basse frequenze dello spettro col procedere dell'esercizio. Altro parametro fondamentale è la lunghezza delle fibre muscolari, per le quali è stata individuata una corrispondenza inversa tra la loro lunghezza e la frequenza media dello spettro del segnale EMG. Un altro aspetto del fenomeno elettromiografico, è la variazione delle sue caratteristiche con il variare dell'età, infatti l'ampiezza del segnale varia in base al tono muscolare ed alla sezione traversa del muscolo preso in considerazione, ma in generale in un range di  $+10mV$ .

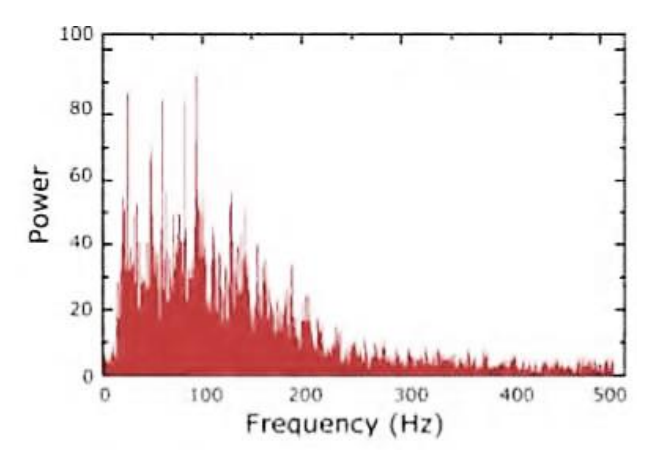

*Figura 3.3: Spettro delle frequenze del segnale EMG.*

### **3.2.2 Acquisizione dei segnali EMG**

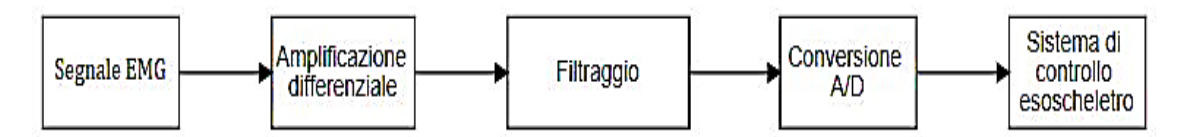

*Figura 3.4: Processo di acquisizione dei segnali EMG.*

Per stimare le coppie esercitate autonomamente dal paziente bisogna acquisire ed elaborare i segnali EMG, prelevati mediante opportuni sensori bioelettrici posti sulle gambe del paziente sui seguenti muscoli antagonisti [2]:

- per la caviglia: tibiale anteriore (anterior tibial) e soleo (soleus);
- per il ginocchio: retto femorale (rectus femoris) e bicipite femorale (biceps femoris);
- per l'anca: addominale obliquo esterno (abdominal external oblique) e lunghissimo del dorso (longhissimus dorsi) o in alternativa i glutei (gluteus muscle).

Durante l'acquisizione i segnali EMG sono disturbati da fattori quali [16]:

- cross-talk: è una distribuzione di potenziale data o dall'attivazione muscolare dei muscoli limitrofi a quello di interesse oppure dalla perturbazione residua dell'attivazione muscolare. Solo tecniche avanzate di analisi permettono di filtrare questo disturbo;
- sistema di acquisizione utilizzato e dimensione degli elettrodi;
- acquisizioni dinamiche: vi è la possibilità che la distanza tra l'origine del segnale ed il punto di rilevazione vari nel tempo;
- ambienti elettronicamente rumorosi.

Per eliminare i disturbi si sfruttano amplificatori differenziali che acquisendo la differenza dei segnali EMG provenienti dai due muscoli antagonisti, garantiscono attraverso la sottrazione l'eliminazione dei disturbi ed inoltre permette di amplificare la differenza tra i segnali. Successivamente per eliminare i disturbi rimanenti si applica al segnale un filtraggio passa-banda per tagliare le frequenze sotto i  $10 Hz$  e quelle sopra i 500 Hz. Dopo di che il segnale filtrato è rettificato: tutte le ampiezze negative vengono

convertite in positive, cioè viene calcolato il valore assoluto del segnale. A questo punto è possibile attenere dalla curva i parametri di ampiezza, come: media, valore di picco e valore efficace (RMS). È importante ricordare che l'informazione di ampiezza del segnale è legata soprattutto a quella di sforzo esercitato dal muscolo.

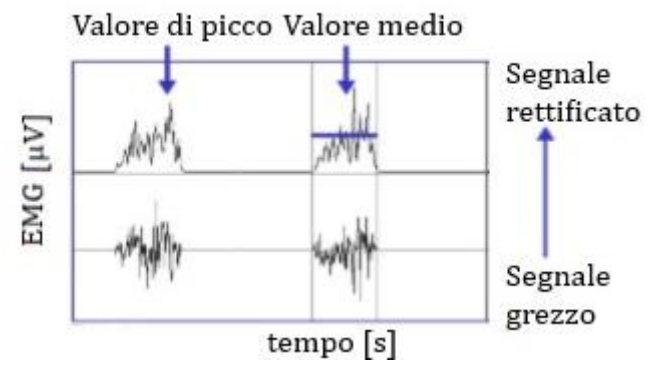

*Figura 3.5: Segnale rettificato.*

L'ampiezza del segnale può essere stimata come valore medio del segnale rettificato (ARV, Average Rectified Value):

$$
x_{ARV} = \frac{1}{T} \int_0^T |x(t)| dt
$$
 (3.1)

dove  $x(t)$  rappresenta il segnale e  $T$  l'intervallo di osservazione.

Il valore efficace (RMS, Root Mean Square Value) è una definizione alternativa di ampiezza del segnale ed è definito come:

$$
x_{RMS} = \sqrt{\frac{1}{T} \int_0^T x^2(t) dt}
$$
 (3.2)

Da un punto di vista fisico il valore RMS è la radice quadrata della potenza media del segnale in un dato periodo, e quindi riflette la potenza elettrica del segnale. Prima di calcolare il valore RMS è buona norma applicare al segnale una finestra a media mobile, così da regolarizzare il segnale rendendolo più leggibile.

Di seguito effettuando un filtraggio passa-basso si ottiene l'inviluppo lineare (smoothing) del segnale, che viene regolarizzato in modo da evidenziarne l'andamento. L'inviluppo fornisce informazioni sul reclutamento muscolare e risulta utile per effettuare medie e normalizzazioni e per trovare la posizione ed il valore dei picchi di attivazione. L'inviluppo viene solitamente normalizzato in ampiezza: nella maggior parte dei casi si normalizza la scala delle tensioni rispetto alla massima contrazione volontaria, però

esistono tecniche alternative come ad esempio la normalizzazione rispetto al valor medio o al valore di picco. In ogni caso, normalizzando le ampiezze non cambia la forma d'onda.

Il segnale risultante viene poi convertito in digitale ed affinchè si rispetti il teorema Nyquist-Shannon<sup>16</sup> si adotta una frequenza di campionamento pari a 1  $kHz$ , ciò permette di evitare il fenomeno del aliasing cioè la comparsa, nel segnale campionato, di componenti in frequenza che non sono presenti nel segnale originario [17]. Il segnale digitale è utilizzato per stimare la coppia applicata autonomamente dal paziente.

Secondo alcuni testi, in particolare [18], la coppia stimata dai segnali EMG detta coppia "virtuale" è definita dalla seguente relazione lineare:

$$
\tau_{virtuale} = K_f E M G_{flux} - K_c E M G_{ext}
$$
\n(3.3)

dove:

<u>.</u>

- $K_f$ ,  $K_c$  sono fattori di conversione del segnale EMG nella coppia  $\tau_{virtuale}$  e sono valutati sperimentalmente in base alle prestazioni dei movimenti effettuati dal paziente;
- $EMG_{flux}$ ,  $EMG_{ext}$  sono i segnali EMG provenienti rispettivamente dal muscolo in flessione e dal muscolo in estensione.

Nella passata esperienza, che ha portato alla realizzazione del primo prototipo e documentata in [2], sono stati effettuati esperimenti su un paziente sano in modo tale da valutare gli andamenti dei segnali EMG conseguenti ad un dato movimento. Il paziente controlla autonomamente nei primi 30 s la caviglia (Figura 3.6), da 30 a 90 s le ginocchia (Figura 3.7) e da 90 a 150 s le anche (Figura 3.8).

<sup>&</sup>lt;sup>16</sup> Teorema Nyquist-Shannon: stabilisce che se la pulsazione di campionamento  $\omega_s$  è maggiore del doppio della massima pulsazione  $\omega$  del segnale continuo  $(\omega_s \ge 2\omega)$ , allora è possibile ricostruire il segnale a partire da quello campionato.

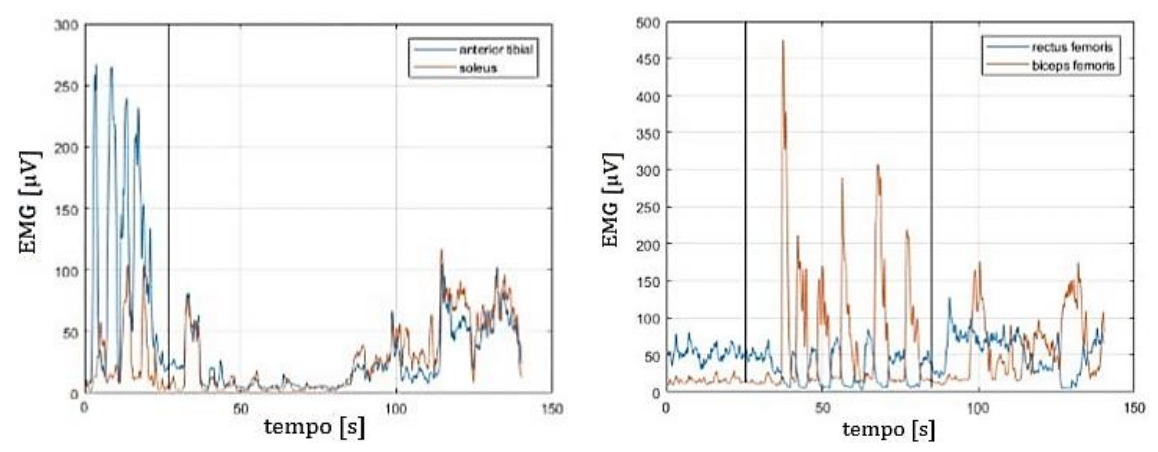

*Figura 3.6: Segnali EMG nel primo intervallo di tempo.*

*Figura 3.7: Segnali EMG nel secondo intervallo di tempo.*

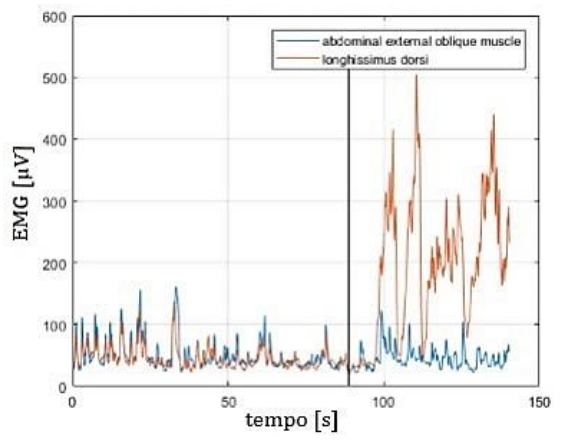

*Figura 3.8: Segnali EMG nel terzo intervallo di tempo.*

### **3.3 Controllo Misto**

Acquisendo i segnali EMG è possibile stimare le coppie esercitate autonomamente dal paziente, le quali sono adottate per controllare indirettamente una o più grandezze nello spazio cartesiano, ciò garantisce l'integrazione tra spazio cartesiano e spazio dei giunti. Nel caso in cui il paziente controllasse indirettamente più di una grandezza nello spazio cartesiano lo schema a blocchi di Figura 2.2 si modifica parzialmente e si ottiene di conseguenza il seguente sistema esteso:
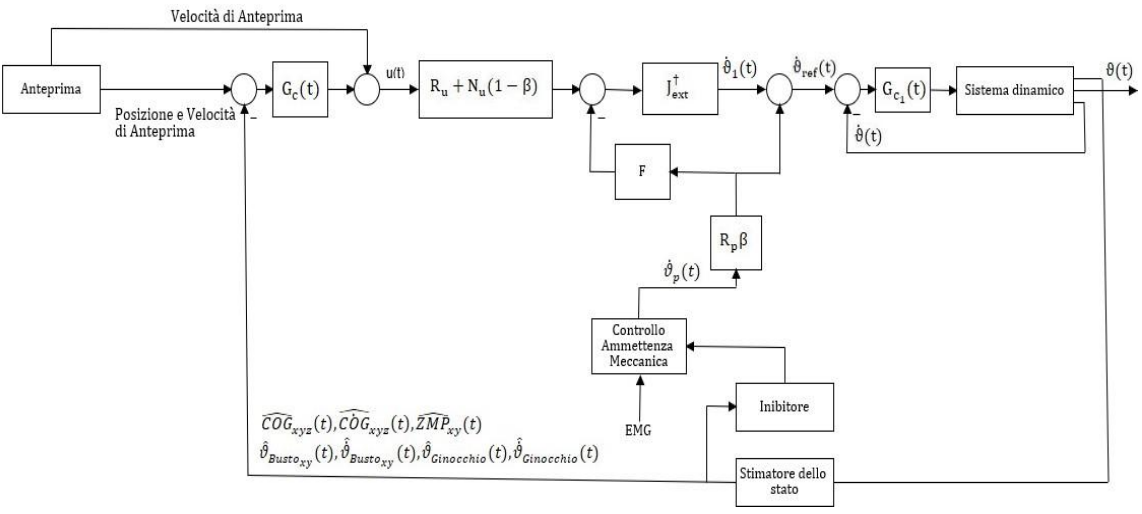

*Figura 3.9: Sistema di controllo che garantisce un controllo misto*

Il sistema di controllo sopra mostrato differisce da quello di Figura 2.2 in quanto sono introdotti nuovi termini che permettono di realizzare un controllo misto [19], cioè il paziente è in grado di controllare, attraverso alcune articolazioni, più di un compito posturale, di conseguenza quelli complementari sono controllati dal ciclo posturale automatico.

### **3.3.1 Tutoraggio-Cooperazione-Coordinazione**

A seguito del controllo da parte del paziente di alcuni compiti posturali l'analisi effettuata ha permesso di introdurre tre differenti condizioni che esplicano le modalità in cui paziente ed esoscheletro si interfacciano:

- tutoraggio: l'esercizio viene eseguito in modo completamente automatico senza intervento del paziente, perciò il blocco *Anteprima* fornisce le traiettorie desiderate alle tre grandezze cartesiane;
- cooperazione: il paziente assume il controllo parziale di una o più articolazioni, per questo il controllo dei task posturali è realizzato in parte dal paziente ed in parte dal ciclo posturale automatico;
- coordinazione: il paziente assume il controllo completo, attraverso alcune articolazioni, di uno o più compiti posturali senza interferire con quelli complementari controllati dall'anello esterno.

Facendo riferimento alla Figura 3.9 i blocchi che sono stati introdotti per permettere l'integrazione tra spazio cartesiano e spazio dei giunti sono:

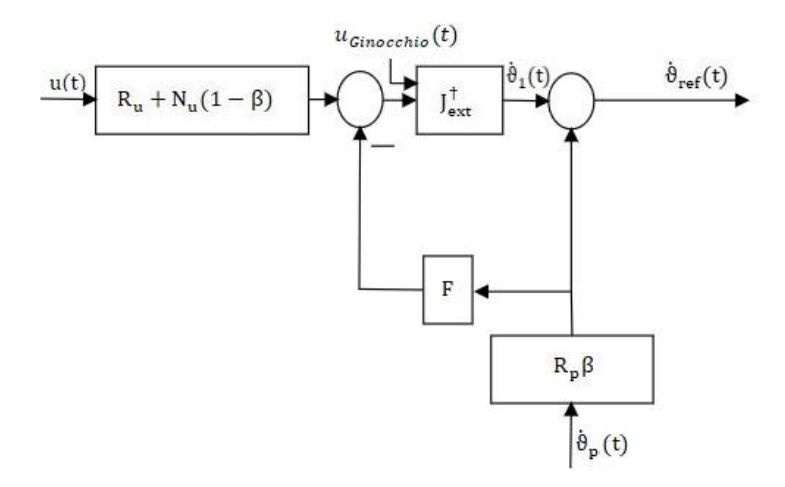

*Figura 3.10: Blocchi che garantiscono il controllo misto.*

con:

 $\bullet$   $u(t)$  è il vettore necessario a definire in modo univoco una postura e un movimento del sistema esoscheletro-paziente:

$$
u(t) = \begin{bmatrix} u_{COG_i} \\ u_{COG_z} \\ u_{Busto_j} \end{bmatrix} ; (i = x, y) ; (j = x, y)
$$
 (3.4)

 $\dot{\vartheta}_p(t)$  è il vettore delle velocità articolazioni, conseguenti all'applicazione della coppia esercitata autonomamente dal paziente:

$$
\dot{\vartheta}_p(t) = \begin{bmatrix} \dot{\vartheta}_{Cavigli} \\ \dot{\vartheta}_{Ginocchio_p} \\ \dot{\vartheta}_{Anca_{p_i}} \end{bmatrix} ; (i = x, y)
$$
\n(3.5)

 $\dot{\vartheta}_{ref}(t)$  è il vettore delle velocità di riferimento alle articolazioni:

$$
\dot{\vartheta}_{ref}(t) = \begin{bmatrix} \dot{\vartheta}_{ref_{Caviglia_i}} \\ \dot{\vartheta}_{ref_{Ginocchio}} \\ \dot{\vartheta}_{ref_{Anca_i}} \end{bmatrix} ; (i = x, y)
$$
\n(3.6)

- $\bullet$   $R_u$  matrice diagonale con elementi pari a 1 nelle colonne corrispondenti ai compiti posturali controllati dal ciclo posturale automatico;
- $N_u$  matrice diagonale data da:

$$
N_u = I - R_u \tag{3.7}
$$

dove  $I$  è la matrice identità;

- $\bullet$   $R_p$  matrice diagonale con elementi pari a 1 nelle colonne corrispondenti alle articolazioni controllate autonomamente dal paziente;
- $N_p$  matrice diagonale data da:

$$
N_p = I - R_p \tag{3.8}
$$

Ad esempio se il paziente controlla autonomamente l'articolazione dell'anca e di conseguenza il ciclo posturale automatico controlla equilibrio posturale e altezza del centro di gravità, le matrice  $R_u$  e  $R_p$  risultano:

$$
R_u = \begin{bmatrix} 1 & 0 & 0 \\ 0 & 1 & 0 \\ 0 & 0 & 0 \end{bmatrix} \quad R_p = \begin{bmatrix} 0 & 0 & 0 \\ 0 & 0 & 0 \\ 0 & 0 & 1 \end{bmatrix}
$$
(3.9)

 $F$  matrice algebrica:

$$
F = R_u J \tag{3.10}
$$

 $\bullet$   $\beta$  coefficiente che indica il livello di coinvolgimento del paziente nel controllo di uno o più compiti posturali. Il suo valore è modificabile direttamente dal terapeuta mediante l'interfaccia grafica dell'unità di controllo ed in base al valore assegnato si ha:

$$
\beta = 0 \text{ tutoraggio} \tag{3.11}
$$

$$
0 < \beta < 1 \text{ cooperatione} \tag{3.12}
$$

$$
\beta = 1 \text{ coordinate} \tag{3.13}
$$

Considerando l'esempio sopra descritto le velocita di riferimento alle singole articolazioni sono definite dalla seguente espressione:

$$
\dot{\vartheta}_{ref}(t) = J_{ext}^{\dagger} \big[ u_p(t), u_{Ginocchio}(t) \big]^T + R_p \dot{\vartheta}_p(t) \beta \tag{3.14}
$$

con:

$$
u_p(t) = (R_u + N_u(1 - \beta))u(t) - FR_p \dot{\vartheta}_p(t)\beta
$$
\n(3.15)

È importante sottolineare che nel caso limite, cioè esoscheletro controllato completamente dal paziente, si ha la condizione:

$$
N_u = R_p = I \tag{3.16}
$$

In sintesi il controllo misto può essere rappresentato con il seguente schema a blocchi:

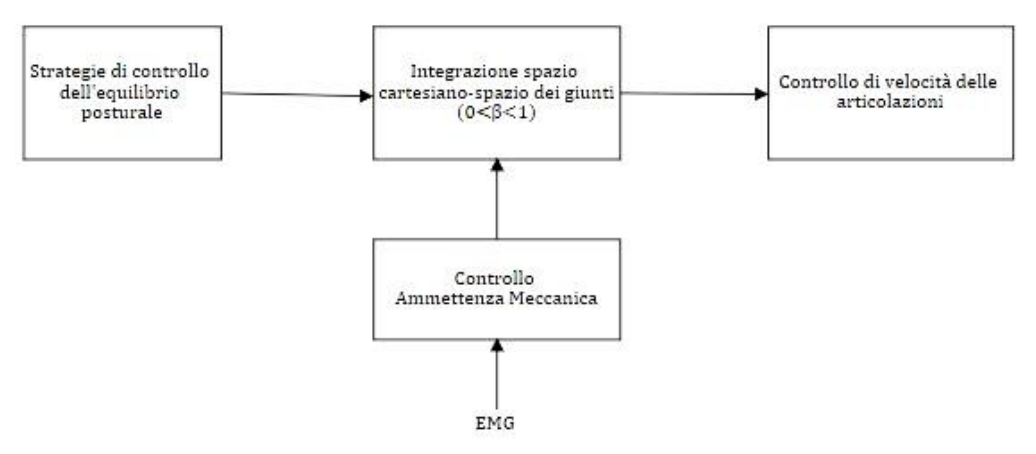

*Figura 3.11: Schema a blocchi semplificato del controllo misto.*

# **3.4 Esercizio posturale simulato con l'adozione del controllo misto**

Definito il sistema di controllo necessario ad assicurare il controllo misto dell'esoscheletro, si presentano ora i risultati ottenuti dalla simulazione di un esercizio, realizzato nel piano sagittale, (risultati relativi alla simulazione di altri esercizi sono forniti in Appendice C) dove il paziente assume il controllo completo delle ginocchia e delle anche. Come per l'esercizio simulato nel paragrafo 2.3.1 l'esoscheletro è indossato da un paziente di 75 kg e alto 1,75 m, presentante un'altezza del baricentro di 0,9 m. Pertanto le dimensioni e le masse caratteristiche di ciascun membro dell'esoscheletro sono identiche a quelle del precedente esercizio simulato.

Per trasferire i movimenti nello spazio cartesiano in movimenti nello spazio dei giunti si adotta la pseudo-inversa  $J_{ext}^{\dagger}$  (il sistema di controllo utilizzato è quello schematizzato in Figura 38) e la simulazione è effettuata lungo un intervallo di tempo  $\Delta t = 15$  s. Anche in tal caso lungo l'intervallo di tempo  $\Delta t$  si attua un controllo di posizione nello spazio cartesiano, mentre nello spazio dei giunti nel primo secondo si attua un controllo di posizione ed i segnali di input a tale anello sono:  $\vartheta_{ref,cavialia} = \vartheta_{ref,cinocchio} =$  $\vartheta_{ref_{\text{Ance}}} = 0^{\circ}$  (in Figura 3.12 lo schema a blocchi del sistema di controllo nel primo

secondo) e successivamente si compie un controllo di velocità (per lo per lo schema a blocchi del sistema di controllo si fa riferimento alla Figura 3.9).

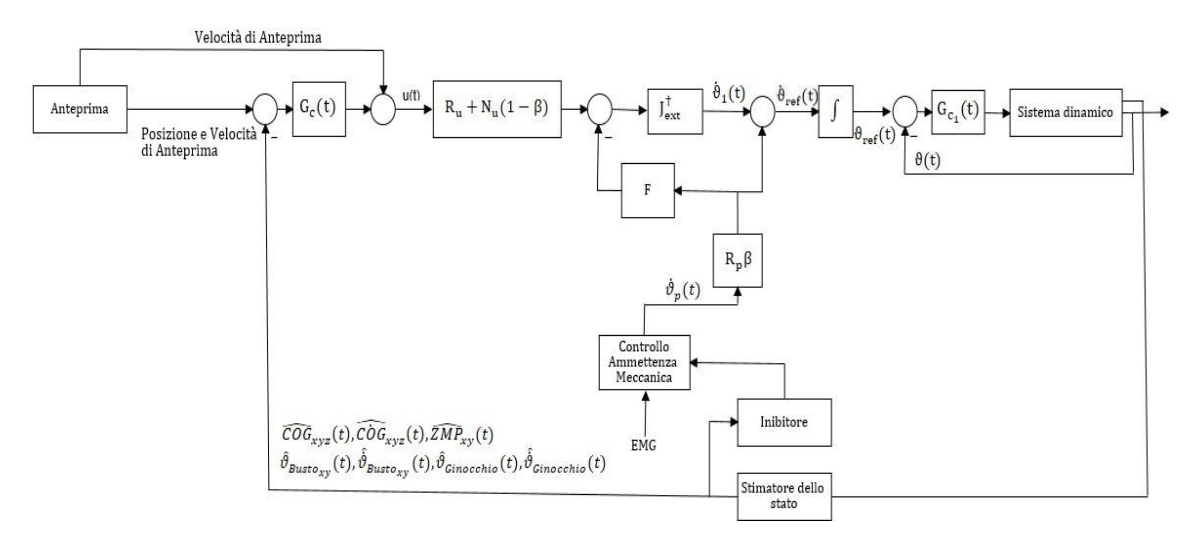

*Figura 3.12: Sistema di controllo che garantisce l'integrazione tra spazio cartesiano e spazio dei giunti nel primo secondo della simulazione.*

I guadagni del *Controllore PD* dell'anello interno di controllo sono sempre fissati a:

- $k_P = 1000;$
- $k_D = 500$ .

I movimenti sono effettuati esclusivamente nel piano sagittale.

# **3.4.1 Paziente assume il completo controllo delle ginocchia e delle anche**

L'esercizio simulato è eseguito variando inizialmente la posizione del  $COG_x$  e muovendo successivamente: prima le ginocchia e poi le anche. Entrambe le articolazioni sono controllate completamente dal paziente.

Il blocco *Anteprima* fornisce le seguenti traiettorie desiderate alle variabili cartesiane:

$$
ref_{COG_x} = 0.5x_i + 0.5x_f
$$
  
- 0.31831(x<sub>i</sub> - x<sub>f</sub>)atan  $\left(\frac{31,82052(t_i + t_f - 2T)}{(t_i - t_f)}\right)$  (3.17)

Come si è già detto deve essere utilizzata la matrice  $J_{ext}^{\dagger}$  per risolvere la cinematica inversa, perciò si considera il segnale  $u_{Ginocchio}(t)$ , il che vuol dire un movimento

desiderato al ginocchio:  $\vartheta_{set_{Ginocchio}} = 0^{\circ}$ , ed affinché risenta in misura ridotta del segnale di posizione desiderato i guadagni  $k_{p3}$  e  $k_{v3}$  saranno strettamente minori di zero e il fattore di ponderazione  $\lambda$  pari a 0,2.

Si è imposto che il blocco *Controllo Ammettenza Meccanica* fornisce in output le seguenti velocità  $\dot{\vartheta}_p(t)$ :

$$
\dot{\vartheta}_{Caviglia_{\gamma_p}} = 0 \frac{rad}{s};\tag{3.18}
$$

$$
\hat{\vartheta}_{Ginocchio_p} = 20,258 \left( \frac{(y_{i_1} - y_{f_1})}{(t_{i_1} - t_{f_1}) \frac{(t_{i_1} + t_{f_1} - 2T)^2}{(t_{i_1} - t_{f_1})^2}} \right);
$$
\n(3.19)

$$
\dot{\vartheta}_{Anca_{\gamma_p}} = 40,516 \left( \frac{(y_{i_2} - y_{f_2})}{(t_{i_2} - t_{f_2}) \frac{(t_{i_2} + t_{f_2} - 2T)^2}{(t_{i_2} - t_{f_2})^2}} \right).
$$
\n(3.20)

Il segnale di velocità  $\dot{\vartheta}_{Anca_{y_p}}$  conseguente allo sforzo del paziente è il doppio del segnale  $\dot{\vartheta}_{Ginocchio_p}$  in modo tale che il busto venga a deviare verso angoli positivi durante il movimento delle anche.

Le specifiche di progetto considerate sono:

- $t_i = 0$  s. Istante di tempo in cui inizia la transizione del COG<sub>x</sub>;
- $t_{i_1} = 3$  s. Istante di tempo in cui il paziente inizia a muovere le ginocchia;
- $t_{i_2} = 5$  s. Istante di tempo in cui il paziente inizia a muovere le anche;
- $t_f = 13$  s. Istante di tempo in cui termina la transizione del COG<sub>x</sub>;
- $\bullet$   $t_{f_1} = 11$  s. Istante di tempo in cui il paziente termina di muovere le ginocchia;
- $t_{f_2} = 13$  s. Istante di tempo in cui il paziente termina di muovere le anche;
- $x_i = 0.907$  m. Coordinata iniziale del COG<sub>z</sub>;
- $y_{i_1} = 0^\circ$ . Coordinata iniziale delle ginocchia;
- $y_{i_2} = 0^\circ$ . Coordinata iniziale delle anche;
- $x_f = 0.8$  *m*. Coordinata finale del COG<sub>z</sub>;
- $y_{f_1} = -90^\circ$ . Coordinata finale delle ginocchia;

•  $y_{f_2} = 60^\circ$ . Coordinata finale delle anche.

Mentre i guadagni che garantiscono la stabilità del sistema e ridotto errore tra segnale misurato e segnale desiderato sono:

- $k_{p_1} = 10$ ,  $k_{p_1} = 0.01$  e  $k_{z1} = 0.4$  (guadagni relativi al COG<sub>x</sub>);
- $k_{p_2} = 25$  e  $k_{p_2} = 0.9$  (guadagni relativi al COG<sub>z</sub>);
- $k_{p_3} = 10$  e  $k_{p_3} = 0.2$  (guadagni relativi al busto);
- $k_{p_4} = 0.08$  e  $k_{p_4} = 0.0001$  (guadagni relativi al ginocchio).

Di seguito si mostra il codice Matlab utilizzato per generare le velocità di riferiemento  $\dot{\vartheta}_{ref}(t)$  a ciascuna articolazione.

```
%si definiscono gli errori di posizione e velocità
error = ref Haty - the ta Haty;
errorecogx = refcogx - cogx;
errorecogxp = refcogxp - cogxp;
\text{error} = \text{ref} \cdot \text{eq}errorecogzp = refcogzp - cogzp
erroreKneep = refKneep - thetaKneep;
erroreHatyp = refHatyp - thetaHatyp;
% Guadagni del COGx.
kpl = 10;kv1 = 0.01;kz1 = 0.4;% Segnale uCOGx(t)
uCOGx = refcogxp + kp1* (errorecogx) - kz1*(refzmpx - zmpx) + kv1*(errorecogxp) 
% Guadagni del COGz. 
kp2 = 25;kv2 = 0.9;
% Segnale uCOGz(t)
uCoGz = refcogzp + kp2* (errorecogz) + kv2* (errorecogzp) 
% Guadagni del Busto 
kp3 = 10;kv3 = 0.2;% Segnale uBusto(t)
uBustoy = refHatyp + kp3* (erroreHaty) + kv3* (erroreHatyp)
% Guadagni del ginocchio.
```

```
Kp4 = 0.08;kv4 = 0.0001;
% Segnale uGinocchio(t)
uGinocchio= refKneep + kp3* (erroreKnee) + kv3* (erroreKneep) 
% Matrice Jacobiana estesa
Jtot1 = [Jcogx(1,1) Jcogx(1,2) Jcogx(1,3); Jcogz(2,1) Jcogz(2,2)]Jcogz(2,3); 1 1 1; 0 lambda 0]; 
% trasposta della Jacobiana estesa.
Jet = Jtot1'; 
% pseudo-inversa della Jacobiana estesa.
temp1 = Jet*Jtot1;
temp2 = inv(temp1);Jpseudo_inversa = temp2*Jet;
% Matrice Jacobiana 
Jtot= [Jcogx(1,1) Jcogx(1,2) Jcogx(1,3); Jcogz(1,1) Jcogz(1,2)]Jcoqz(1,3); 1 1 1];% si introducono nuove matrici in quanto si vuole realizzare un controllo 
misto 
I = eye(3);Ru = [1 0 0; 0 0 0; 0 0];Rp = [0 0 0; 0 1 0; 0 0 1];Nu = I-Ru;Np = I-Rp;% vettore u(t) vettore thetap
u = [uCOGx; uCOGz; uBustoy;uGinocchio];
thetap = [refAnkley2p; refKnee2p; refHipy2p];
%riferimenti nello spazio dei giunti
ref1 = (Ru + Nu*(1-beta2))^*u - (Ru*Jtot)*Rp*thetaap*beta);refp = Jpseudo inversa*ref1 + Rp*thetap*beta2;
% segnale di riferimento di velocità per la caviglia 
refCavigliavy = ref(1);% segnale di riferimento di velocità per il ginocchio giunti
refGinocchiop = refp(2);% segnale di riferimento di velocità per l'anca
refAncayp = refp(3);
```
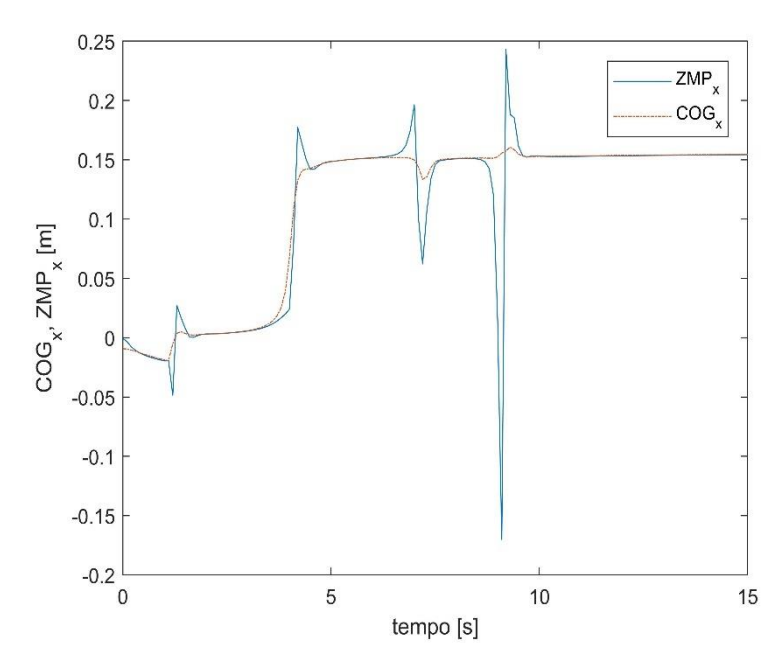

*Figura 3.13: Andamento*  $COG_x$  *e ZMP<sub>x</sub> con il paziente che assume il completo controllo delle ginocchia e delle anche in istanti di tempo differenti.*

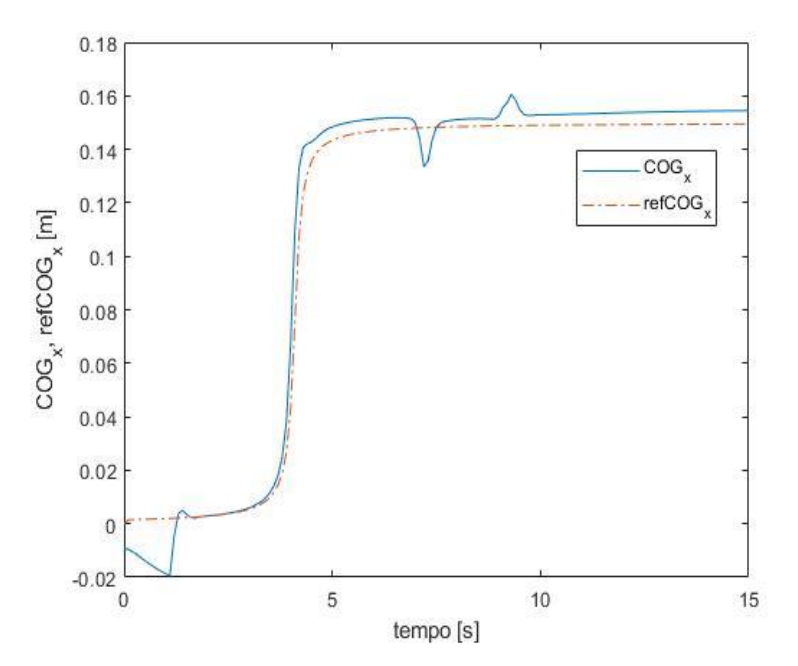

*Figura 3.14: Andamento*  $COG_x$  *e*  $ref_{COG_x}$  *con il paziente che assume il completo controllo delle ginocchia e delle anche in istanti di tempo differenti.*

Dalla Figura 3.13 si osserva che lo Zero Moment Point è interno al poligono di supporto definito nell'intervallo di lunghezza del piede  $[-0.05 \, m \div +0.15 \, m]$  lungo l'asse x sino a che il paziente non muove autonomamente le anche. Inoltre essendo lo Zero Moment Point in funzione dell'accelerazione del centro di gravità, quest'ultima subisce un rapido aumento ed è per questo che si ha un'ampiezza maggiore dei picchi dello  $ZMP_x$  rispetto a quelli del  $COG<sub>x</sub>$  (Eq.1.43). Invece, dalla Figura 3.14 si evidenzia che si ha un elevato errore ( $\text{error}_{\text{COG}_x} = 2 \text{ cm}$ ) durante il controllo di posizione nello spazio dei giunti, ma superato l'intervallo di tempo  $\Delta t = 1$  s l'errore si riduce, infatti è pari a 1 cm in corrispondenza del movimento delle ginocchia e pari a  $5 \, mm$  in corrispondenza del movimento delle anche. Nonostante tale errore il COGx segue con fedeltà il suo riferimento.

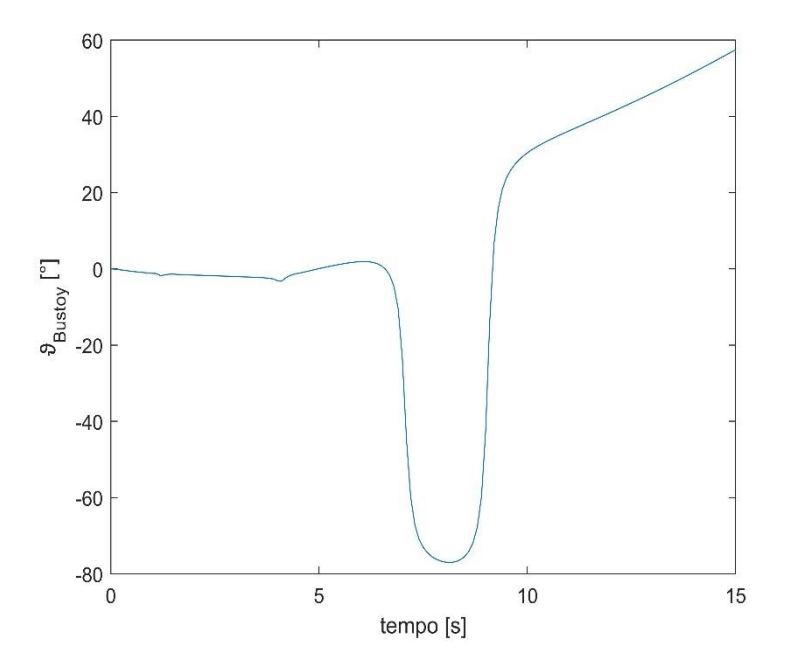

*Figura 3.15: Andamento con il paziente che assume il completo controllo delle ginocchia e delle anche in istanti di tempo differenti.*

Dalla Figura 3.15 si nota che il busto spazia angoli negativi e raggiunge un angolo massimo all'incirca pari a −80° nell'intervallo di tempo in cui il paziente assume il completo controllo delle ginocchia. Ma questo non è realisticamente possibile in quanto il busto può deviare verso angoli negativi solo di alcuni gradi, perciò l'esoscheletro in tale simulazione non sta compiendo un movimento coordinato. Affinchè tale problema venga risolto o si realizza un movimento contemporaneo delle ginocchia e delle anche (Figura 3.16) o si adotta una rete neurale artificiale.

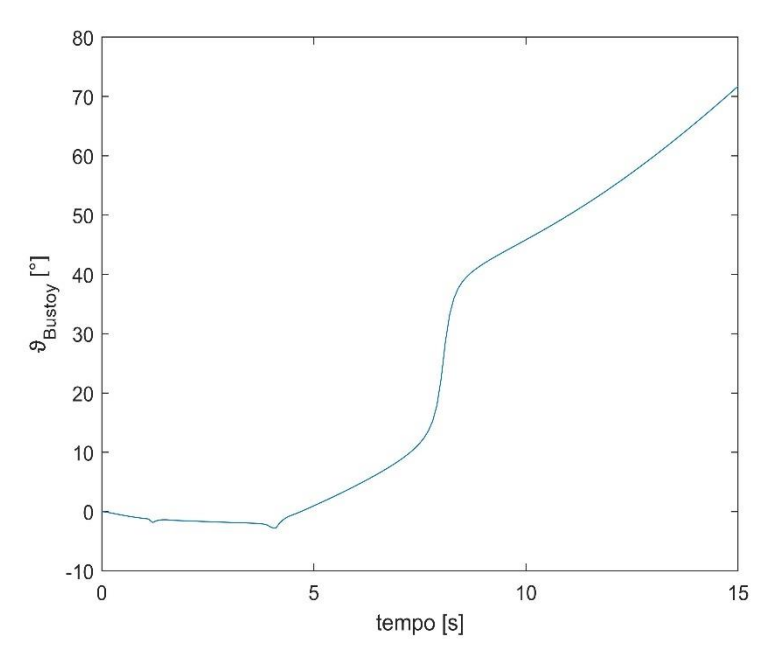

*Figura 3.16: Andamento con il paziente che assume contemporaneamente il completo controllo delle ginocchia e delle anche* 

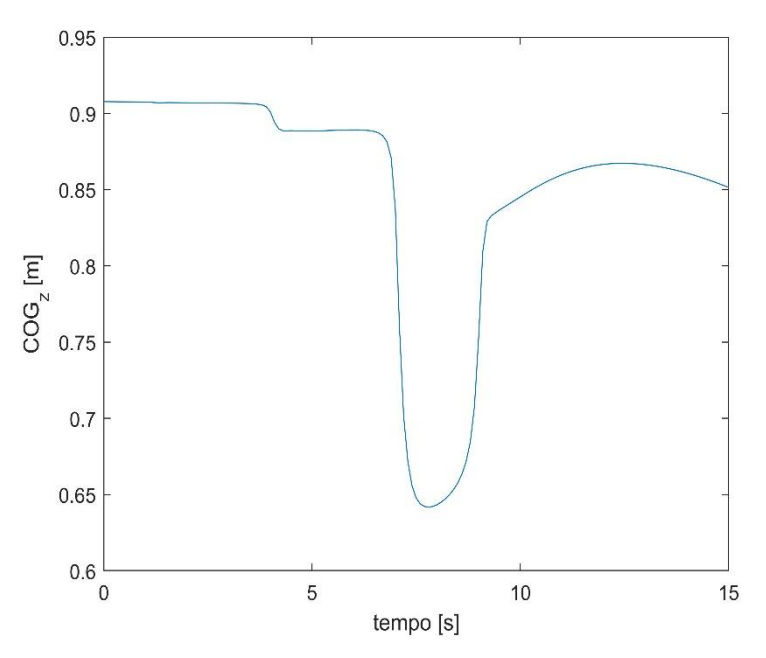

*Figura 3.17: Andamento con il paziente che assume il completo controllo delle ginocchia e delle anche in istanti di tempo differenti.*

L'altezza del centro di gravità subisce una prima variazione dovuta alla transizione del COG<sup>x</sup> una seconda dovuta al movimento delle ginocchia ed un'ultima dovuta al movimento delle anche. In quest'ultima variazione come si nota dalla Figura 3.17 il COG<sup>z</sup> tende al suo valore iniziale in quanto si ha l'estensione delle ginocchia per garantire che il COG<sub>x</sub> segua il suo riferimento. Di seguito si mostra l'andamento del COG<sub>z</sub> nel caso in cui si controllassero contemporaneamente le ginocchia e le anche. Sono omessi gli

andamenti  $COG_x/ZMP_x$  e  $COG_x/ref_{COG_x}$  in quanto non presentano significative variazioni.

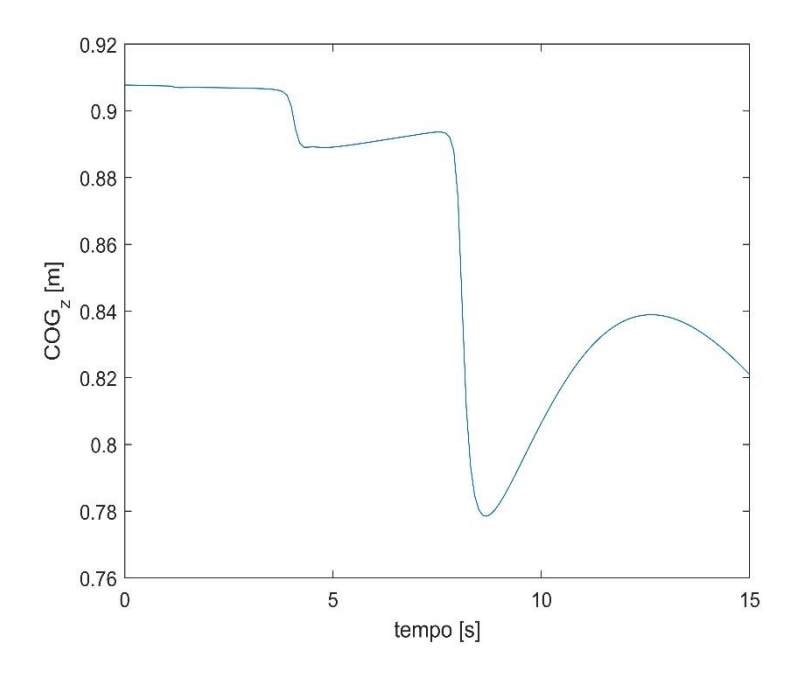

*Figura 3.18: Andamento con il paziente che assume contemporaneamente il completo controllo delle ginocchia e delle anche*

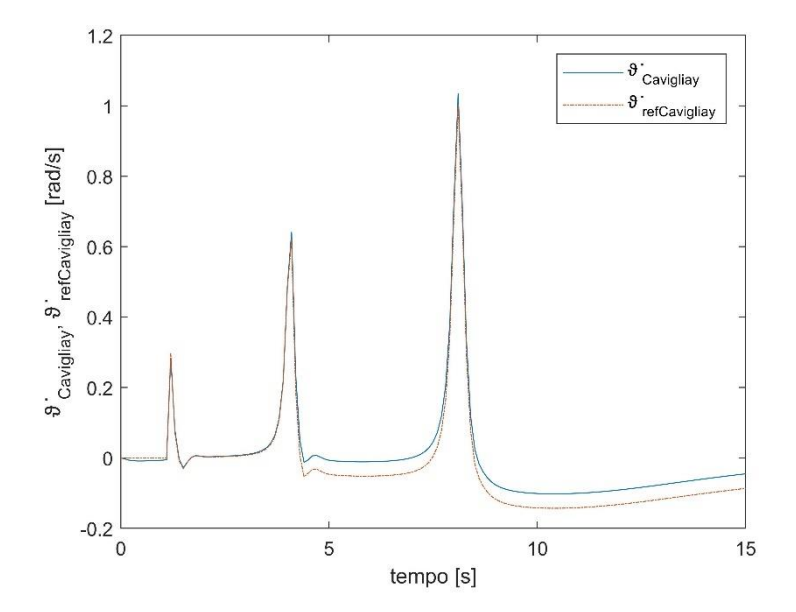

Figura 3.19: Andamento  $\dot{\vartheta}_{\mathit{Caviglia}_y}$  e  $\dot{\vartheta}_{\mathit{ref_{Caviglia}_y}}$  con il paziente che assume *contemporaneamente il completo controllo delle ginocchia e delle anche*

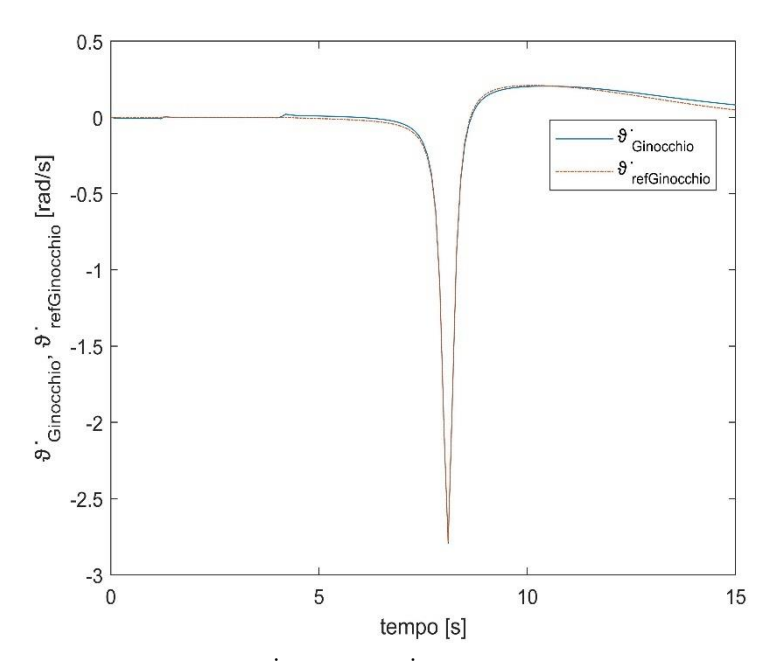

*Figura 3.20: Andamento* ̇ ℎ *e* ̇ ℎ *con il paziente che assume contemporaneamente il completo controllo delle ginocchia e delle anche*

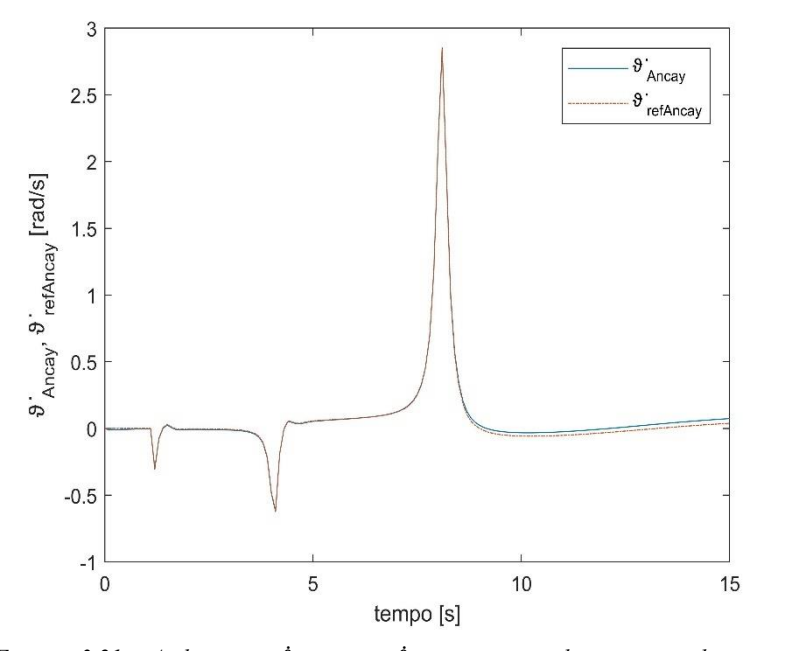

*Figura 3.21: Andamento* ̇ *e* ̇ *con il paziente che assume contemporaneamente il completo controllo delle ginocchia e delle anche*

Le Figure 3.19, 3.20, e 3.21 mostrano le velocità effettive e di riferimento delle articolazioni quando il paziente assume contemporaneamente il completo controllo delle ginocchia e delle anche. È necessario sottolineare che le ginocchia non risentono della transizione del COGx, poiché la sua velocità di riferimento è pari a zero. Non è possibile però affermare lo stesso per le anche. Mentre per quanto riguarda la velocità delle caviglie, questa varia in corrispondenza di ogni azione eseguita: transizione  $COG_x$  e movimento contemporaneo delle articolazioni controllate dal paziente. È importante mostrare le velocità effettive delle ginocchia e delle anche e quelle, delle stesse articolazioni, conseguenti agli sforzi del paziente. Come si vede dalle Figure 3.22 e 3.23 le velocità effettive seguono le velocità  $\dot{\vartheta}_{Ginocchio_p}$  e  $\dot{\vartheta}_{Anca_p}$  nell'istante di tempo in cui il paziente muove autonomamente le articolazioni suddette, ciò significa che durante tale azione il paziente controlla efficientemente sia le ginocchia e sia le anche.

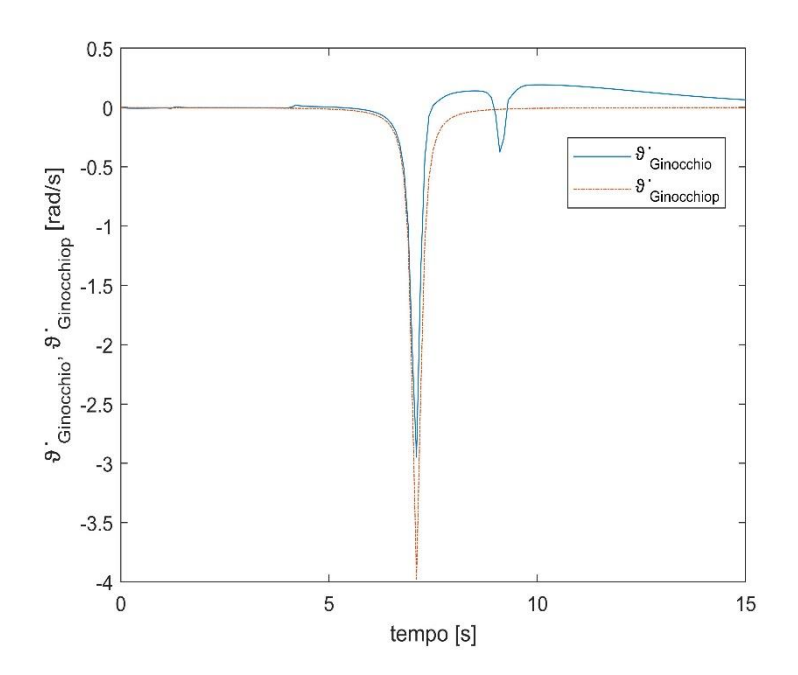

*Figura 3.22: Andamento*  $\dot{\vartheta}_{Ginocchio}$  *e*  $\dot{\vartheta}_{Ginocchio_p}$  *con il paziente che assume il completo controllo delle ginocchia e delle anche in istanti di tempo differenti.*

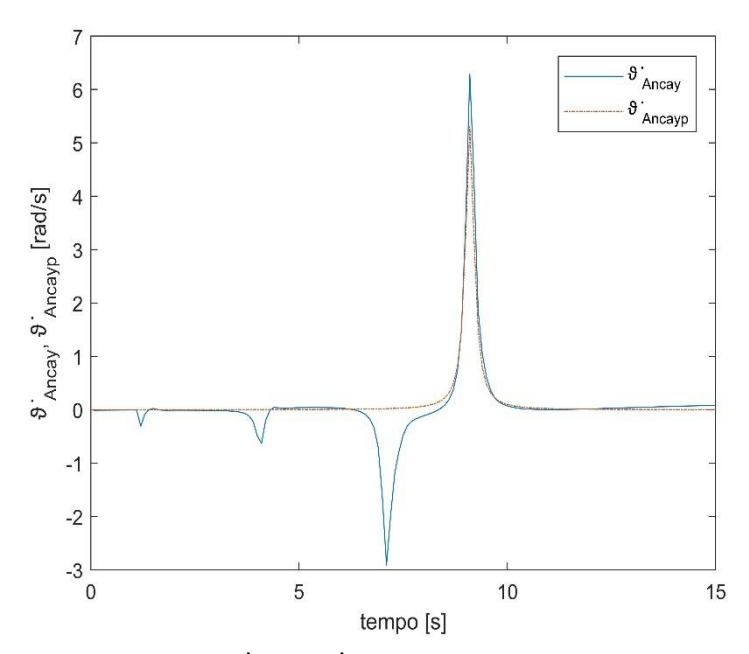

Figura 3.23: Andamento  $\dot{\vartheta}_{Anca_y}$  e  $\dot{\vartheta}_{Anca_p}$  con il paziente che assume il completo *controllo delle ginocchia e delle anche in istanti di tempo differenti.*

## **Capitolo 4**

<u>.</u>

### **Prospettiva futura: le sinergie muscolari**

Nel precedente capitolo si sono valutati i segnali EMG utili a stimare la coppia applicata autonomamente dal paziente su ciascuna articolazione. Nel caso in cui si controllassero più di una articolazione in istanti di tempo differenti si avrebbe un movimento non coordinato dell'esoscheletro (Figura 3.15), si è ipotizzato di superare tale problema mediante una rete neurale che garantisce l'adempimento delle sinergie muscolari.

#### **4.1 Le sinergie muscolari**

Il sistema nervoso centrale non controlla separatamente tutti i muscoli che concorrono alla realizzazione di una particolare richiesta motoria (ad esempio il cammino), ma raggruppa in classi i muscoli che esplicano compiti simili all'interno del movimento globale: il controllo motorio è semplificato da un'organizzazione modulare. Il sistema nervoso centrale opera un'adeguata selezione di un adeguato numero di moduli motori, chiamati sinergie muscolari, che riducono la complessità del controllo motorio, infatti con la teoria delle sinergie muscolari si riduce il numero di segnali che il sistema nervoso deve controllare. L'azione muscolare complessiva viene suddivisa in  $n$  comandi neurali diversi, con  $n$  pari al numero di sinergie muscolari, che rappresentano i comandi a tutti quei muscoli che concorrono simultaneamente ed in maniera coordinata a svolgere un dato movimento.

Le sinergie muscolari sono ottenute dall'analisi dei segnali EMG, misurati durante una sequenza di esercizi posturali. Sono adottate diverse tecniche che sfruttano le sinergie muscolari, quali: reti neurali artificiali o algoritmi iterativi di decomposizione<sup>17</sup>. Nel nostro caso si è previsto di utilizzare una rete neurale artificiale.

<sup>&</sup>lt;sup>17</sup> Algoritmi iterativi di decomposizione: decompongono la contrazione muscolare in una combinazione simultanea di un dato numero di sinergie mediante algoritmi inizializzati con un set di sinergie arbitrarie. Vengono poi determinati i coefficienti di ponderazione non negativi di queste sinergie arbitrarie che predicono in modo migliore ciascuna risposta. Le sinergie sono poi aggiornate minimizzando l'errore tra risposta osservata e quella predetta. Tale processo è iterato sino a quando l'algoritmo non converge ad un particolare set di sinergie.

#### **4.1.1 Rete neurale**

Le reti neurali artificiali [20] sono nate essenzialmente per riprodurre attività tipiche del cervello umano, come il riconoscimento di forme, il riconoscimento vocale, e tutte quelle esigenze di classificazione, di approssimazione o predizione tipiche del cervello umano. La rete neurale è un sistema dinamico avente la topologia di un grafo orientato con nodi, i neuroni artificiali, ed archi, i pesi sinaptici. Il termine rete è riferito alla topologia dei collegamenti tra i neuroni. Una rete neurale artificiale non viene programmata per eseguire una certa attività, ma addestrata utilizzando un algoritmo di apprendimento automatico.

Un neurone artificiale (Figura 51) ha  $n$  ingressi ed una sola uscita. Ogni ingresso ha associato un peso  $w_i$  che determina la conducibilità del canale di ingresso. L'attivazione  $a$  del neurone è una funzione della somma pesata degli ingressi. L'uscita  $y$  è la trasmissione dell'attività neurale all'esterno, è calcolata applicando la funzione di attivazione alla somma pesata degli ingressi. Nel modello del neurone è inclusa anche una soglia θ, che viene solitamente introdotta mediante un ingresso costante, uguale a 1, ed ha l'effetto di abbassare il valore in ingresso alla funzione di attivazione. La funzione di attivazione  $f$  è detta anche funzione di trasferimento che può essere di diversi tipi (funzione sigmoidea, funzione a gradino, funzione lineare, ecc.) a secondo del ruolo che il neurone e la rete neurale sono destinati a svolgere.

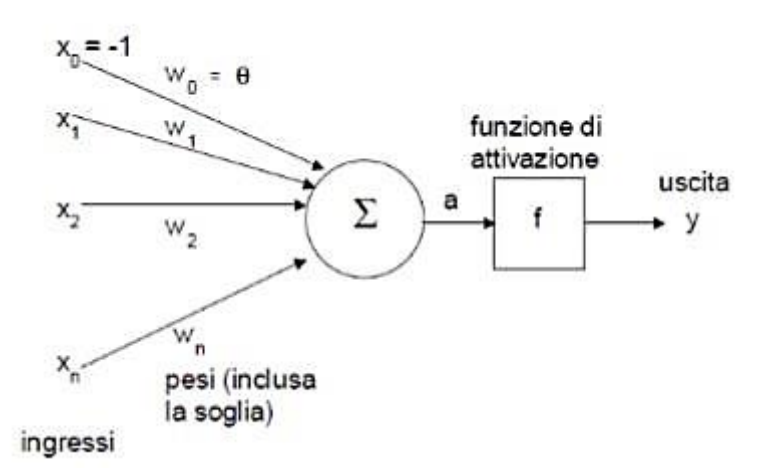

*Figura 4.1: Modello matematico di un neurone artificiale.*

#### **4.1.2 L'utilizzo di una rete neurale per l'esoscheletro proposto**

Adottando una rete neurale lo schema a blocchi di Figura 3.9 è leggermente modificato in quanto il blocco *Controllo Ammettenza Meccanica* è sostituito da i seguenti blocchi:

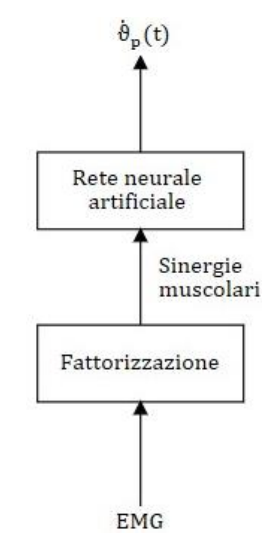

*Figura 4.2: Elaborazione dei segnali EMG mediante una rete neurale artificiale.*

La rete neurale deve essere addestrata per personalizzare l'esoscheletro in base al paziente specifico e alla sua malattia. Nel nostro caso l'addestramento deve essere ripetuto più volte (o continuamente) durante il processo di riabilitazione, al fine di seguire i progressi del paziente. Dunque, ne risulterà un co-addestramento: la rete neurale artificiale apprende i modelli di movimento del paziente in recupero e la rete neurale naturale del paziente impara nuovamente come eseguire i task posturali, attraverso la plasticità neurale<sup>18</sup>.

La procedura di addestramento proposta viene eseguita come segue: ciascuna articolazione viene controllata autonomamente dal paziente una per volta in modo tale da effettuare un task posturale un certo numero di volte. Mentre i restanti task sono sotto il controllo posturale automatico. Se all'inizio il paziente non è in grado di eseguire alcun task, anche questo viene eseguito automaticamente.

Di seguito viene creata una matrice A di dimensione  $n \times m$ , dove  $n \text{ è il numero di}$ campioni termporali dei segnali EMG,  $m$  è il numero di segnali EMG di ciascun campione temporale. Mediante la fattorizzazione della matrice  $A$  si ottengono le sinergie muscolari, cioè i segnali di input della rete neurale artificiale. Questa una volta terminato

1

<sup>18</sup> Plasticità neuronale: capacità di un paziente di riacquistare il controllo neurale di un arto e successivamente il controllo muscolare dello stesso.

l'addestramento presenterà tutte le informazioni necessarie, non solo per rilevare i modelli dei diversi compiti posturali, ma anche per generare il movimento in tempo reale, quando riceve come input le giuste sinergie ottenute dai segnali EMG.

È importante sottilineare che la rete neurale artificiale è addestrata su una serie di task posturali elementari, perciò su questi il sistema di controllo si comporterà in modo appropriato.

## **Conclusione**

Concludendo, il sistema di controllo analizzato è stato progettato in maniera soddisfacente in quanto dalle simulazioni si è notato che permette un ottimo controllo sia della posizione nello spazio cartesiano che della velocità nello spazio dei giunti. Si può affermare questo poiché l'equilibrio posturale è garantito nella gran parte degli esercizi simulati e, nel caso in cui non lo fosse, il sistema di controllo lo riporterebbe immediatamente nella posizione desiderata grazie ad un elevata prontezza. Inoltre, gli errori tra segnali effettivi e segnali di riferimento risultano trascurabili ai fini della riabilitazione del paziente.

Per di più il sistema esteso, che si vuole adottare per il prossimo prototipo, garantisce un efficiente controllo misto nel caso in cui il paziente dovesse gestire una o più articolazioni contemporaneamente.

Oltre agli aspetti positivi sopraelencati bisogna considerare il problema relativo a movimenti non coordinati se il paziente controllasse più articolazioni in istanti di tempo differenti. Per risolvere tale problema si è ipotizzato di integrare una rete neurale artificiale al sistema di controllo esteso. Tuttavia, non è ancora chiaro in quanto non testato, se l'intelligenza artificiale sarà in grado di interpretare correttamente la combinazione di task posturali eseguiti contemporaneamente. Questo avrà conseguenze sul numero di articolazioni che il paziente sarà in grado di controllare nello stesso istante. Quanto detto non costituisce un problema per gli esercizi di riabilitazione dove il numero di attività coinvolte è limitato, ma potrebbe esserlo per un futuro sviluppo dell'esoscheletro in cui il paziente sarà seguito non solo nella riabilitazione ma anche nella deambulazione.

È importante evidenziare che se il prossimo prototipo dell'esoscheletro dovesse essere utilizzato anche per la deambulazione, si dovrà prima ridurre il peso della struttura meccanica e successivamente modificare il sistema di controllo, affinchè assicuri la commutazione delle due fasi della camminata: singolo e doppio appoggio. Nonostante il notevole impiego di denaro che richiedono queste modifiche il prodotto finale dovrà avere un basso costo, così da rendere possibile l'assistenza del paziente presso la propria abitazione.

### **Appendice A: Controllo automatico dei task posturali**

Si mostrano i risultati relativi a due esercizi posturali: il primo consiste in transizioni successive del  $COG_{z}$  e busto con il  $COG_{x}$  mantenuto in posizione costante, mentre il secondo in transizioni successive del  $COG<sub>z</sub> COG<sub>x</sub>$  e busto.

I compiti posturali sono completamente sotto il controllo del ciclo posturale automatico. Si assume che gli esercizi posturali sono realizzati da un paziente avente gli stessi dati antropometrici di quello considerato nel paragrafo 2.3.

Anche per queste simulazioni si è considerato un intervallo di tempo  $\Delta t = 15$  s, lungo il quale l'anello esterno attua un controllo di posizione, mentre l'anello interno, nel primo secondo ( $\Delta t = 1$  s) attua un controllo di posizione e successivamente un controllo di velocità.

I guadagni del *Controllore PD*, dell'anello interno di controllo sono fissati a:

- $k_p = 1000;$
- $k_D = 500$ .

#### **A1: Transizioni successive del COGz e busto**

Esercizio eseguito in doppia posizione.

Il blocco *Anteprima* fornisce le seguenti traiettorie desiderate alle variabili cartesiane:

- $ref_{COG_x} = 0$  m
- $ref_{COG_z} = 0.5x_i + 0.5x_f 0.31831(x_i x_f)atan\left(\frac{31,82052(t_i + t_f 2T)}{(t_i t_f)}\right)$  $\frac{(t_i-t_f)^{-2}}{(t_i-t_f)}$
- $\vartheta_{ref_{Bustoy}} = 0.5y_{i_1} + 0.5y_{f_1} 0.31831(y_{i_1} y_{f_1})atan\left(\frac{31,82052(t_{i_1} + t_f 2T)}{(t_{i_1} t_f)}\right)$  $\frac{c_{i_1}c_{i_1}c_{j_1}c_{j_1}c_{j_1}c_{j_1}c_{j_1}c_{j_1}c_{j_1}c_{j_1}c_{j_1}c_{j_1}c_{j_1}c_{j_1}c_{j_1}c_{j_1}c_{j_1}c_{j_1}c_{j_1}c_{j_1}c_{j_1}c_{j_1}c_{j_1}c_{j_1}c_{j_1}c_{j_1}c_{j_1}c_{j_1}c_{j_1}c_{j_1}c_{j_1}c_{j_1}c_{j_1}c_{j_1}c_{j_1}c_{j_1}c$

Come descritto nel paragrafo 2.3.1 si fornisce anche una traiettoria desiderata al ginocchio:

•  $\vartheta_{set_{Ginocchio}} = -90^{\circ}$ . Il ginocchio viene forzato a deviare verso angoli negativi e si adotta un fattore di ponderazione  $\lambda$  pari a 0,2.

Le specifiche di progetto considerate sono:

- $t_i = 0$  s. Istante di tempo in cui inizia la transizione del COG<sub>z</sub>;
- $t_{i_1} = 6$  s. Istante di tempo in cui inizia la transizione del busto;
- $t_f = 13$  s. Istante di tempo in cui terminano le transizioni delle grandezze cartesiane;
- $x_i = 0.587$  m. Coordinata iniziale del COG<sub>z</sub>;
- $x_f = 0.48$  m. Coordinata finale del COG<sub>z</sub>;
- $y_{i_1} = 0^\circ$ . Coordinata iniziale del busto;
- $y_{f_1} = 60^\circ$ . Coordinata finale del busto.

I guadagni utilizzati sono:

- $k_{p_1} = 12$ ,  $k_{p_1} = 0.005$  e  $k_{z1} = 0.5$  (guadagni relativi al COG<sub>x</sub>);
- $k_{p_2} = 25$  e  $k_{p_2} = 0.5$  (guadagni relativi al COG<sub>z</sub>);
- $k_{p_3} = 12$  e  $k_{p_3} = 0.001$  (guadagni relativi al busto);
- $k_{p_4} = 0.001$  e  $k_{p_4} = 0.0001$  (guadagni relativi al ginocchio).

Si mostra il codice Matlab utilizzato per generare le velocità di riferimento  $\dot{\vartheta}_{ref}(t)$  a ciascuna articolazione.

```
%si definiscono gli errori di posizione e velocità
errorecogx = refcogx - cogx;
errorecogxp = refcogxp - cogxp;
errorecogz = refcogz - cogz;
errorecogzp = refcogzp - cogzp;
erroreHaty = refHaty - thetaHaty;
erroreHatyp = refHatyp - thetaHatyp;
erroreKneep = refKneep - thetaKneep;
erroreKnee = refKnee*DEGtoRAD - thetaKnee; 
% Guadagni del COGx. 
kp1 = 4;kv1 = 0.001;kz1 = 0.1;% Segnale uCOGx(t).
uCOGx= refcogxp + kp1* (errorecogx) - kz1*(refzmpx - zmpx) + kv1* 
(errorecogxp); 
% Guadagni del COGz.
kp2 = 25;
```

```
kv2 = 0.5;
% Segnale uCOGz(t).
uCOGz= refcogzp + kp2* (errorecogz) + kv2* (errorecogzp); 
% Guadagni del busto. 
kp3 = 12;kv3 = 0.001;
% Segnale uBusto(t).
uBustoy= refHatyp + kp3* (erroreHaty) + kv3* (erroreHatyp);
% Guadagni del Ginocchio.
kp4 = 0.001;kv4 = 0.0001;% Segnale uGinocchio(t).
uGinocchio(t)= refKneep + kp4* (erroreKnee) + kv4* (erroreKneep);
% Matrice Jacobiana estesa
Jtot1 = [Jcoq(1,1) Jcoq(1,2) Jcoq(1,3); Jcoq(2,1) Jcoq(2,2) Jcoq(2,3); 0]lambda 0; 1 1 1]; 
% trasposta della Jacobiana estesa.
Jet = Jtot1';
% pseudo-inversa della Jacobiana estesa.
temp1 = Jet*Jtot1;temp2 = inv(temp1);Jpseudo_inversa = temp2*Jet; 
% vettore u(t).
u = [uCogx; uCogz; uBustoy; uGinocchio]; 
% vettore velocità di riferimento alle singole articolazioni. 
refp = Jpseudo inversa * u;
% segnale di riferimento di velocità per la caviglia. 
refAnkleyp = refp(1);% segnale di riferimento di velocità per il ginocchio.
refKneep = refp(2);% segnale di riferimento di velocità per l'anca.
refHipp = refp(3)
```
I risultati ottenuti sono i seguenti:

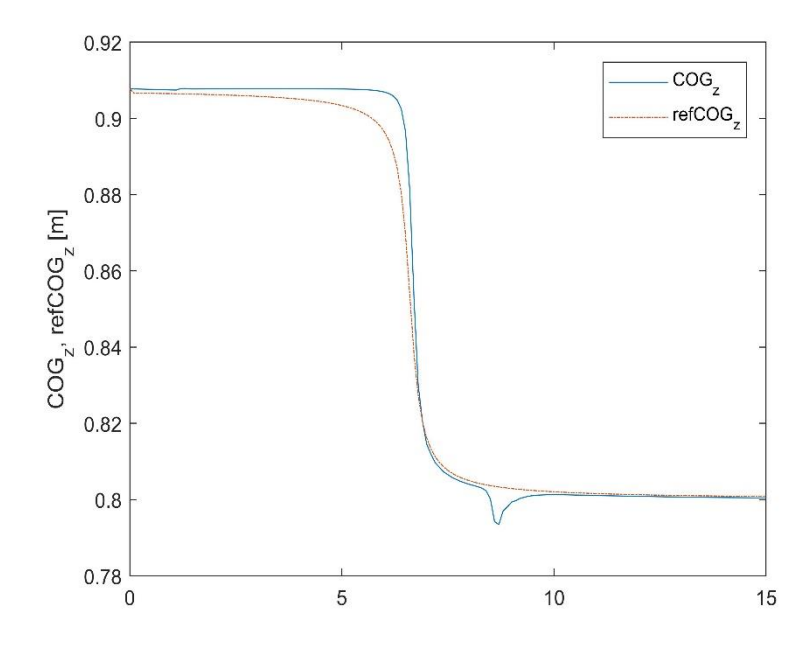

*Figura A1.1: Andamento e per transizioni successive del e busto.*

Il segnale di uscita COGz presenta un disturbo nel suo andamento nell'istante di tempo in cui avviene la transizione del busto. Invece, l'errore massimo che è pari a 2,1 cm si ha all'inizio della transizione della posizione di riferimento del COGz.

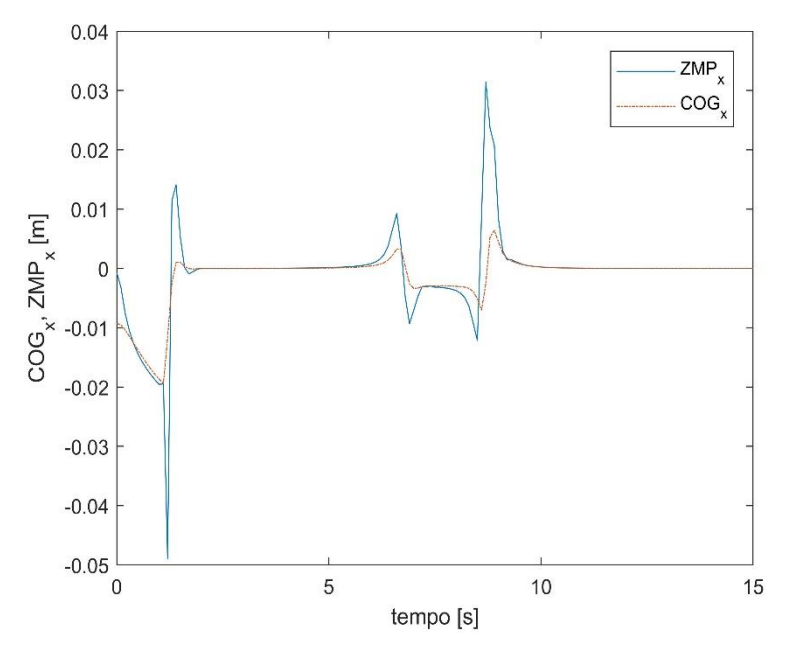

*Figura A1.2: Andamento*  $COG_x$  e  $ZMP_x$  per transizioni successive del  $COG_z$  e busto.

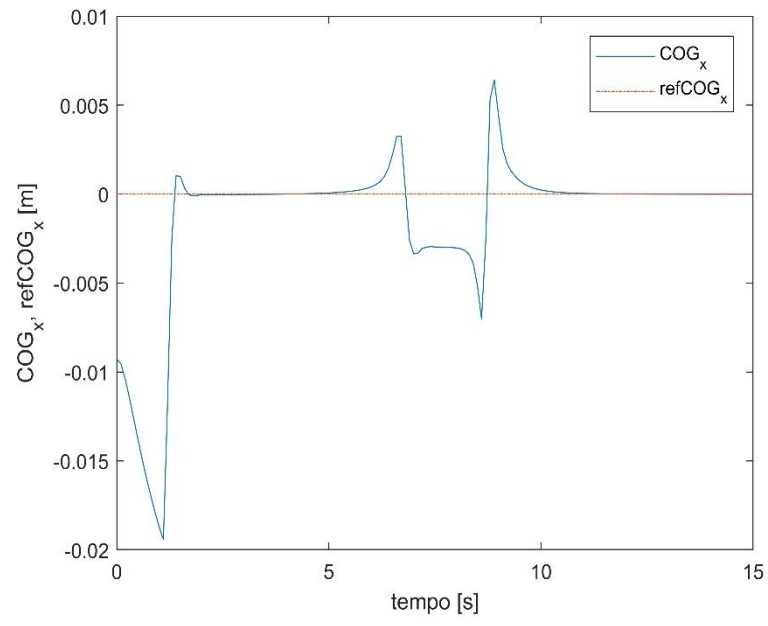

*Figura A1.3: Andamento*  $COG_x$  *e*  $ref_{COG_x}$  *per transizioni successive del*  $COG_z$  *e busto.* 

Dalla Figura A1.2 si osserva che l'equilibrio posturale è garantito, poichè lo Zero Moment Point durante tutta la simulazione è interno al poligono di supporto definito nell'intervallo di lunghezza del piede  $[-0.05 \, m \div 0.15 \, m]$  lungo l'asse x. Inoltre lo ZMP<sub>x</sub> presenta dei picchi aventi ampiezza maggiore rispetto a quelli del  $COG<sub>x</sub>$  in quanto si ha un rapido incremento dell'accelerazione del centro di gravità. Invece, dalla Figura A1.3 si evidenzia che escludendo l'intervallo di tempo in cui avviene il controllo di posizione nello spazio dei giunti, si ha un errore massimo pari a  $6.4$  mm in corrispondenza della diminuzione dell'altezza del centro di gravità (COGz).

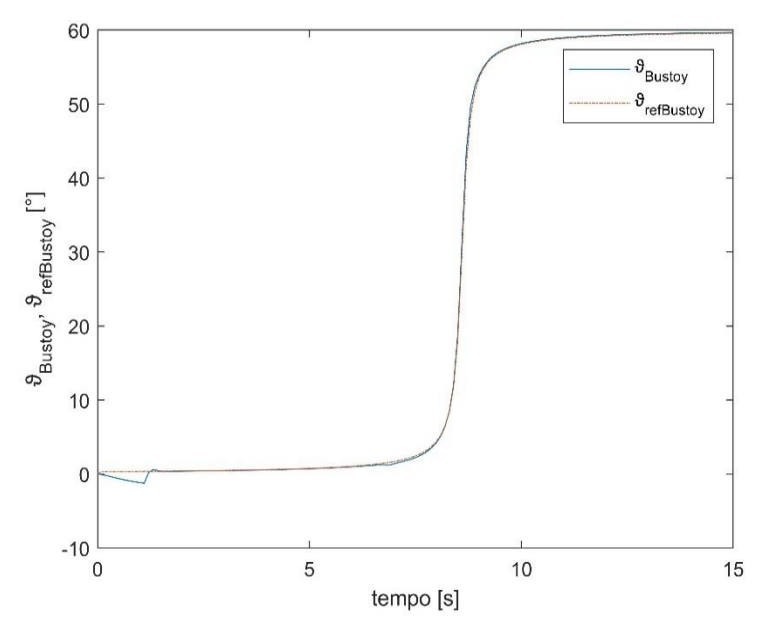

*Figura A1.4: Andamento e per transizioni successive del e busto.*

Il busto è l'unica grandezza cartesiana che a differenza delle altre non presenta disturbi dovuti alla transizione del COG<sub>z</sub>, infatti nell'istante in cui si realizza la variazione della coordinata verticale del centro di gravita il segnale di output  $\vartheta_{Busto_y}$  segue con fedeltà la traiettoria desiderata.

Non è stato possibile ridurre ulteriormente gli errori tra le traiettorie effettive (COG<sub>x</sub>, COG<sub>z</sub> e  $\vartheta_{Busto}$ ) e le traiettorie desiderate (ref<sub>COG<sub>x</sub></sub>, ref<sub>COG<sub>z</sub> e  $\vartheta_{ref_{Busto}}$ ) in quanto un</sub> aumento dei guadagni portava il sistema all'instabilità, quindi ad un andamento oscillatorio delle grandezze suddette.

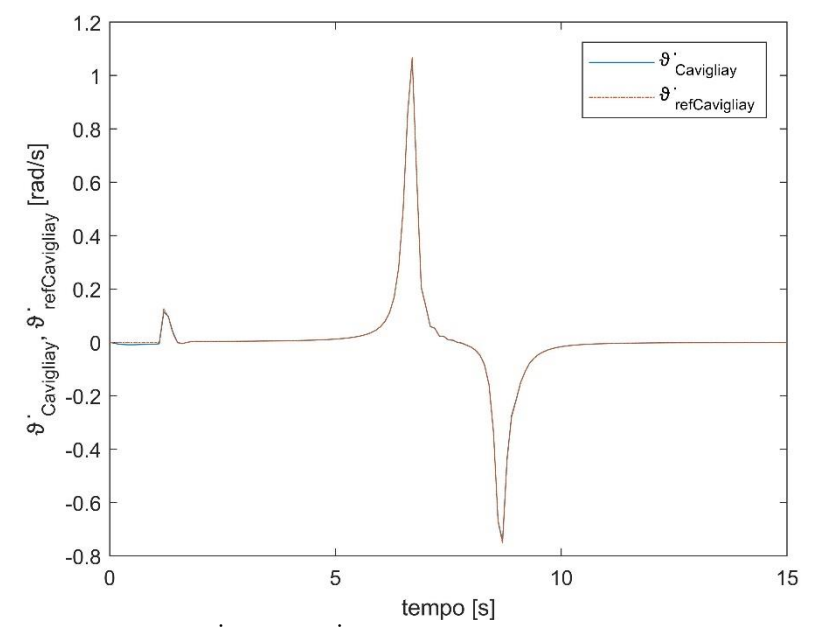

*Figura A1.5: Andamento* ̇ *e* ̇ *per transizioni successive del e busto*

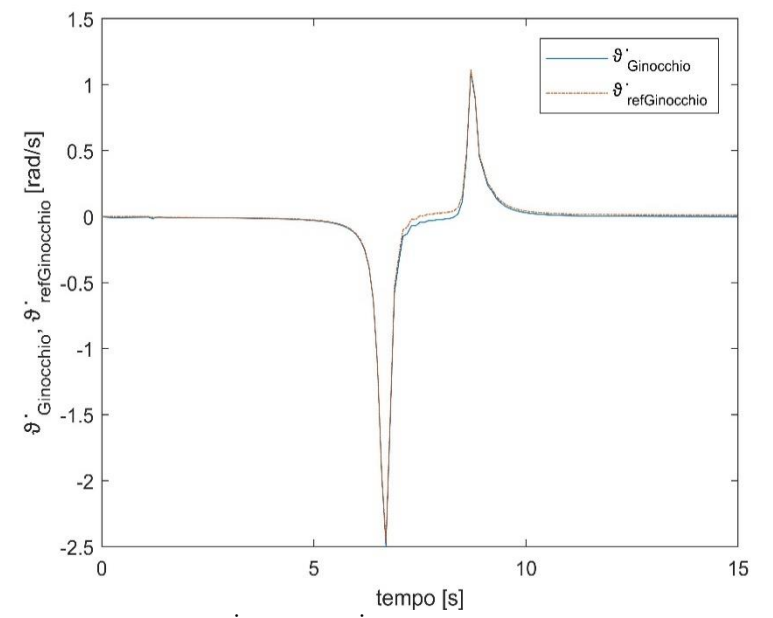

*Figura A1.6: Andamento*  $\dot{\vartheta}_{Ginocchio}$  e  $\dot{\vartheta}_{refGinocchio}$  per transizioni successive del COG<sub>z</sub> e *busto.*

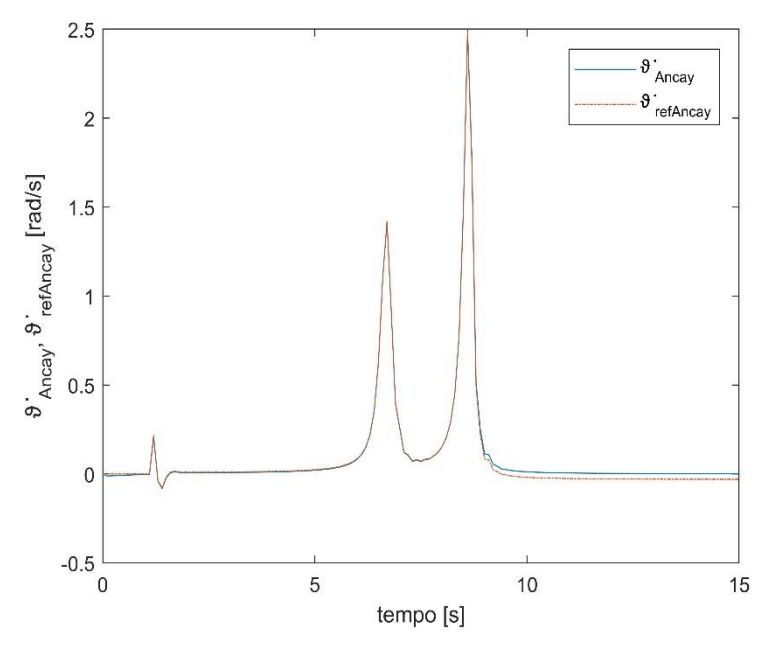

*Figura A1.7: Andamento* ̇ *e* ̇ *per transizioni successive del e busto*

Dalle Figure A1.5, A1.6, A1.7 si deduce che:

la transizione del COGz determina:

- flessione della caviglia;
- flessione del ginocchio;
- flessione dell'anca.

La transizione del busto determina:

- estensione della caviglia;
- estensione del ginocchio;
- flessione dell'anca.

Per questo esercizio posturale gli errori massimi risultanti sono:

• 
$$
error_{Caviglia_y} = 0.001 \frac{rad}{s}
$$
;

- $error_{Ginocchio} = 0.049 \frac{rad}{s};$
- $error_{Anca_y} = 0.031 \frac{rad}{s}$ .

#### **A2: Transizioni successive del COGz, COG<sup>x</sup> e busto**

Esercizio eseguito in doppia posizione.

Il blocco *Anteprima* fornisce le seguenti traiettorie desiderate alle variabili cartesiane:

• 
$$
ref_{COG_x} = 0.5x_i + 0.5x_f - 0.31831(x_i - x_f)atan\left(\frac{31,82052(t_i + t_f - 2T)}{(t_i - t_f)}\right)
$$

• 
$$
ref_{COG_z} = 0.5x_{i_1} + 0.5x_{f_1} - 0.31831(x_{i_1} - x_{f_1})\text{atan}\left(\frac{31,82052(t_{i_1} + t_{f_1} - 2T)}{(t_{i_1} - t_{f_1})}\right)
$$

• 
$$
\vartheta_{ref_{Bustoy}} = 0.5x_{i_2} + 0.5x_{f_2} - 0.31831 \left( y_{i_2} - y_{f_2} \right) \text{atan} \left( \frac{31,82052(t_{i_2} + t_{f_2} - 2T)}{(t_{i_2} - t_{f_2})} \right)
$$

Viene applicata una traiettoria desiderata al ginocchio, in modo tale da garantire la risoluzione dell'algoritmo di cinematica inversa:

•  $\vartheta_{set_{Ginocchio}} = -90^{\circ}$ . Il ginocchio viene forzato a deviare verso angoli negativi e si considera un fattore di ponderazione  $\lambda$  pari a 0,2.

Le specifiche di progetto considerate sono:

- $t_i = 3$  s. Istante di tempo in cui inizia la transizione del COG<sub>x</sub>;
- $t_{i_1} = 0$  s. Istante di tempo in cui inizia la transizione del COG<sub>z</sub>;
- $t_{i_2} = 5$  s. Istante di tempo in cui inizia la transizione del busto;
- $t_f = 12$  s. Istante di tempo in cui termina la transizione del COG<sub>x</sub>;
- $t_{f_1} = 10$  s. Istante di tempo in cui termina la transizione del COG<sub>z</sub>;
- $t_{f_2} = 14$  s. Istante di tempo in cui termina la transizione del busto;
- $x_i = 0$  m. Coordinata iniziale del COG<sub>x</sub>;
- $x_f = 0.15$  *m*. Coordinata finale del COG<sub>x</sub>;
- $x_{i_1} = 0.907$  *m*. Coordinata iniziale del COG<sub>z</sub>;
- $x_{f_1} = 0.8$  *m*. Coordinata finale del COG<sub>z</sub>;
- $y_{i_2} = 0^\circ$ . Coordinata iniziale del busto;
- $y_{f_2} = 60^\circ$ . Coordinata finale del busto.

I guadagni che garantiscono stabilità al sistema e ridotto errore tra segnale misurato e segnale di riferimento sono:

- $k_{p_1} = 8$ ,  $k_{p_1} = 0.005$  e  $k_{z1} = 0.7$  (guadagni relativi al COG<sub>x</sub>);
- $k_{p_2} = 25$  e  $k_{p_2} = 0.5$  (guadagni relativi al COG<sub>z</sub>);
- $k_{p_2} = 12$  e  $k_{p_2} = 0.001$  (guadagni relativi al busto);
- $k_{\nu_A} = 0.001$  e  $k_{\nu_A} = 0.0001$  (guadagni relativi al ginocchio).

Si mostra il codice Matlab utilizzato per generare le velocità di riferimento  $\dot{\vartheta}_{ref}(t)$  a ciascuna articolazione.

```
%si definiscono gli errori di posizione e velocità
errorecogx = refcogx - cogx;
errorecogxp = refcogxp - cogxp;
errorecogz = refcogz - cogz;
errorecogzp = refcogzp - cogzp;
erroreHaty = refHaty - thetaHaty;
erroreHatyp = refHatyp - thetaHatyp;
erroreKneep = refKneep - thetaKneep;
erroreKnee = refKnee*DEGtoRAD - thetaKnee;
% Guadagni del COGx. 
kp1 = 4;kv1 = 0.001;kz1 = 0.1;% Segnale uCOGx(t).
uCOGx= refcogxp + kp1* (errorecogx) - kz1*(refzmpx - zmpx) + kv1* 
(errorecogxp);
% Guadagni del COGz.
kp2 = 25;kv2 = 0.5;% Segnale uCOGz(t).
uCOGz= refcogzp + kp2* (errorecogz) + kv2* (errorecogzp)
% Guadagni del busto. 
kp3 = 12;kv3 = 0.001;% Segnale uBusto(t).
uBustoy= refHatyp + kp3* (erroreHaty) + kv3* (erroreHatyp);
% Guadagni del Ginocchio.
kp4 = 0.001;kv4 = 0.0001;
% Segnale uGinocchio(t).
uGinocchio(t)= refKneep + kp4* (erroreKnee) + kv4* (erroreKneep);
```

```
% Matrice Jacobiana estesa
Jtot1 = [Jcog(1,1) Jcog(1,2) Jcog(1,3); Jcog(2,1) Jcog(2,2) Jcog(2,3); 0lambda 0; 1 1 1]; 
% trasposta della Jacobiana estesa.
Jet = Jtot1';
% pseudo-inversa della Jacobiana estesa.
temp1 = Jet*Jtot1;
temp2 = inv(temp1);Jpseudo_inversa = temp2*Jet;
% vettore u(t).
u = [uCogx; uCogz; uBustoy; uGinocchio]; 
% vettore velocità di riferimento alle singole articolazioni. 
refp = Jpseudo inversa * u;
% segnale di riferimento di velocità per la caviglia. 
refAnkleyp = refp(1);% segnale di riferimento di velocità per il ginocchio.
refKnee = refp(2);% segnale di riferimento di velocità per l'anca.
refHipp = refp(3);
```
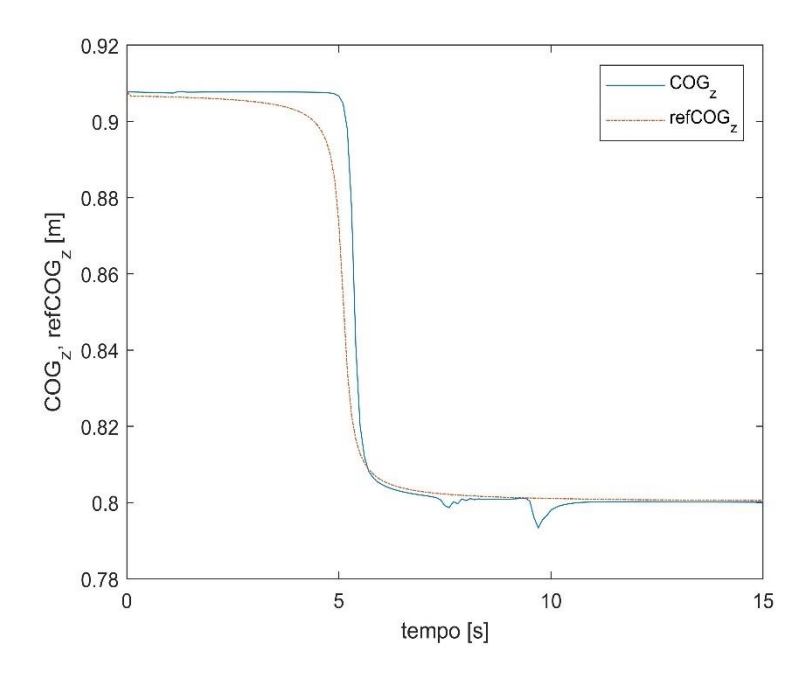

*Figura A2.1: Andamento e per transizioni successive delle variabili cartesiane.*

Il segnale di output COG<sub>z</sub> segue il segnale di anteprima  $ref_{COG_Z}$ , ad eccezione dell'istante di tempo in cui avviene la transizione del  $COG_x$  e la transizione del busto, infatti in corrispondenza di questi fenomeni si hanno dei disturbi nell'andamento del COGz.

Nonostante ciò l'errore massimo che si ha durante tutta la simulazione è all'incirca pari a 3,5  $cm$  e si registra nell'istante in cui inizia la variazione del  $COG<sub>z</sub>$ .

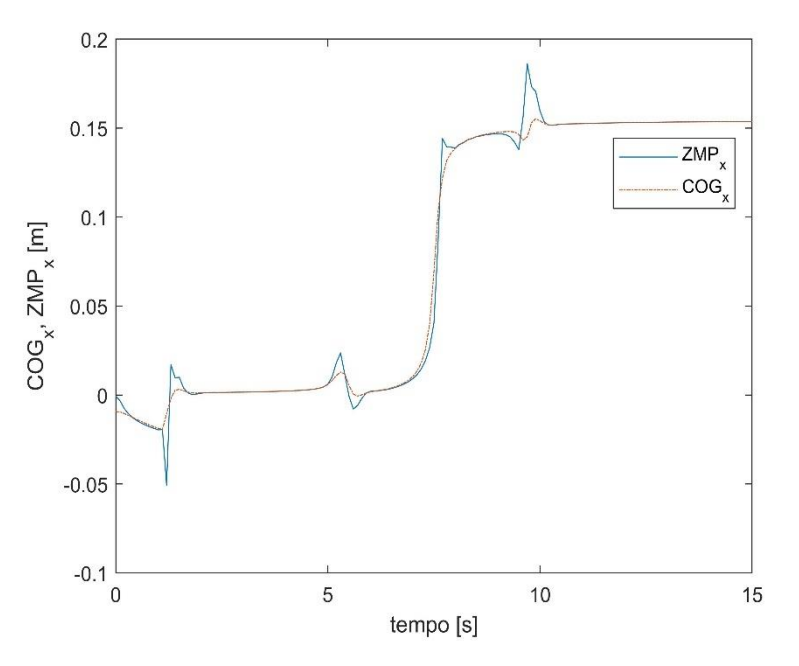

*Figura A2.2: Andamento*  $COG_x$  *e ZMP<sub>x</sub> per transizioni successive delle variabili cartesiane.*

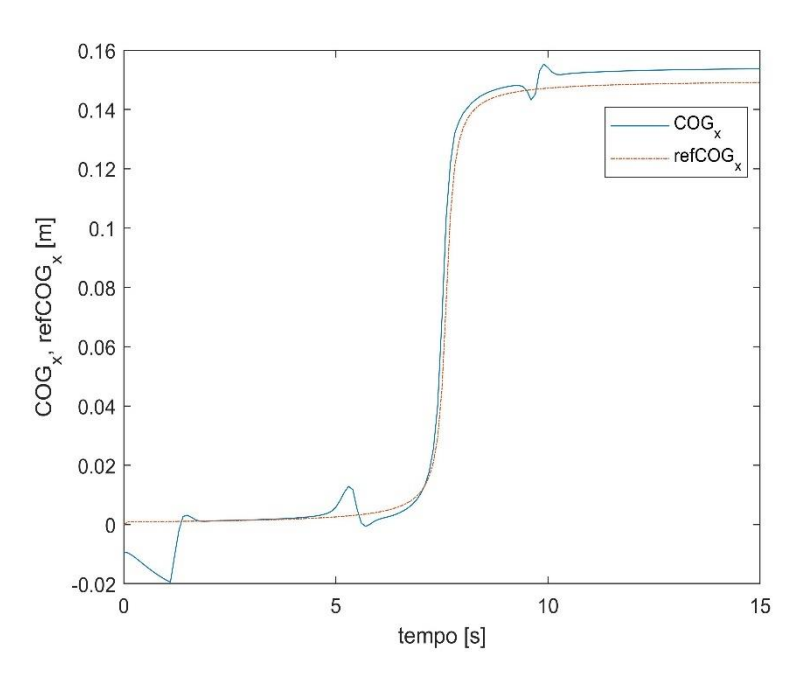

*Figura A2.3: Andamento*  $COG_x$  *e re* $f_{COG_x}$  *per transizioni successive delle variabili cartesiane.*

Dalla Figura A2.2 si nota che lo Zero Moment Point nel piano sagittale è inizialmente interno all'intervallo di lunghezza del piede  $[-0.05 \, m \div +0.15 \, m]$  lungo l'asse x, perciò è garantito l'equilibrio posturale, ma nell'ultima parte della simulazione, o meglio in corrispondenza della variazione della posizione del busto, lo ZMP<sub>x</sub> è esterno all'intervallo suddetto, di conseguenza si ha perdita dell'equilibrio. Affinchè si eviti tale problema la transizione del busto deve essere meno rapida. Invece, dalla Figura A2.3 si osserva che il segnale di output COG<sub>x</sub> segue il segnale di anteprima  $ref_{COG_x}$ , ma nel contempo presenta dei disturbi dovuti al cambiamento dell'altezza del centro di gravità (COG<sub>z</sub>) e dalla posizione del busto ( $\vartheta_{Busto_y}$ ). In tal caso l'errore massimo tra segnale di uscita e segnale di anteprima è uguale a  $1,5$   $cm$ .

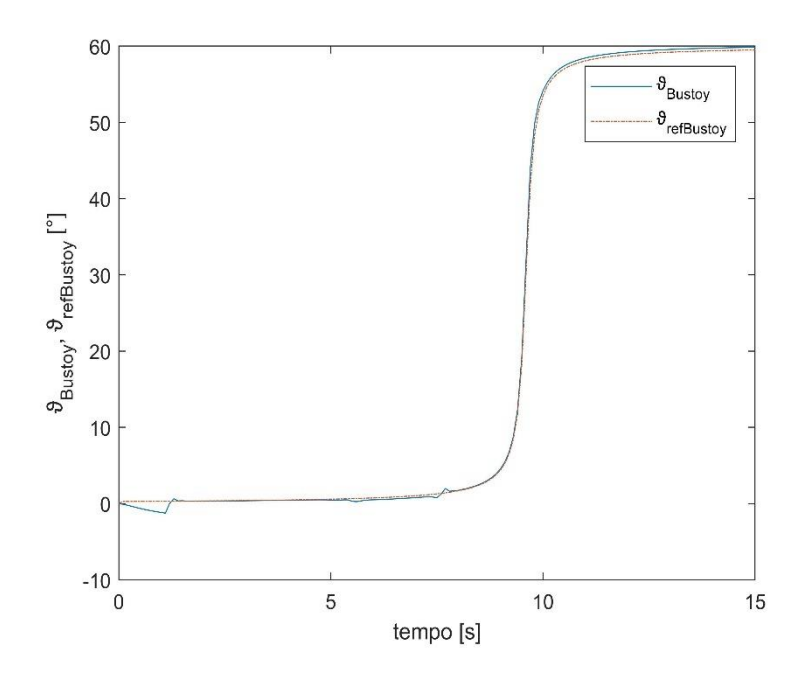

*Figura A2.4: Andamento e per transizioni successive delle variabili cartesiane.*

Il busto segue con estrema fedeltà il segnale di anteprima  $\vartheta_{ref_{Bustoy}}$  e l'errore tra essi è all'incirca 0. Inotre il segnale di output  $\vartheta_{Busto_y}$  è l'unico che non presenta disturbi dovuti alle transizioni del COGz e COGx.

Di seguito si forniscono gli andamenti delle velocita effettive e di riferimento di ciascuna articolazione.

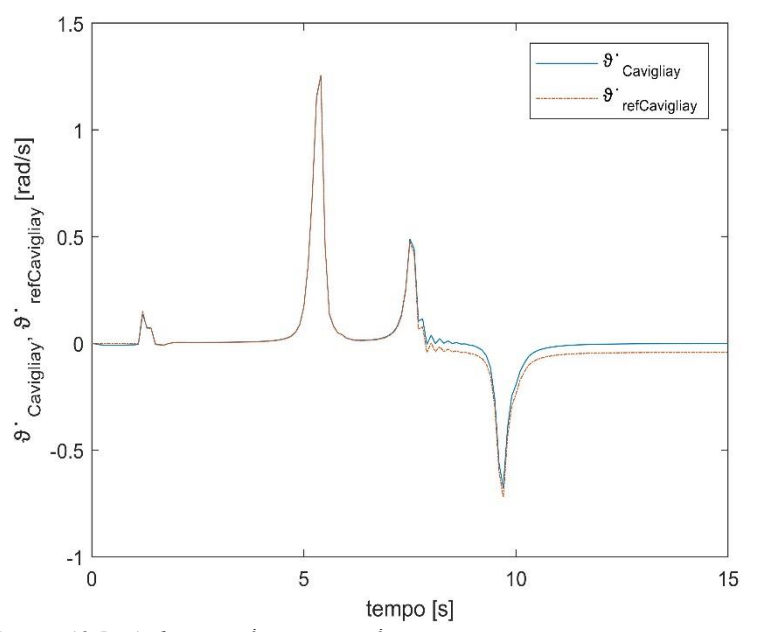

Figura A2.5: Andamento  $\hat{\vartheta}_{\text{caviglia}_y}$  e  $\hat{\vartheta}_{\text{refcaviglia}_y}$  per transizioni successive delle *variabili cartesiane.*

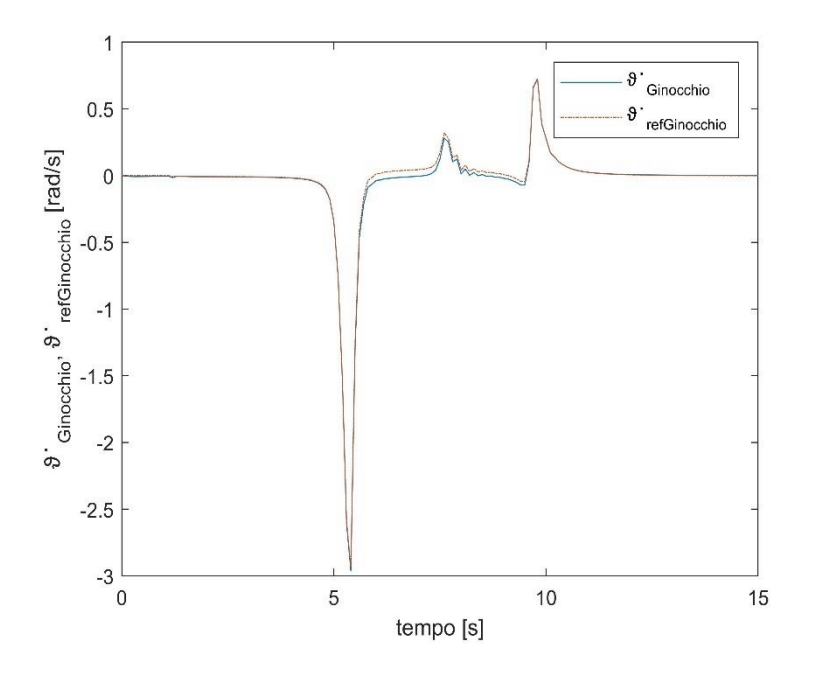

*Figura A2.6: Andamento* ̇ ℎ *e* ̇ ℎ *per transizioni successive delle variabili cartesiane.*

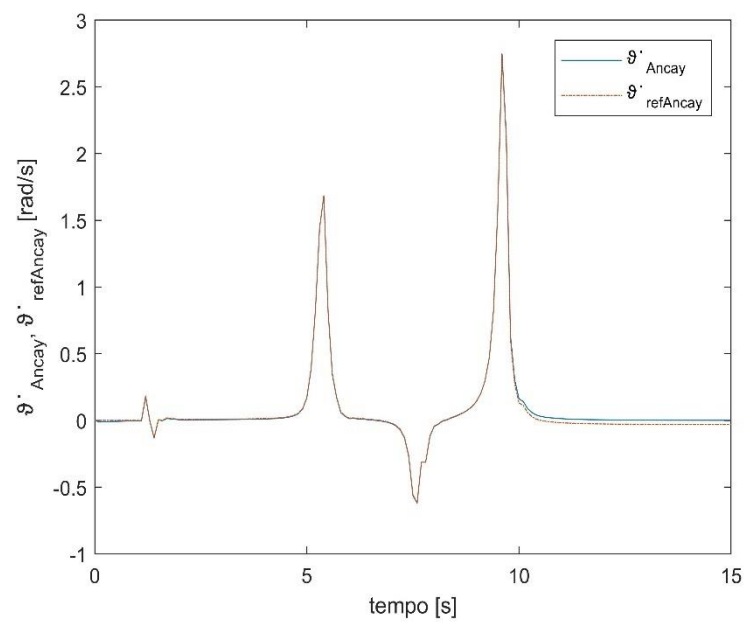

Figura A2.7: Andamento  $\dot{\vartheta}_{Anca_y}$  e  $\dot{\vartheta}_{ref_{Anca_y}}$  per transizioni successive delle variabili *cartesiane.*

Dalle Figure A2.5, A2.6, A2.7 si evince che:

la transizione del COG<sub>z</sub> determina:

- flessione dorsale della caviglia;
- flessione del ginocchio;
- flessione dell'anca.

La transizione del COG<sub>x</sub> determina:

- ulteriore flessione dorsale della caviglia;
- estensione del ginocchio;
- estensione dell'anca.

La transizione del busto determina:

- flessione plantare della caviglia;
- estensione del ginocchio;
- flessione dell'anca.

Anche per questo esercizio le velocità effettive delle articolazioni si discostano di una ridotta quantità dai loro riferimenti, difatti gli errori massimi risultanti sono:

- $error_{Caviglia_y} = 0.041 \frac{rad}{s};$
- $error_{Ginocchio} = 0.05 \frac{rad}{s};$
- $error_{Anca_y} = 0.031 \frac{rad}{s}$ .

Concludendo l'esercizio simulato ha fornito risultati in parte positivi in quanto gli errori tra le varie grandezze sono relativamente piccoli, perciò anche in tal caso trascurabili ai fini della riabilitazione ed in parte negativi poichè si ha la perdita dell'equilibrio posturale in seguito alla fuoriuscita dello ZMP dal poligono di supporto. Ma in realtà tale azione può essere tralasciata perché il prototipo dell'esoscheletro è fissato alla piattaforma.

### **Appendice B: Controllo Misto**

Si rappresentano i risultati di tre simulazioni in cui il paziente controlla alcuni compiti posturali, mentre i complementari sono sotto il ciclo posturale automatico. Le simulazioni sono realizzate con l'esoscheletro in doppio appoggio ed indossato da un ipotetico paziente avente gli stessi dati antropometrici di quelli definiti nel paragrafo 2.3.

Le simulazioni sono sempre svolte lungo un intervallo di tempo  $\Delta t = 15$  s. Si attua un controllo di posizione nello spazio cartesiano e un controllo di posizione prima  $(0 - 1s)$ e successivamente di velocità nello spazio dei giunti.

#### **B1: Paziente assume il completo controllo delle ginocchia**

Il paziente assume il controllo completo delle ginocchia il che implica controllo dell'altezza del centro di gravità  $(COG<sub>z</sub>)$ . Le restanti grandezze cartesiane sono controllate dall'anello esterno.

Il blocco *Anteprima* fornisce le seguenti traiettorie desiderate:

• 
$$
ref_{COG_x} = 0.5x_i + 0.5x_f - 0.31831(x_i - x_f)atan\left(\frac{31,82052(t_i + t_f - 2T)}{(t_i - t_f)}\right)
$$
  
\n•  $\vartheta_{ref_{Bustoy}} = 0.5y_{i_2} + 0.5y_{f_2} - 0.31831(y_{i_2} - y_{f_2})atan\left(\frac{31,82052(t_{i_2} + t_{f_2} - 2T)}{(t_{i_2} - t_{f_2})}\right)$ 

Mentre le velocità ̇ in uscita dal blocco *Controllo Ammettenza Meccanica* sono:

\n- \n
$$
\dot{\vartheta}_{Caviglia_{yp}} = 0 \frac{rad}{s}
$$
\n
\n- \n
$$
\dot{\vartheta}_{Ginocchio_p} = 20,258 \left( \frac{(y_{i_1} - y_{f_1})}{(t_{i_1} - t_{f_1}) \frac{(t_{i_1} + t_{f_1} - 2T)^2}{(t_{i_1} - t_{f_1})^2}} \right)
$$
\n
\n- \n
$$
\dot{\vartheta}_{Anca_{yp}} = 0 \frac{rad}{s}
$$
\n
\n

Poiché il paziente assume il controllo completo delle ginocchia, non si fornisce alcuna traiettoria desiderata a tale articolazione.

Le specifiche di progetto considerate sono:

- $t_i = 3$  s. Istante di tempo in cui inizia la transizione del COG<sub>x</sub>;
- $\bullet$   $t_{i_1} = 0$  s. Istante di tempo in cui il paziente inizia a muovere il ginocchio;
- $\bullet$   $t_{i_2} = 10$  s. Istante di tempo in cui inizia la transizione del busto;
- $t_f = 13$  s. Istante di tempo in cui termina la transizione del COG<sub>x</sub>;
- $\bullet$   $t_{f_1} = 10$  s. Istante di tempo in cui il paziente termina di muovere il ginocchio;
- $t_{f_2} = 14$  s. Istante di tempo in cui termina la transizione del busto;
- $x_i = 0$  m. Coordinata iniziale del COG<sub>x</sub>;
- $x_f = 0.15$  *m*. Coordinata finale del COG<sub>x</sub>;
- $y_{i_1} = 0^\circ$ . Coordinata iniziale del ginocchio;
- $y_{i_2} = 0^\circ$ . Coordinata iniziale del busto;
- $y_{f_1} = -90^\circ$ . Coordinata finale del ginocchio;
- $y_{f_2} = 60^\circ$ . Coordinata finale del busto.

I guadagni adottati sono:

- $k_{p_1} = 9$ ,  $k_{p_1} = 0.1$  e  $k_{z1} = 0.5$  (guadagni relativi al COG<sub>x</sub>);
- $k_{p_2} = 25$  e  $k_{v_2} = 1$  (guadagni relativi al COG<sub>z</sub>);
- $k_{p_3} = 12$  e  $k_{p_3} = 0.001$  (guadagni relativi al busto).

Si fornisce il codice Matlab utilizzato per generare le velocità di riferimento  $\dot{\vartheta}_{ref}(t)$  a ciascuna articolazione.

```
%si definiscono gli errori di posizione e velocità
error = ref Haty - the ta Haty;
errorecogx = refcogx - cogx;
errorecogxp = refcogxp - cogxp;
errorecogz = refcogz - cogz;
errorecogzp = refcogzp - cogzp
erroreKneep = refKneep - thetaKneep;
erroreHatyp = refHatyp - thetaHatyp;
% Guadagni del COGx.
kp1 = 9;kv1 = 0.1;kz1 = 0.5;% Segnale uCOGx(t)
```
```
uCOGx = refcogxp + kp1* (errorecogx) - kz1*(refzmpx - zmpx) + kv1* 
(errorecogxp) 
% Guadagni del COGz. 
kp2 = 25;kv2 = 1;% Segnale uCOGz(t)
uCoGz = refcogzp + kp2* (errorecogz) + kv2* (errorecogzp) 
% Guadagni del Busto 
kp3 = 12;kv3 = 0.01;% Segnale uBusto(t)
uBustoy = refHatyp + kp3* (erroreHaty) + kv3* (erroreHatyp)
% si introducono nuove matrici in quanto si vuole realizzare un controllo 
misto 
J = [J\text{coqx}(1,1) \text{ Jcoqx}(1,2) \text{ Jcoqx}(1,3); J\text{coqz}(1,1) \text{ Jcoqz}(1,2) \text{ Jcoqz}(1,3);1 1 1];
I = eve(3);
Ru = [1 0 0; 0 0 0; 0 0; 0 0 1];Rp = [0 0 0; 0 1 0; 0 0 0];Nu = I-Ru;
Np = I-Rp;% Inversa dello Jacobiano
J inversa = inv(J);
% vettore u(t) vettore thetap
u = [uCOGx; uCOGz; uBustoy];thetap = [refAnkley2p; refKnee2p; refHipy2p];
%riferimenti nello spazio dei giunti
ref1 = (Ru + Nu*(1-beta2))^*u - (Ru*J)*Rp*thetaap*beta2;refp = Jinversa*ref1 + Rp*thetaap*beta2;% segnale di riferimento di velocità per la caviglia 
refCavigliavp = ref(1);% segnale di riferimento di velocità per il ginocchio giunti
refGinocchiop = refp(2);% segnale di riferimento di velocità per l'anca
refAncayp = refp(3);
```
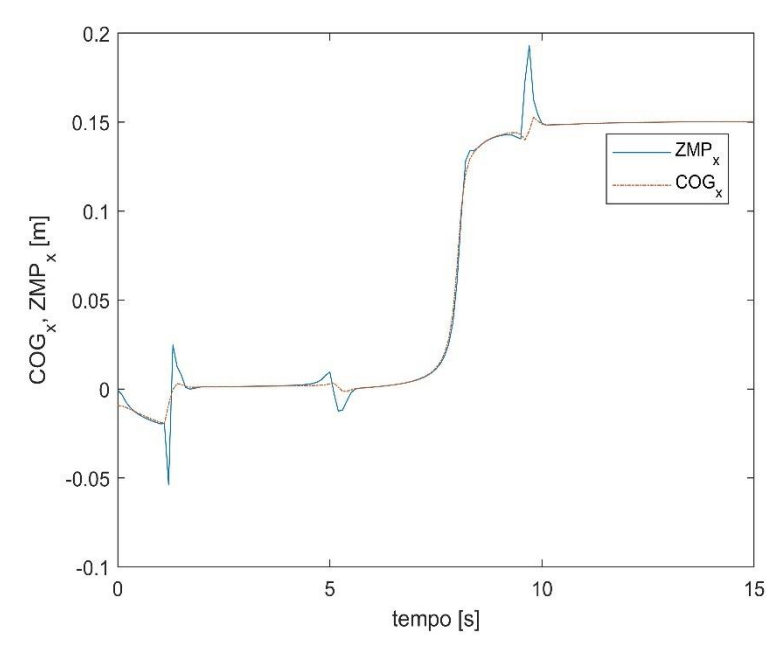

*Figura B1.1: Andamento*  $COG_x$  *e ZMP<sub>x</sub> con il paziente che assume il completo controllo delle ginocchia.*

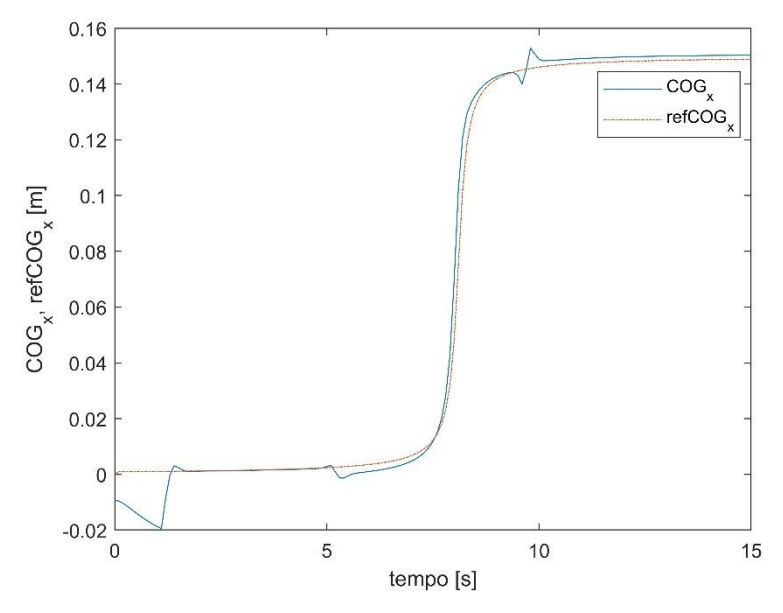

*Figura B1.2: Andamento*  $COG_x$  *e*  $ref_{COG_x}$  *con il paziente che assume il completo controllo delle ginocchia.*

Dalla Figura B1.1 si osserva che l'anello esterno non garantisce l'equilibrio posturale, poichè lo Zero Moment Point, nel piano sagittale, raggiunge un valore massimo all'incirca pari a 17 cm perciò esterno all'intervallo di lunghezza del piede [-0,05 m ÷ +0,15 m] lungo l'asse x. Al contrario il  $COG_x$  è sempre interno all'intervallo definito e nel contempo segue con fedeltà la traiettoria desiderata  $ref_{\mathit{COG}_x}$  e l'errore massimo è pari a 5  $mm$ . (Figura B1.2)

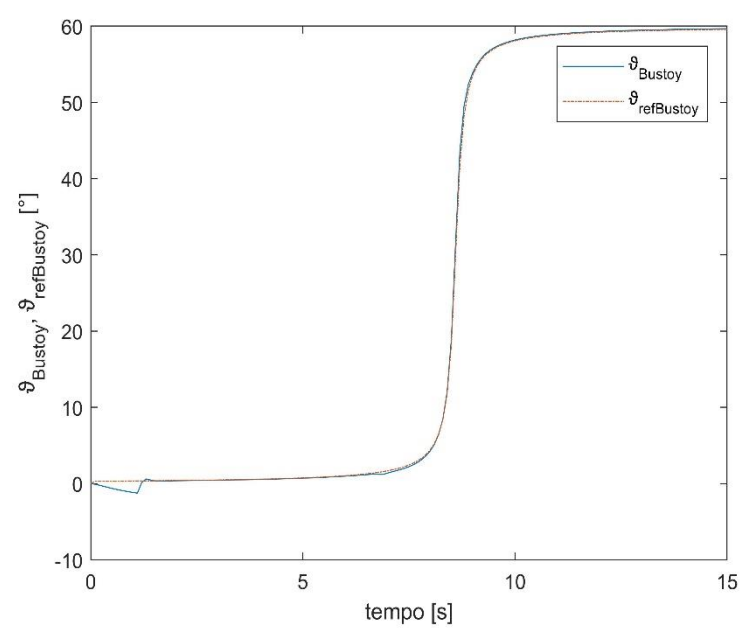

*Figura B1.3: Andamento e con il paziente che assume il completo controllo delle ginocchia.*

Il busto, che è controllato dal ciclo posturale automatico, a differenza del  $COG_x$  non presenta disturbi dovuti alla transizione del COG<sup>z</sup> ed inoltre l'errore tra posizione effettiva e posizione desiderata è, ad esclusione del primo secondo, uguale a zero.

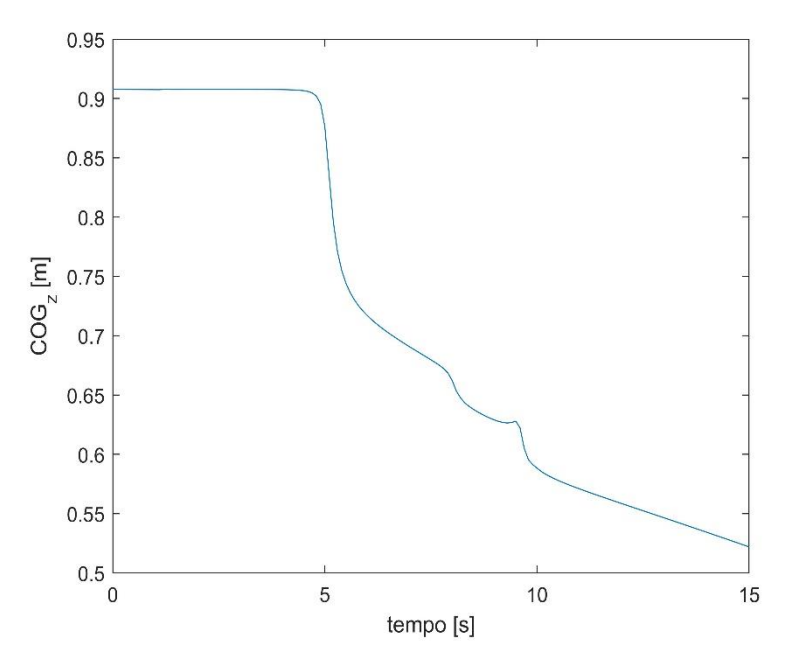

*Figura B1.4: Andamento con il paziente che assume il completo controllo delle ginocchia.*

La posizione del COG<sub>z</sub> varia nei primi 6  $s$  in seguito al movimento del ginocchio che è controllato completamente dal paziente. Negli istanti successivi la variazione del COG<sup>z</sup> è dovuta alla transizione prima del  $COG_x$ e poi del busto che invece sono sotto il controllo del ciclo posturale automatico.

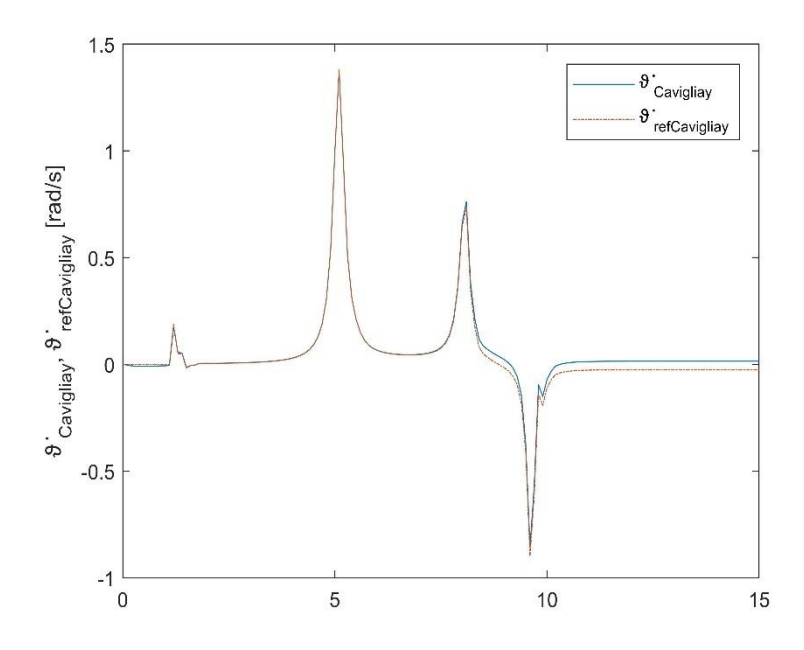

*Figura B1.5: Andamento*  $\dot{\vartheta}_{\text{caviglia}_y}$  *e*  $\dot{\vartheta}_{\text{ref}_{\text{Caviglia}_y}}$  *con il paziente che assume il completo controllo delle ginocchia.*

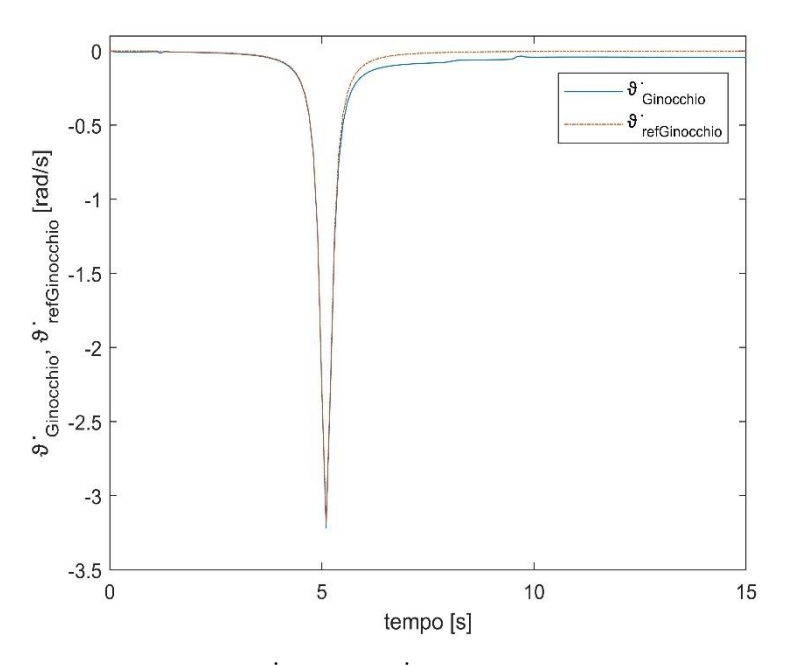

*Figura B1.6: Andamento* ̇ ℎ *e* ̇ ℎ *con il paziente che assume il completo controllo del ginocchio.*

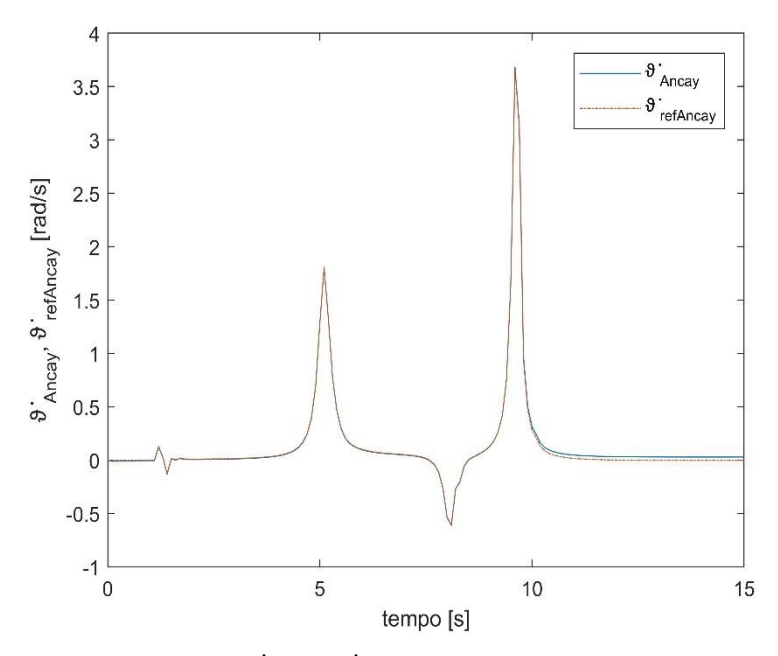

*Figura B1.7: Andamento* ̇ *e* ̇ *con il paziente che assume il completo controllo delle ginocchia.*

Le velocità effettive delle articolazioni seguono i loro riferimenti con accettabile fedeltà, il che implica errori all'incirca pari a zero. Inoltre l'esercizio simulato è soddisfacente in quanto il ginocchio, che è controllato dal paziente, non patisce delle transizioni successive del COG<sub>x</sub> e del busto di fatti l'andamento  $\dot{\vartheta}_{ref_{Ginocchio}}$  non presenta disturbi dovuti a tali fenomeni.

## **B2: Paziente assume il completo controllo delle anche**

Il paziente assume il controllo completo delle anche il che significa controllo della posizione del busto  $(\vartheta_{Busto_y})$ . Le restanti grandezze cartesiane sono controllate dall'anello esterno.

Il blocco *Anteprima* fornisce le seguenti traiettorie desiderate:

• 
$$
ref_{COG_x} = 0
$$
 m

• 
$$
ref_{COG_z} = 0.5x_i + 0.5x_f - 0.31831(x_i - x_f)atan\left(\frac{31,82052(t_i + t_f - 2T)}{(t_i - t_f)}\right)
$$

Mentre le velocità ̇ in uscita dal blocco *Controllo ammettenza meccanica* sono:

• 
$$
\dot{\vartheta}_{Caviglia_{\gamma_p}} = 0
$$
  $\frac{rad}{s}$ 

103

•  $\dot{\vartheta}_{Ginocchio_p} = 0 \frac{rad}{s}$ s

• 
$$
\dot{\vartheta}_{Anca_{y_p}} = 20,258 \left( \frac{(y_{i_1} - y_{f_1})}{(t_{i_1} - t_{f_1}) \frac{(t_{i_1} + t_{f_1} - 2T)^2}{(t_{i_1} - t_{f_1})^2}} \right)
$$

Come descritto nel paragrafo 3.4.1 si fornisce anche una traiettoria desiderata al ginocchio:

•  $\vartheta_{set_{Ginocchio}} = -90^{\circ}$ . Il ginocchio viene forzato a deviare verso angoli negativi e si adotta un fattore di ponderazione  $\lambda$  pari a 0,2.

Le specifiche di progetto considerate sono

- $t_i = 3$  s. Istante di tempo in cui inizia la transizione del COG<sub>z</sub>;
- $t_{i_1} = 0$  s. Istante di tempo in cui il paziente inizia a muovere l'anca;
- $t_f = 13$  s. Istante di tempo in cui termina la transizione del COG<sub>z</sub>;
- $t_{f_1} = 10$  s. Istante di tempo in cui il paziente termina di muovere l'anca
- $x_i = 0.907$  m. Posizione iniziale del COG<sub>z</sub>;
- $x_f = 0.80m$ . Posizione finale del COG<sub>z</sub>;
- $y_{i_1} = 0^\circ$ . Posizione iniziale dell'anca;
- $y_{f_1} = 60^\circ$ . Posizione finale dell'anca.

I guadagni sono:

- $k_{p_1} = 7$ ,  $k_{p_1} = 0.001$  e  $k_{z1} = 0.1$  (guadagni relativi al COG<sub>x</sub>);
- $k_{p_2} = 25$  e  $k_{v_2} = 0.9$  (guadagni relativi al COG<sub>z</sub>);
- $k_{p_2} = 10$  e  $k_{p_3} = 0.2$  (guadagni relativi al busto);
- $k_{p_4} = 0.08$  e  $k_{v_4} = 0.0001$  (guadagni relativi al ginocchio).

Anche in tal caso si mostra il codice Matlab utilizzato per generare le velocità di riferimento  $\dot{\vartheta}_{ref}(t)$  a ciascuna articolazione.

```
%si definiscono gli errori di posizione e velocità
error = ref Haty - the ta Haty;
errorecogx = refcogx - cogx;
errorecogxp = refcogxp - cogxp;
```

```
errorecogz = refcogz - cogz;
errorecogzp = refcogzp - cogzp
erroreKneep = refKneep - thetaKneep;
erroreHatyp = refHatyp - thetaHatyp;
% Guadagni del COGx.
kp1 = 7;kv1 = 0.001;kz1 = 0.1:
% Segnale uCOGx(t)
ucOGx = refcogxp + kp1* (errorecogx) - kz1*(refzmpx - zmpx) + kv1*(errorecogxp) 
% Guadagni del COGz. 
kp2 = 25;kv2 = 0.9;% Segnale uCOGz(t)
uCoGz = refcogzp + kp2* (errorecogz) + kv2* (errorecogzp) 
% Guadagni del Busto 
kp3 = 10;ky3 = 0.2;
% Segnale uBusto(t)
uBustoy = refHatyp + kp3* (erroreHaty) + kv3* (erroreHatyp)
% Guadagni del ginocchio.
Kp4 = 0.08;ky4 = 0.0001:
% Segnale uGinocchio(t)
uGinocchio= refKneep + kp3* (erroreKnee) + kv3* (erroreKneep) 
% Matrice Jacobiana estesa
Jtot1 = [Jcoqx(1,1) \quad Jcoqx(1,2) \quad Jcoqx(1,3); \quad Jcoqz(2,1) \quad Jcoqz(2,2)]Jcogz(2,3); 1 1 1; 0 lambda 0]; 
% trasposta della Jacobiana estesa.
Jet = Jtot1';
% pseudo-inversa della Jacobiana estesa.
temp1 = Jet*Jtot1;temp2 = inv(temp1);Jpseudo_inversa = temp2*Jet;
% Matrice Jacobiana 
J= [Jcogx(1,1) Jcogx(1,2) Jcogx(1,3); Jcogz(1,1) Jcogz(1,2) Jcogz(1,3);
1 1 1];
% si introducono nuove matrici in quanto si vuole realizzare un controllo 
misto 
I = eye(3);
```

```
Ru = [1 0 0; 0 1 0; 0 0];Rp = [0 0 0; 0 0 0; 0 0];Nu = I-Ru;Np = I-Rp;% vettore u(t) vettore thetap
u = [uCOGx; uCOGz; uBustoy;uGinocchio];
thetap = [refAnkley2p; refKnee2p; refHipy2p];
%riferimenti nello spazio dei giunti
ref1 = (Ru + Nu*(1-beta2)) *u - (Ru*J) *Rp*thetaap*beta2;refp = Jpseudo inversa*ref1 + Rp*thetap*beta2;
% segnale di riferimento di velocità per la caviglia 
refCavigliayp = ref(1);% segnale di riferimento di velocità per il ginocchio giunti
refGinocchiop = refp(2);% segnale di riferimento di velocità per l'anca
refAncayp = refp(3);
```
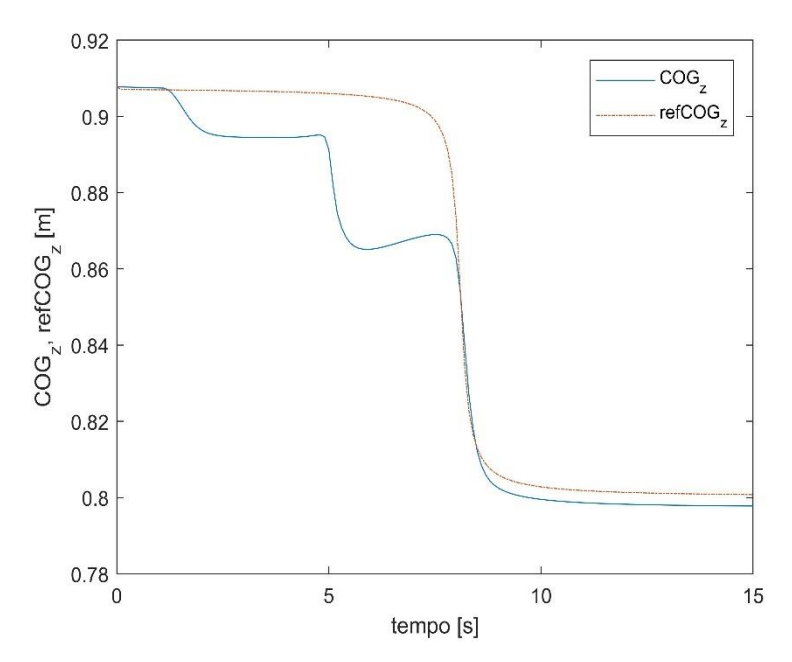

*Figura B2.1: Andamento COG<sub>z</sub> e ref<sub>COG<sub>z</sub> con il paziente che assume il completo*</sub> *controllo delle anche.*

La posizione del COG<sub>z</sub>, terminato il controllo di posizione nello spazio dei giunti, si discosta dalla posizione desiderata in quanto si ha una rapida flessione del ginocchio. Nonostante ciò l'errore massimo tra COG<sub>z</sub> e  $ref_{coG_z}$  (errore<sub>coG<sub>z</sub>  $\cong$  4 cm) si registra una</sub> volta concluso il movimento dell'anca, dopo di che il segnale COG<sub>z</sub> segue la traiettoria desiderata e l'errore massimo è di circa 5 mm.

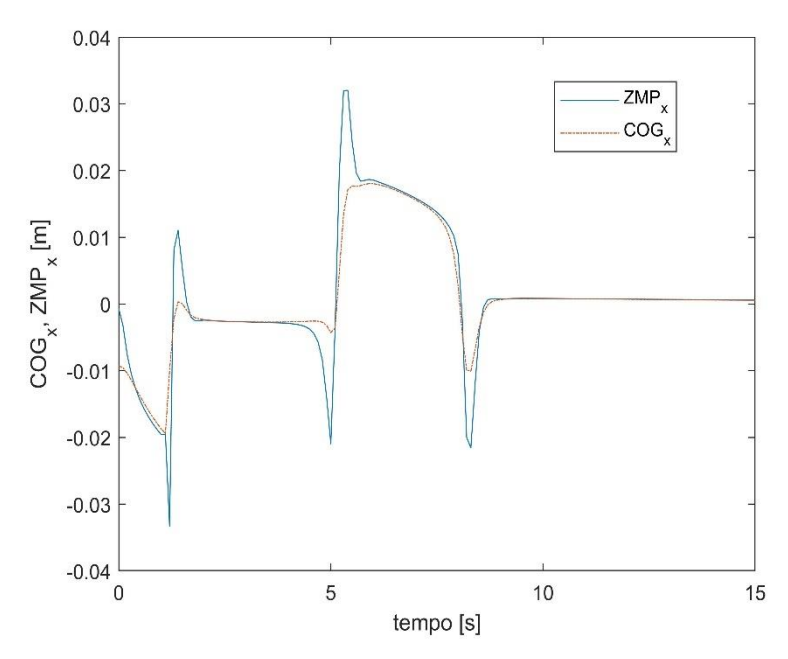

*Figura B2.2: Andamento*  $COG_x$  *e ZMP<sub>x</sub> con il paziente che assume il completo controllo delle anche.*

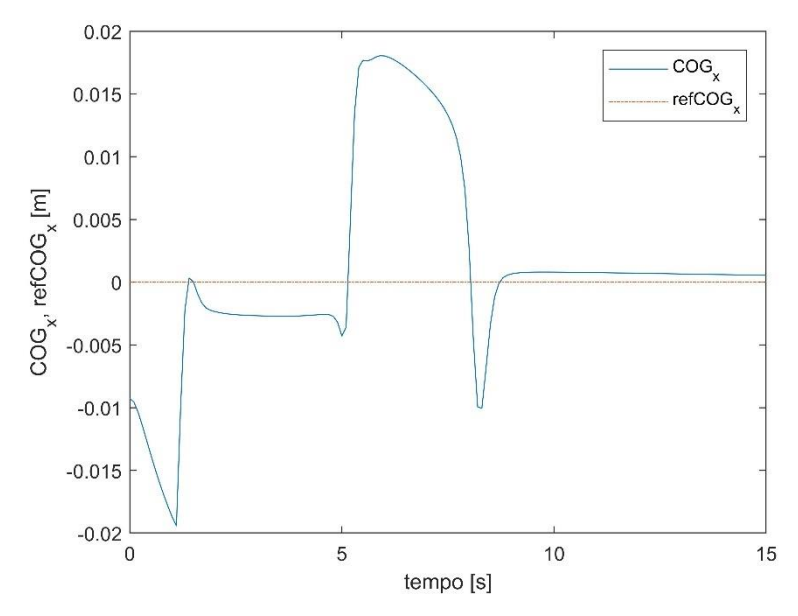

*Figura B2.3: Andamento*  $COG_x$  *e*  $ref_{COG_x}$  *con il paziente che assume il completo controllo delle anche.*

Al contrario della simulazione precedente l'anello esterno garantisce l'equilibrio posturale, poichè lo ZMP<sup>x</sup> è interno all'intervallo di lunghezza del piede. Mentre per quanto riguarda il COGx, escludendo il primo secondo, lo scostamento massimo dalla traiettoria desiderata si ha durante la transizione del COGz, infatti il centro di gravità, nel piano sagittale, passa da un valore  $x = 1.5$  cm ad un valore  $x = -1$  cm.

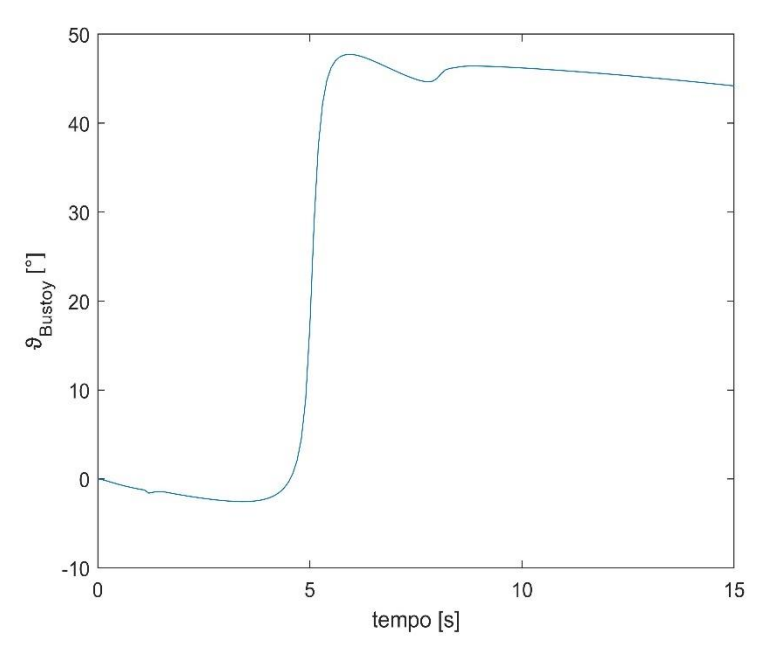

*Figura B2.4: Andamento con il paziente che assume il completo controllo delle anche.*

La posizione del busto è controllata dal paziente in quanto quest'ultimo assume il controllo completo dalle anche. Dalla figura si osserva che il busto subisce un abbassamento nell'istante di tempo in cui avviene la transizione del COGz. Tale fenomeno non risulta essere preoccupante poichè lo spostamento realizzato è di circa 3°.

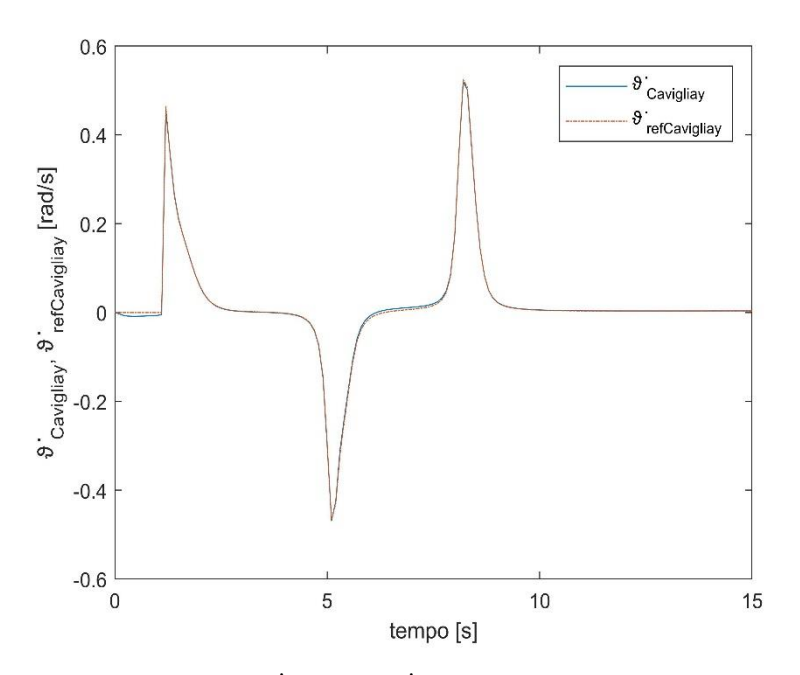

Figura B2.5: Andamento  $\dot{\vartheta}_{\text{caviglia}_y}$  e  $\dot{\vartheta}_{\text{ref}_{\text{Caviglia}_y}}$  con il paziente che assume il *completo controllo delle anche.*

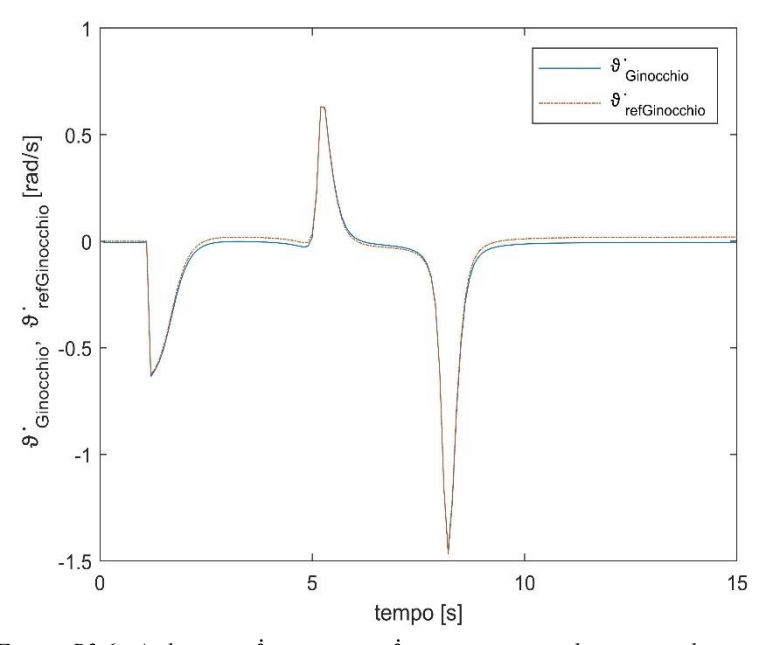

*Figura B2.6: Andamento* ̇ ℎ *e* ̇ ℎ *con il paziente che assume il completo controllo delle anche.*

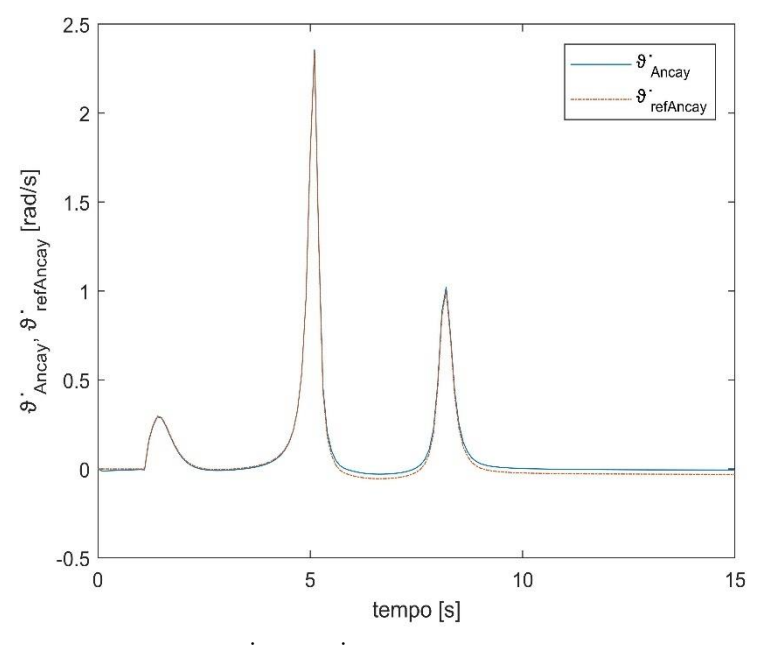

Figura B2.7: Andamento  $\dot{\vartheta}_{Anca_y}$  e  $\dot{\vartheta}_{ref_{Anca_y}}$  con il paziente che assume il completo *controllo delle anche.*

Dalle figure rappresentanti gli andamenti di velocità si nota che anche in questa simulazione l'errore tra le velocità effettive  $\dot{\theta}$  e le velocita di riferimento  $\dot{\theta}_{ref}$  è all'incirca nullo, però a differenza dell'esercizio precedentemente simulato l'articolazione controllata autonomamente dal paziente, cioè l'anca, risente dell'esecuzione di un task posturale controllato direttamente dall'anello esterno di controllo (transizione COGz).

Tale fenomeno lo si osserva dalla variazione della velocità  $\dot{\vartheta}_{ref_{Anca_y}}$  in corrispondenza della transizione del COGz.

## **B3: Paziente assume il completo controllo delle caviglie**

Il blocco *Anteprima* fornisce le seguenti traiettorie desiderate alle variabili cartesiane:

• 
$$
ref_{COG_z} = 0.5x_i + 0.5x_f - 0.31831(x_i - x_f)atan\left(\frac{31,82052(t_i + t_f - 2T)}{(t_i - t_f)}\right)
$$
  
•  $\vartheta_{ref_{Busto_y}} = 0^\circ$ 

Come si è già detto deve essere utilizzata la matrice  $J_{ext}^{\dagger}$  per risolvere la cinematica inversa, perciò si considera il segnale  $u_{Ginocchio}(t)$ , il che vuol dire fornire anche un movimento desiderato al ginocchio:

•  $\vartheta_{set_{Ginocchio}} = -90^{\circ}$ . Il ginocchio viene forzato a deviare verso angoli negativi, ed il fattore di ponderazione  $\lambda$  pari a 0,2.

Si è imposto che il blocco *Controllo Ammettenza Meccanica* fornisce in output le seguenti velocità  $\dot{\vartheta}_p(t)$ :

• 
$$
\dot{\vartheta}_{Caviglia_{\gamma_p}} = 20,258 \left( \frac{(y_{i_1} - y_{f_1})}{(t_{i_1} - t_{f_1}) \frac{(t_{i_1} + t_{f_1} - 2T)^2}{(t_{i_1} - t_{f_1})^2}} \right)
$$

•  $\dot{\vartheta}_{Ginocchio_p} = 0 \frac{rad}{s}$ S

• 
$$
\dot{\vartheta}_{Anca_{\mathcal{Y}_p}} = 0 \frac{rad}{s}
$$

Le specifiche di progetto considerate sono:

- $t_i = 3$  s. Istante di tempo in cui inizia la transizione del COG<sub>z</sub>;
- $t_{i_1} = 0$  s. Istante di tempo in cui il paziente inizia a muovere la caviglia;
- $t_f = 13$  s. Istante di tempo in cui termina la transizione del COG<sub>z</sub>;
- $t_{f_1} = 8$  s. Istante di tempo in cui il paziente termina di muovere la caviglia;
- $x_i = 0.907$  *m*. Coordinata iniziale del COG<sub>z</sub>;
- $y_{i_1} = 0^\circ$ . Coordinata iniziale della caviglia;
- $x_f = 0.8$  *m*. Coordinata finale del COG<sub>z</sub>;
- $y_{f_2} = 6^\circ$ . Coordinata finale della caviglia.

Mentre i guadagni che garantiscono la stabilità del sistema e ridotto errore tra segnale misurato e segnale desiderato sono:

- $k_{p_1} = 8$ ,  $k_{p_2} = 0.1$  e  $k_{z1} = 0.5$  (guadagni relativi al COG<sub>x</sub>);
- $k_{p_2} = 25$  e  $k_{p_2} = 1$  (guadagni relativi al COG<sub>z</sub>);
- $k_{p_3} = 11$  e  $k_{p_3} = 0.1$  (guadagni relativi al busto);
- $k_{p_4} = 0.001$  e  $k_{v_4} = 0.00001$  (guadagni relativi al ginocchio).

Di seguito si mostra il codice Matlab utilizzato per generare le velocità di riferiemento  $\dot{\vartheta}_{ref}(t)$  a ciascuna articolazione.

```
%si definiscono gli errori di posizione e velocità
errorerroreHaty = refHaty - thetaHaty;
errorecogx = refcogx - cogx;
errorecogxp = refcogxp - cogxp;
errorecogz = refcogz - cogz;
errorecogzp = refcogzp - cogzp
erroreKneep = refKneep - thetaKneep;
erroreHatyp = refHatyp - thetaHatyp;
% Guadagni del COGx.
kp1 = 8;kv1 = 0.1;kz1 = 0.5;% Segnale uCOGx(t)
ucOGX = refcogxp + kp1* (errorecogx) - kz1*(refzmpx - zmpx) + kv1*(errorecogxp) 
% Guadagni del COGz. 
kp2 = 25;kv2 = 1;% Segnale uCOGz(t)
uCoGz = refcogzp + kp2* (errorecogz) + kv2* (errorecogzp) 
% Guadagni del Busto 
kp3 = 11;kv3 = 0.1;
```

```
% Segnale uBusto(t)
uBustoy = refHatyp + kp3* (erroreHaty) + kv3* (erroreHatyp)
% Guadagni del ginocchio.
Kp4 = 0.001;ky4 = 0.00001:
% Segnale uGinocchio(t)
uGinocchio= refKneep + kp3* (erroreKnee) + kv3* (erroreKneep) 
% Matrice Jacobiana estesa
Jtot1 = [Jcogx(1,1) Jcogx(1,2) Jcogx(1,3); Jcogz(2,1) Jcogz(2,2)]Jcogz(2,3); 1 1 1; 0 lambda 0]; 
% trasposta della Jacobiana estesa.
Jet = Jtot1';
% pseudo-inversa della Jacobiana estesa.
temp1 = Jet*Jtot1;
temp2 = inv(temp1);Jpseudo_inversa = temp2*Jet;
% Matrice Jacobiana 
Jtot= [Jcogx(1,1) Jcogx(1,2) Jcogx(1,3); Jcogz(1,1) Jcogz(1,2)]Jcoqz(1,3); 1 1 1];% si introducono nuove matrici in quanto si vuole realizzare un controllo 
misto 
I = eye(3);Ru = [0 0 0; 0 1 0; 0 0 1];Rp = [1 0 0; 0 0 0; 0 0];Nu = I-Ru;Np = I-Rp;% vettore u(t) vettore thetap
u = [uCOGx; uCOGz; uBustoy;uGinocchio];
thetap = [refAnkley2p; refKnee2p; refHipy2p];
%riferimenti nello spazio dei giunti
ref1 = (Ru + Nu*(1-beta2)) *u - (Ru*Jtot)*Rp*thetaap*beta2;refp = Jpseudo inversa*ref1 + Rp*thetap*beta2;
% segnale di riferimento di velocità per la caviglia 
refCavigliayp = ref(1);% segnale di riferimento di velocità per il ginocchio giunti
refGinocchiop = refp(2);% segnale di riferimento di velocità per l'anca
refAncayp = refp(3);
```
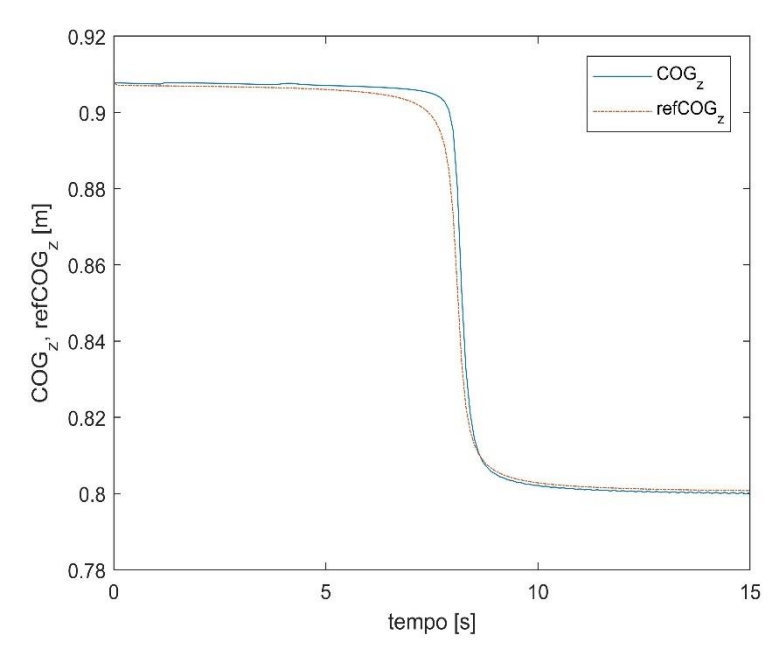

*Figura B3.1: Andamento COG<sub>z</sub> e ref<sub>COG<sub>z</sub> con il paziente che assume il completo*</sub> *controllo delle caviglie.*

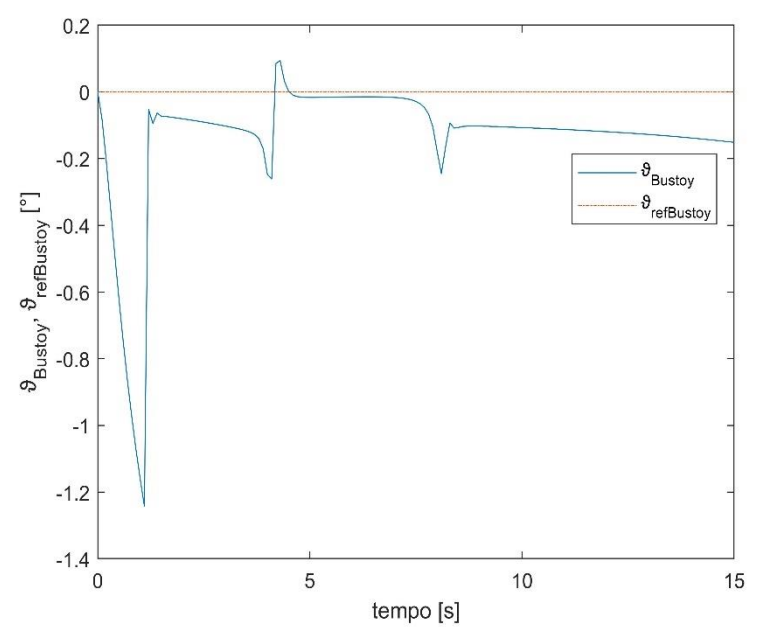

*Figura B3.2: Andamento e con il paziente che assume il completo controllo delle caviglie.*

Dalle Figure B3.1 e B3.2 si osserva che le posizioni effettive del COG<sub>z</sub> e del busto seguono i rispettivi riferimenti e gli errori massimi che si hanno sono pari a:

- $\mathit{error}_{\mathit{COG}_z} = 5 \; \mathit{mm};$
- $error_{\vartheta_{Bustoy}} = -0.25^{\circ}.$

L'errore massimo del busto è stato valutato escludendo il primo secondo, in quanto in si ha l'assestamento dell'esoscheletro. Però se gli errori per entrambe le grandezze sono ridotti, il busto al contrario del COGz, presenta un disturbo nel suo andamento dovuto al movimento delle caviglie.

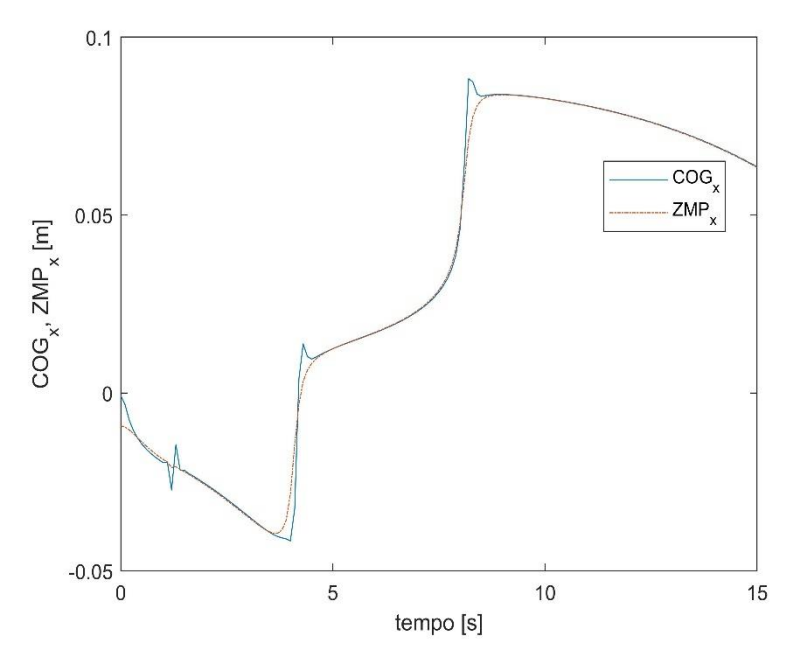

*Figura B3.3: Andamento*  $COG_x$  *e ZMP<sub>x</sub> con il paziente che assume il completo controllo delle caviglie.* 

L'equilibrio posturale è controllato dal paziente poichè assume il controllo completo delle caviglie. Dalla figura B3.3 si osserva che oltre alla transizione dovuta al contributo fornito dal paziente si ha una seconda transizione del  $COG_x$  e di conseguenza dello  $ZMP_x$  a seguito dello spostamento del COG<sub>z</sub>. Nonostante tali fenomeni l'equilibrio posturale risulta garantito, perciò il paziente controlla in maniera soddisfacente le caviglie.

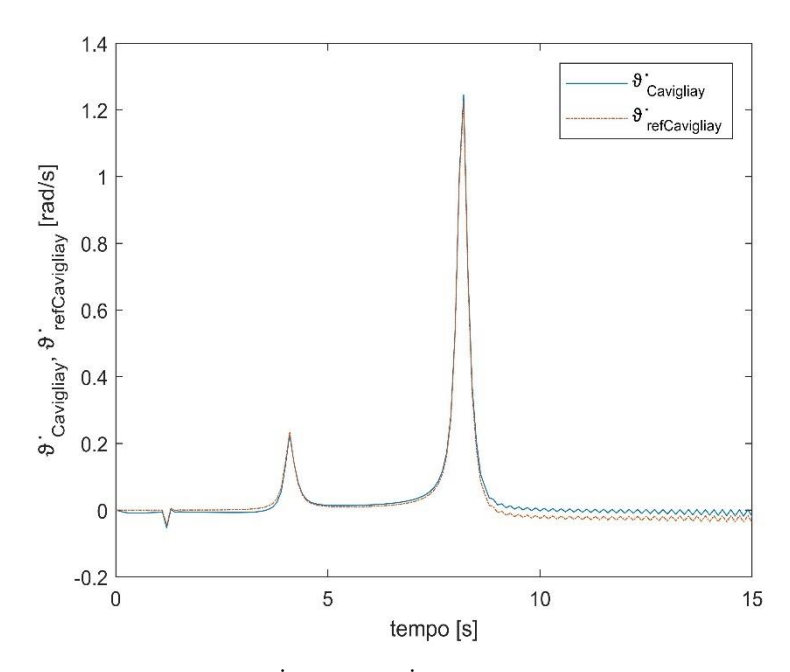

Figura B3.4: Andamento  $\dot{\vartheta}_{\text{caviglia}_y}$  e  $\dot{\vartheta}_{\text{ref}_{\text{caviglia}_y}}$  con il paziente che assume il *completo controllo delle caviglie.*

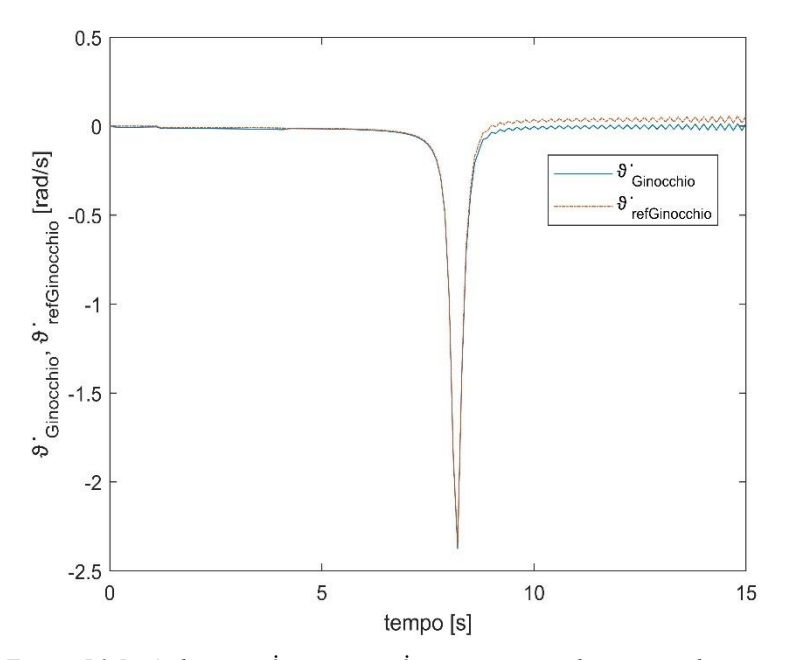

*Figura B3.5: Andamento* ̇ ℎ *e* ̇ ℎ *con il paziente che assume il completo controllo delle caviglie.*

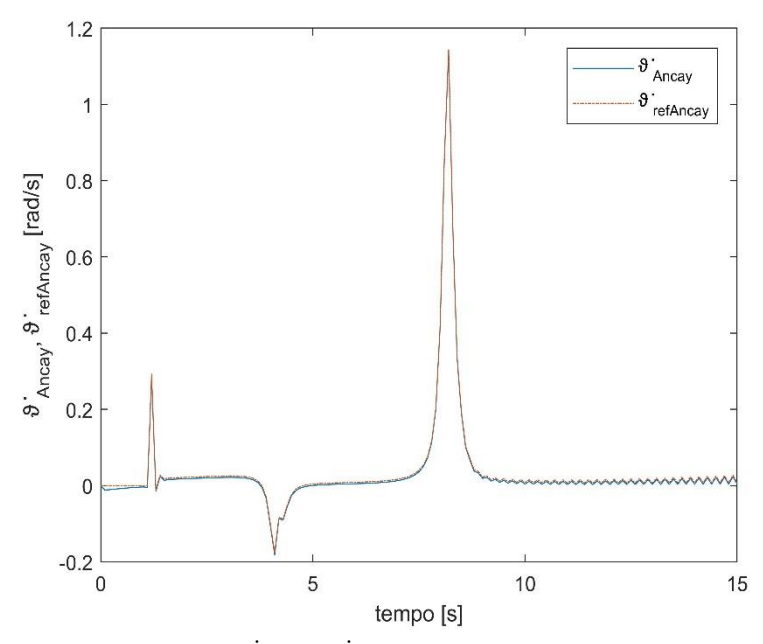

Figura B3.6: Andamento  $\dot{\vartheta}_{Anca_y}$  e  $\dot{\vartheta}_{ref_{Anca_y}}$  con il paziente che assume il completo *controllo delle caviglie.*

Le Figure B3.4, B3.5, e B3.6 mostrano le velocità effettive e di riferimento delle articolazioni. È necessario sottolineare che il ginocchio non risente del movimento della caviglia, poiché la velocità di riferimento  $\dot{\vartheta}_{ref_{Ginocchio}}$  è pari a zero nell'intervallo di tempo in cui viene fornito il contributo del paziente. Non è possibile affermare lo stesso per l'anca perchè la sua velocità  $\dot{\vartheta}_{ref_{Anca_y}}$  deve essere diversa da zero affinchè il busto mantenga la sua posizione di riferimento. Inoltre le oscillazioni negli ultimi secondi della simulazione sono dovute ad un basso guadagno derivato  $k<sub>D</sub>$  dell'anello di controllo interno.

## **Bibliografia**

- [1] Politecnico di Torino, «Tecnologie meccatroniche e robotiche,» 2014.
- [2] G. Menga e M. Ghirardi, «"Lower Limb Exoskeleton for Rehabilitation with improved Postural Equilibrium",» *Robotics,* 2018.
- [3] G. Menga e M. Ghirardi, «Modelling, Simulation and Control of Walk of Biped Robotic Devices-Part I: Modelling and Simulation using Autolev,» *mdpi Inventions,* 2015.
- [4] P. Rocco, «Dinamica del robot,» Robotica industriale, Politecnico di Milano.
- [5] T. Kane e D. Levinson, Dynamics: Theory and Applications, New York: McGraw-Hill, 1985.
- [6] B. Bona, «Dinamica dei Sistemi Multicorpo,» Dipartimento di Automatica e Informatica, Politecnico di Torino, 2003.
- [7] B. Bona, «Vincoli Olonomi e Anolonomi,» Dipartimento di Automatica e Informatica, Politecnico di Torino, 2003.
- [8] M. Vukobratovic, B. Borovac, D. Surla e D. Stokic, Biped Locomotion: Dynamics, Stability, Control and Application, Berlin/Heidelberg: Springer, 1990.
- [9] S. Kajita; F., Kanehiro, K. Kaneko, K. Fujiwara, K. Harada, K. Yokoi e H. Hirukawa, «Biped Walking Pattern Generation by using Preview Control of Zero-Moment Point,» *International Conference on Robotics & Automation,* 2003.
- [10] S. Kajita, O. Matsumoto e M. Saigo, «Real-time 3d walking pattern generation for a biped robot with telescopic legs,» *Proceedings of the 2001 IEEE International Conference on Robotics and Automation.*
- [11] V. Viktorov e F. Colombo, Automazione dei sistemi meccanici, Torino: C.L.U.T, 2012.
- [12] Y. Choi, D. Kim, Y. Oh e B. You, «Posture/walking control for humanoid robot based on Kinematic resolutionof com jacobian with embedded motion,» *IEEE Transactions on Robotics,* vol. 22, n. 6, 2007.
- [13] G. Menga e M. Ghirardi, «Estimation and closed loop control of COG/ZMP in biped devices blending CoP measures and Kinematic information,» Dipartimento di Automatica e Informatica , Politecnico di Torino, 2016.
- [14] G. Menga e M. Ghirardi, «Modelling, Simulation and COntrol of Walk of Biped Robotic Devices - Part II: Rectilinear Walk,» *mdpi Inventions,* 2015.
- [15] M. Bracale, «Appunti del corso di elettronica biomedica,» Napoli, 2002.
- [16] A. Cavallero, «CONFRONTO TRA METODI PER L'ANALISI DI MANIFESTAZIONI ELETTRICHE DI FATICA MUSCOLARE IN PAZIENTI DIABETICI, CON E SENZA VASCULOPATIA PERIFERICA, E SOGGETTI SANI DURANTE CAMMINATA SU TREADMILL,» *Tesi magistrale, Universita di Padova,* 2013/2014.
- [17] M. Sorli e G. Quaglia, Meccatronica, Torino: Politeko, 2003.
- [18] S. Lee e Y. Sankai, Power Assist of Control for Walking Aid with HAL-3 Based on EMG and Impedance Adjustment around Knee Joint, Japan: University of Tsukuba, 2002.
- [19] G. Menga e M. Ghirardi, «Control of the sit-to-stand transfer of a biped robotic device for postural rehabilitation,» Dipartimento di Automatica e Informatica, Politecnico di Torino, 2016.
- [20] S. Dettori, «Studio e validazione sperimentale del controllo con reti neurali di esoscheletri robotici mediante sEMG,» Tesi magistrale, Università di Pisa, 2012/2013.
- [21] A. Gotti, «Criteri di Progettazione per interfaccie cinestetiche,» Tesi di dottorato di ricerca, Università degli studi Bergamo, 2014/2015.
- [22] G. Quaglia, «Meccanismi,» Politecnico di Torino.
- [23] Università degli studi di Genova, «Fondamenti di cinematica,» in *Meccanica applicata alle macchine*, 2006/2007, pp. Cap.2 -pag. 44.